## UNIVERSIDADE FEDERAL DE SÃO CARLOS CENTRO DE CIÊNCIAS EXATAS E DE TECNOLOGIA PROGRAMA DE PÓS-GRADUAÇÃO EM ENGENHARIA URBANA

# IDENTIFICAÇÃO DO LEITO REGULAR DE CURSOS D'ÁGUA COM TÉCNICA GEOBIA APLICADA A IMAGENS DE ULTRA ALTA RESOLUÇÃO ESPACIAL

BRUNA FELIX DE ALMEIDA

São Carlos 2023

## UNIVERSIDADE FEDERAL DE SÃO CARLOS CENTRO DE CIÊNCIAS EXATAS E DE TECNOLOGIA PROGRAMA DE PÓS-GRADUAÇÃO EM ENGENHARIA URBANA

# IDENTIFICAÇÃO DO LEITO REGULAR DE CURSOS D'ÁGUA COM TÉCNICA GEOBIA APLICADA A IMAGENS DE ULTRA ALTA RESOLUCÇÃO ESPACIAL

## BRUNA FELIX DE ALMEIDA

Dissertação apresentada ao Programa de Pós-Graduação em Engenharia Urbana da Universidade Federal de São Carlos, como parte dos requisitos para a obtenção do título de Mestre em Engenharia Urbana.

Orientação: Prof. Dr: Edson A. Melanda

 São Carlos 2023

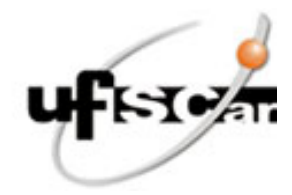

## **UNIVERSIDADE FEDERAL DE SÃO CARLOS**

Centro de Ciências Exatas e de Tecnologia Programa de Pós-Graduação em Engenharia Urbana

## **Folha de Aprovação**

Defesa de Dissertação de Mestrado da candidata Bruna Felix de Almeida, realizada em 18/04/2023.

## **Comissão Julgadora:**

Prof. Dr. Edson Augusto Melanda (UFSCar) COV.DT

Prof. Dr. Vandoir Bourscheidt (UFSCar)

Prof. Dr. Thales Sehn Korting (INPE)

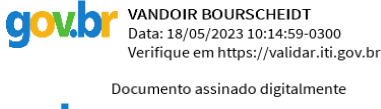

**gov.br** 

Documento assinado digitalmente THALES SEHN KORTING<br>Data: 19/05/2023 08:59:24-0300 Verifique em https://validar.iti.gov.br

Documento assinado digitalmente **EDSON AUGUSTO MELANDA** Data: 17/05/2023 11:37:57-0300 Verifique em https://validar.iti.gov.br Documento assinado digitalmente

O Relatório de Defesa assinado pelos membros da Comissão Julgadora encontra-se arquivado junto ao Programa de Pós-Graduação em Engenharia Urbana.

#### AGRADECIMENTOS

Durante os anos de realização do mestrado, tempos que demandaram muito estudo, dedicação e aprendizado, gostaria de agradecer primeiramente a Deus por ter concedido a oportunidade de cursar uma pós-graduação em uma universidade pública e por me conceder o privilégio de conhecer pessoas incríveis ao longo dessa jornada.

Aos meus pais e irmãs que sempre me direcionaram para ensinar o caminho do bem, e me apoiaram em todas as etapas da minha vida.

Á família do meu esposo por também ser parte essencial ao longo dessa jornada.

Em especial ao Otávio, meu esposo, pela paciência nas horas difíceis, por todo apoio e principalmente por sempre acreditar que conseguiria chegar ao fim dessa jornada.

Ao Prof° Dr. Edson Augusto Melanda, pela dedicação, orientação e ensinamentos. As amizades que tive o privilégio de fazer durante a pós-graduação. Obrigada pelas parcerias durante o desenvolvimento da pesquisa.

Aos professores e colaboradores do programa de pós-graduação em Engenharia Urbana, pelos ensinamentos e disposição em sempre nos atender da melhor maneira possível.

Aos membros da banca examinadora, Prof. Dr Vandoir Bourscheidt, Prof. Dr. Thales Sehn Korting, Prof. Dr. Luiz Eduardo Moschini e Dr. Diego Peruchi Trevisan, que tão gentilmente aceitaram participar e colaborar com esta dissertação.

Ao apoio financeiro ofertado pelo Conselho Nacional de Desenvolvimento Científico e Tecnológico (CNPq) - Número do Processo 131518/2021-6.

#### RESUMO

Os processos de ocupação do território pelo homem, de maneira desordenada, ocasionam alterações no uso do solo que impactam o meio ambiente e a vida da população. A consequência dessas apropriações interfere não somente na paisagem, mas também no ciclo hidrológico dos rios, em decorrência da permeabilidade do solo e do desmatamento no entorno dos cursos hídricos, afetando diretamente a disponibilidade e qualidade deste recurso. Neste sentido, leis e regulamentos foram implementados para melhorar o monitoramento do território e dos recursos hídricos. No âmbito brasileiro, destaca-se o vigente Código Florestal – Lei n° 12.651/2012, o qual dispõe sobre as Áreas de Preservação Permanentes (APPs), cuja função ambiental abrange a proteção dos rios e também a fauna e flora. Segundo a Lei mencionada, as APPs são delimitadas a partir da largura da borda da calha do leito regular do rio. Contudo, a delimitação correta da borda da calha supracitada não é bem definida no vigente Código Florestal, apresentando subjetividade, o que compromete a preservação e conservação desses recursos. Neste sentido, observa-se uma tendência global do emprego de Sensoriamento Remoto (SR) para o monitoramento ambiental e urbano, auxiliando a preservação destes recursos, destacando-se a aquisição por sensores embarcados em Aeronave Remotamente Pilotada (RPA - Remotely Piloted Aircraft). Sendo assim, as técnicas de classificação destas imagens também evoluíram, como destaque tem-se a Análise de Imagens Baseada em Objetos Geográficos (GEOBIA - Geographic Object-Based Image Analysis). Considerando estes aspectos, o objetivo deste trabalho foi delimitar a borda da calha do leito regular de um trecho de curso d'água localizado na Bacia do Monjolinho, no município de São Carlos – SP. Para tanto, foram utilizadas imagens obtidas com o uso de RPA e posterior aplicação da técnica GEOBIA. A metodologia da pesquisa se iniciou com a análise prévia da sazonalidade pluviométrica do município, pois de acordo com o vigente Código Florestal, a calha do leito regular de um rio é definida por "a calha por onde correm regularmente as águas do curso d'água durante o ano", desse modo, é necessário visualizar a vazão mínima do rio, ou seja, as épocas de pouca chuva. Em seguida, foram realizados os planejamentos das atividades de campo, levantamento aéreo e processamento das imagens, a fim de obter os ortomosaicos dos períodos de alta e baixa pluviometria, seguida da validação dos resultados, por meio da verdade de campo e aplicação do Índice Kappa (IK). Como resultado deste projeto, primeiramente obtiveram-se os ortomosaicos, referentes aos aerolevantamentos realizados nos meses de março e setembro, alta e baixa pluviometria respectivamente, seguida da elaboração dos mapas por vetorização manual, e posteriormente aplicação da GEOBIA, esta etapa consistiu na execução da segmentação, extração de atributos, coleta de amostras e por fim a classificação por meio do algoritmo árvore de decisão. A validação dos resultados demonstrou uma classificação satisfatória por meio da GEOBIA com valores de 0.6682 e 0.7102 de Índice Kappa para os períodos de alta e baixa pluviometria, fato corroborado pelos valores 0.8382 e 0.8727 de Acurácia para ambos os períodos respectivamente. Os valores encontrados indicam que para a época de baixa pluviometria o leito do rio foi melhor delimitado. Sendo assim, os resultados dessa pesquisa poderão servir de base para órgãos públicos e privados, onde ocorre a necessidade de monitoramento dos recursos hídricos, para fins de preservação da APP.

Palavras-chave: Sensoriamento Remoto, GEOBIA, Áreas de Preservação Permanente, RPA.

#### ABSTRACT

The processes of occupation of the territory by man, in a disorderly way, cause changes in land use that impact the environment and the life of the population. The consequence of these appropriations interferes not only with the landscape, but also with the hydrological cycle of the rivers, due to the permeability of the soil and deforestation around the water courses, directly affecting the availability and quality of this resource. In this sense, laws and regulations were implemented to improve the monitoring of the territory and water resources. In the Brazilian context, the current Forest Code – Law No. 12,651/2012 stands out, which provides for Permanent Preservation Areas (APPs), whose environmental function includes the protection of rivers and also the fauna and flora. According to the aforementioned Law, APPs are delimited based on the width of the edge of the regular river bed. However, the correct delimitation of the edge of the aforementioned gutter is not well defined in the current Forest Code, presenting subjectivity, which compromises the preservation and conservation of these resources. In this sense, there is a global trend in the use of Remote Sensing (RS) for environmental and urban monitoring, highlighting the acquisition by sensors on board Remotely Piloted Aircraft (RPA). Therefore, the classification techniques of these images have also evolved, with emphasis on the Image Analysis Based on Geographical Objects (GEOBIA). Considering these aspects, the objective of this work was to delimit the edge of the regular bed of a stretch of watercourse located in the Monjolinho sub-basin, in the municipality of São Carlos - SP. For that, images obtained with the use of RPA and subsequent application of the GEOBIA technique were used. The research methodology began with a previous analysis of the rainfall seasonality in the municipality, since according to the current Forestry Code, the channel of the regular bed of a river is defined by "the channel through which the waters of the watercourse run regularly during the year", therefore, it is necessary to visualize the minimum flow of the river, that is, the periods of little rain. Then, the planning of field activities, aerial survey and image processing were carried out, in order to obtain the orthomosaics of the periods of high and low rainfall and later apply GEOBIA, followed by the validation of the results, through the field truth and application of the Kappa Index (IK). As a result of this project, first the orthomosaics were obtained, referring to the aerial surveys carried out in the months of March and September, high and low pluviometry respectively, followed by the elaboration of the maps by manual vectorization, and later application of GEOBIA, this step consisted in the execution of the segmentation, feature extraction, sample collection and finally the classification through the decision tree algorithm. The validation of the results demonstrated a satisfactory classification through GEOBIA with Kappa Index values of 0.6682 and 0.7102 for the periods of high and low rainfall, a fact corroborated by the Accuracy values of 0.8382 and 0.8727 for both periods respectively. The values found indicate that for the period of low rainfall the riverbed was better delimited. Therefore, the results of this research can serve as a basis for public and private agencies, where there is a need to monitor water resources, for the purposes of preserving the APP.

Keywords: Remote Sensing, GEOBIA, Permanent Preservation Areas, RPA.

## LISTA DE FIGURAS

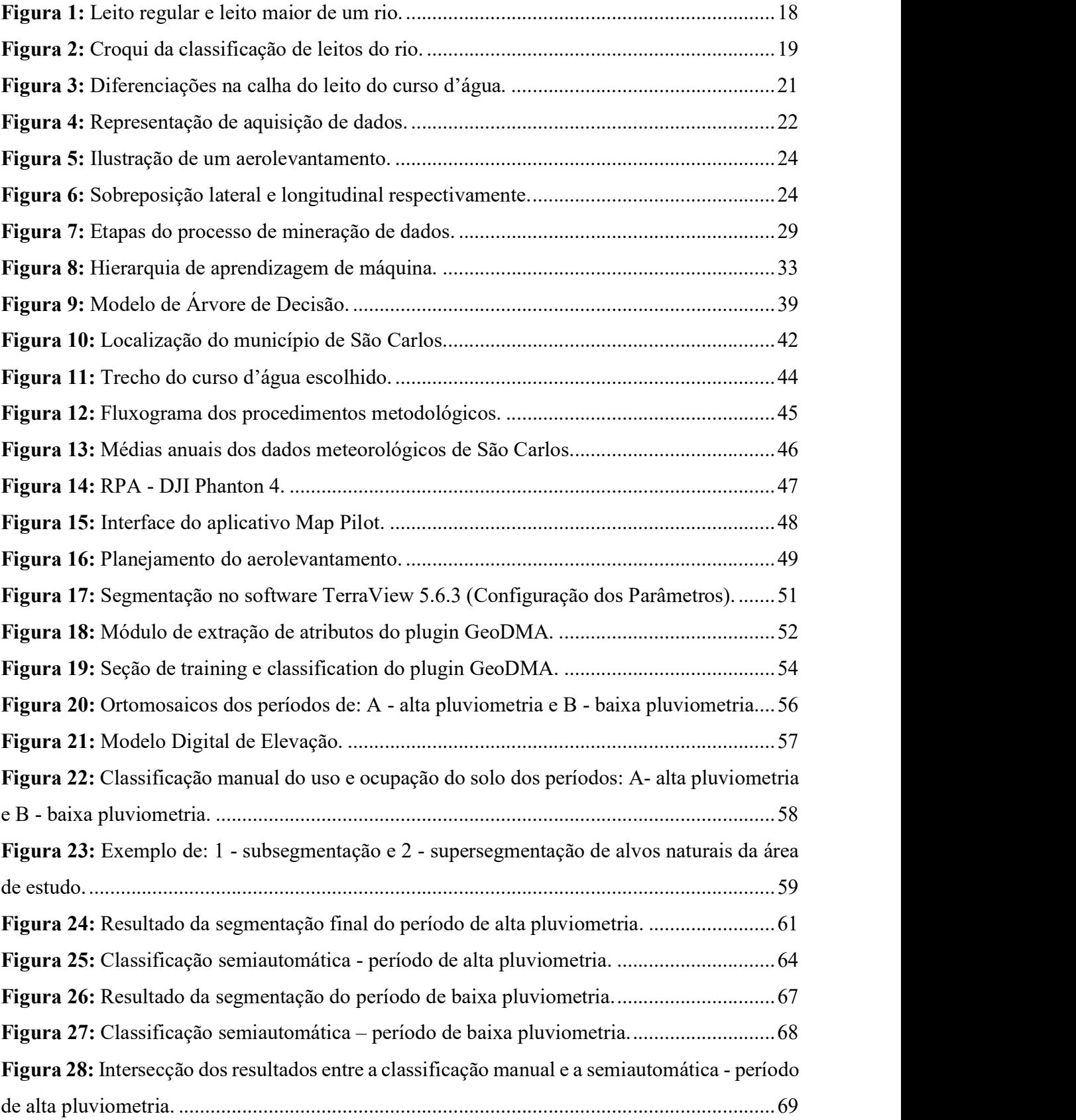

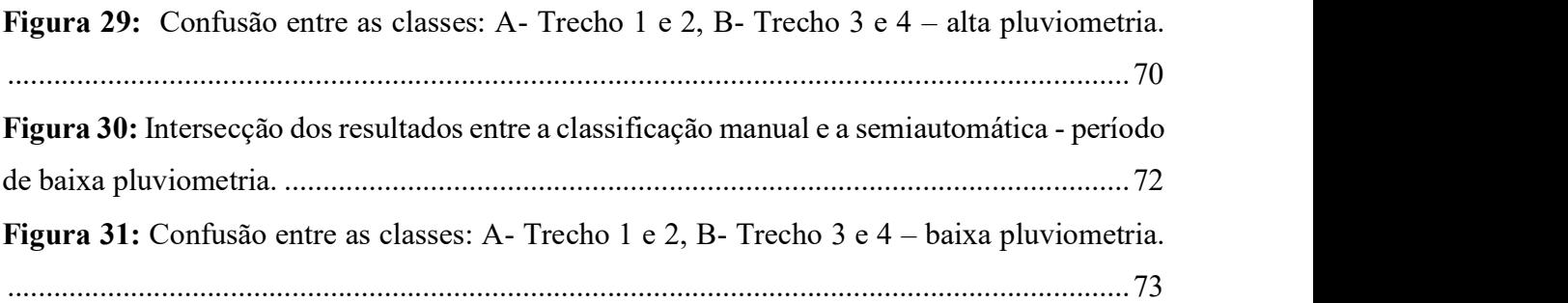

## LISTA DE TABELAS

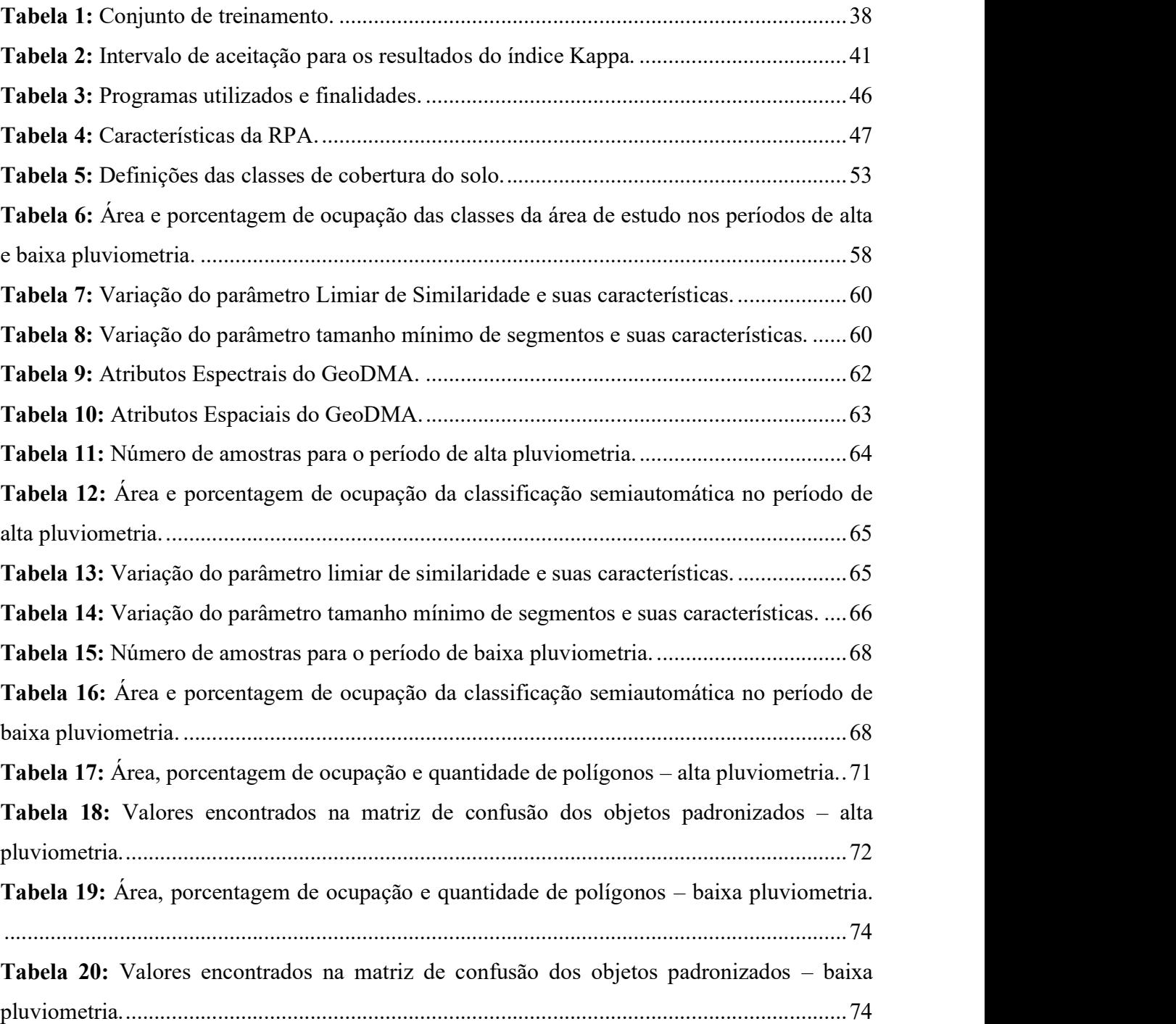

## LISTA DE ABREVIATURAS E SIGLAS

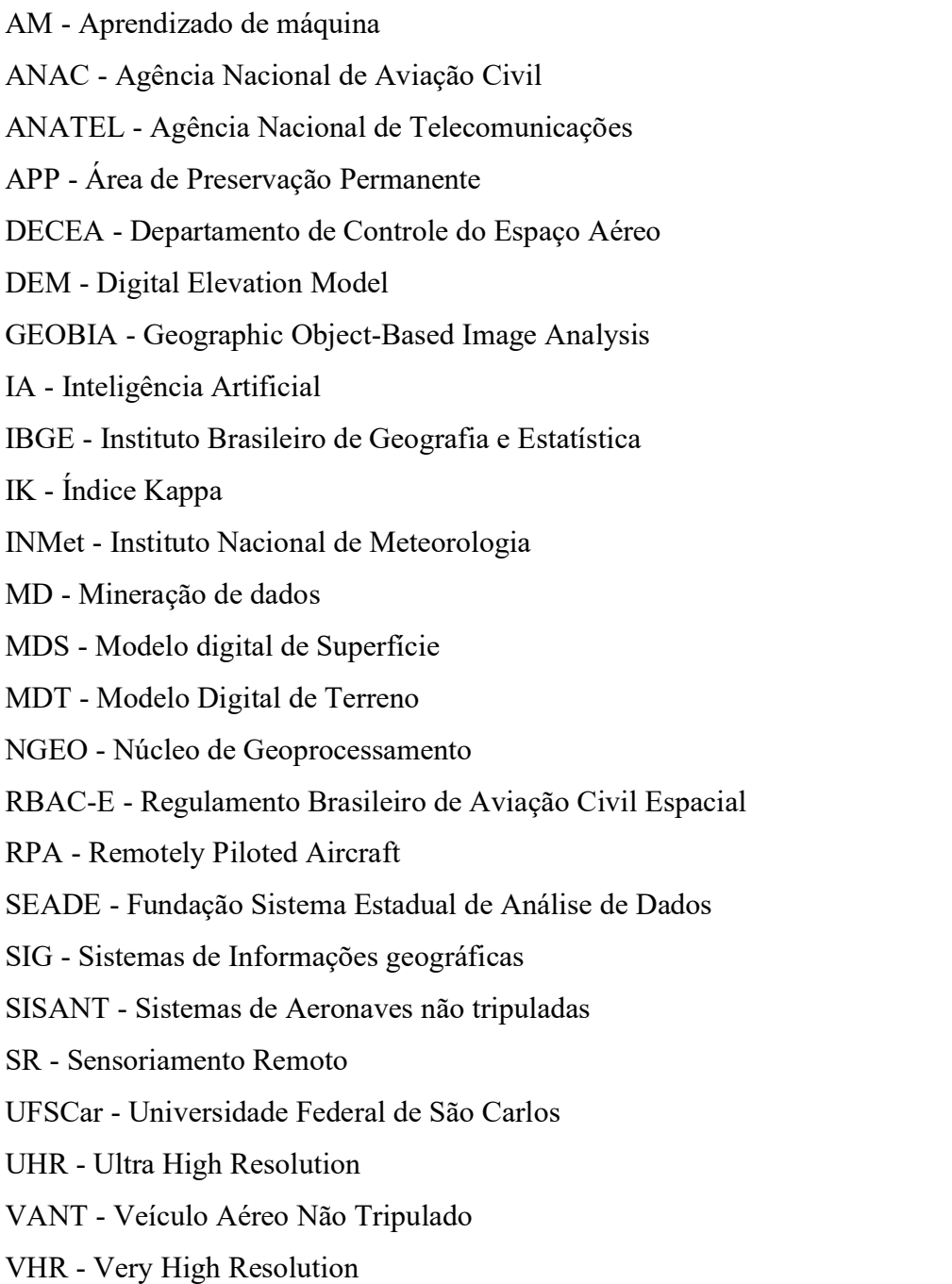

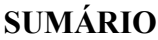

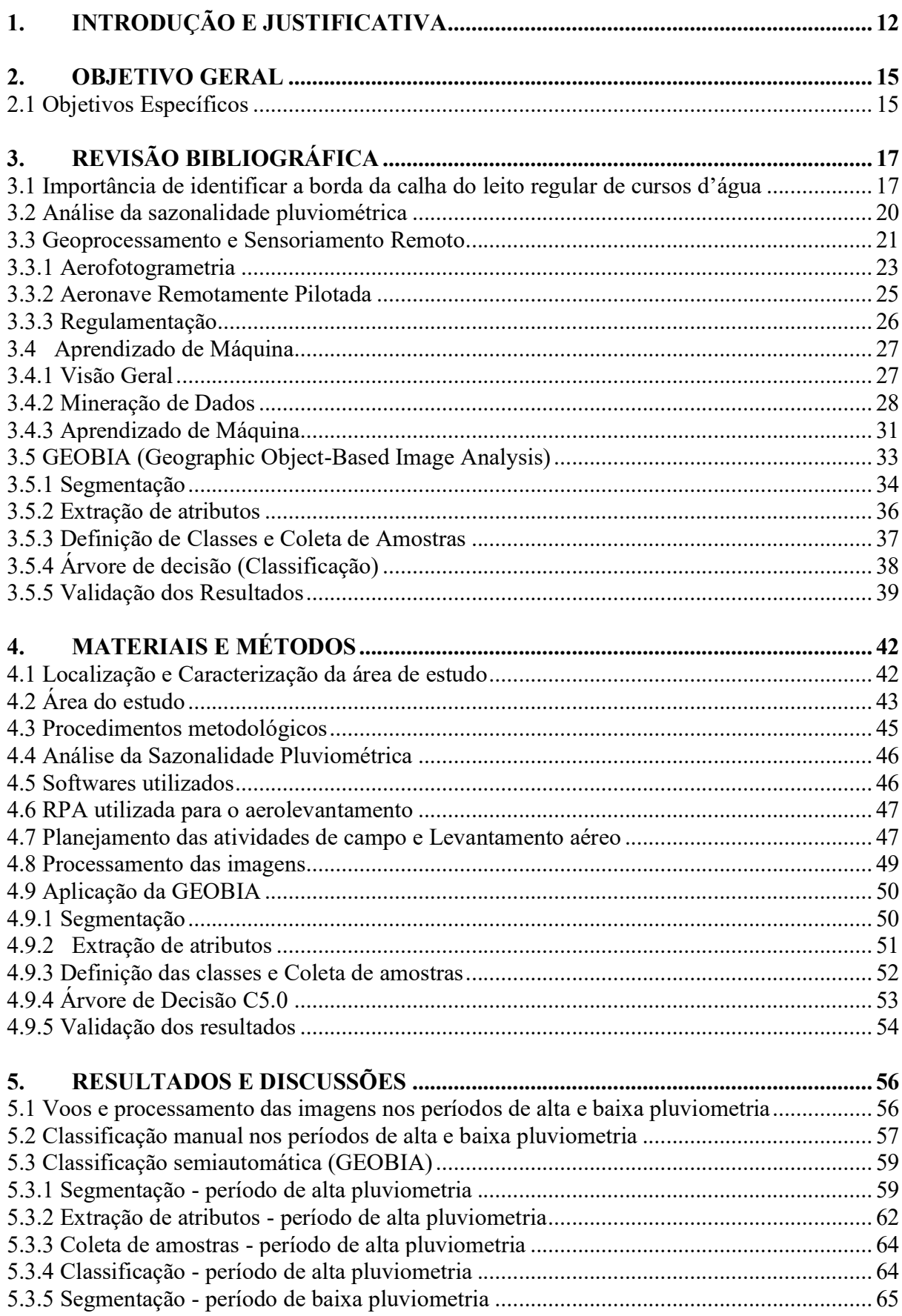

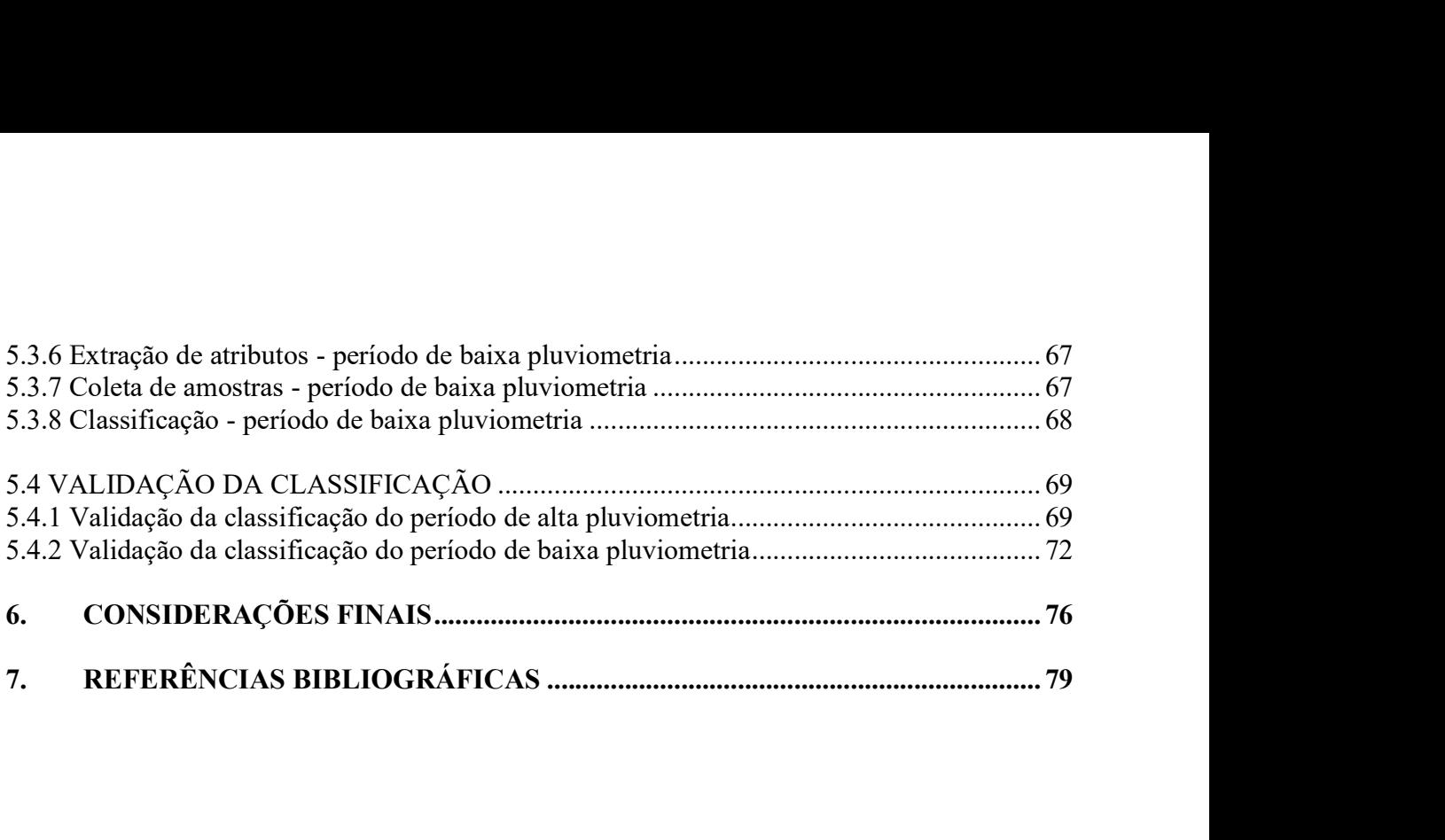

#### 1. INTRODUÇÃO E JUSTIFICATIVA

No século XX, a busca pelo desenvolvimento da sociedade resultou na intensificação das ações antrópicas sobre o meio ambiente e consequentemente no uso inadequado dos recursos naturais, fato que levou à modificação e perda das características da paisagem e contribuiu com o aumento da degradação ambiental (OLIVEIRA, 2014). De modo geral, as alterações no meio ambiente são decorrentes das atividades humanas como agricultura, expansão urbana, obras de engenharia ou também operações de remanejo da terra as quais modificam o arranjo espacial da paisagem (ARAÚJO, 2015; ALVES; MEDEIROS, 2016).

As apropriações do território, com destaque para o crescimento populacional e a expansão de cultivos agrícolas, são ações que impactam o meio ambiente e a vida da população residente nestas localidades. Quando essas apropriações ocorrem sem um planejamento adequado, ocasionam a fragmentação e articulação do espaço (SOARES et al., 2011; HONDA et al., 2015).

O ciclo hidrológico dos rios também sofre modificações em decorrência da permeabilidade dos solos e do desmatamento no entorno dos cursos hídricos, dentre outros. Essas alterações interferem na disponibilidade e qualidade da água, afetando diretamente a saúde e bem estar da população. Desta maneira, se faz necessário um monitoramento acerca da preservação e conservação deste recurso (BASTOS et al., 2006).

Nesse âmbito, leis e regulamentos são essenciais para o bom gerenciamento e planejamento do território e dos recursos hídricos. A este propósito, entre os marcos regulatórios que regem sobre a temática hídrica no país, destaca-se o vigente Código Florestal – Lei n° 12.651/2012, que revoga a Lei n° 4.771/1965, antigo Código Florestal. A legislação vigente dispõe acerca da proteção de vegetação nativa, instituindo as chamadas Áreas de Preservação Permanentes (APPs), que compreendem áreas protegidas, cobertas ou não por vegetação nativa, cuja função ambiental abrange a preservação dos recursos hídricos, proporcionando o fluxo gênico entre as espécies florísticas e faunísticas, fomentando a formação de corredores ecológicos e diminuindo, por conseguinte, a fragmentação do habitat (COELHO et al., 2011; BRASIL, 2012).

Entretanto, mesmo com a lei do vigente Código Florestal Brasileiro, aprovada pelo Congresso Nacional em 2012, ainda existem questões em aberto, como a falta de entendimento da lei em relação à delimitação correta da "borda da calha do leito regular", ou seja, a definição da largura do curso d'água. Essa falta de clareza, interfere diretamente nas demarcações das medidas corretas de APPs ao longo dos cursos hídricos, pois as dimensões delas variam de acordo com a largura do rio (CAMPAGNOLO et al., 2017).

Nesse sentido, para auxiliar na adequação e fiscalização dessas áreas, o monitoramento pode ser efetuado com o uso de Sensoriamento Remoto (SR), que por meio da captura de imagens de SR orbital - como as de satélite, permitem subsidiar a gestão do território e o monitoramento ambiental, principalmente em atividades como acompanhamento das mudanças de cobertura do solo, possibilitando uma análise com mais rapidez e eficácia (DUARTE e SILVA, 2019).

Adicionalmente, pode ser destacado o crescente uso das aeronaves remotamente pilotadas (Remotely Piloted Aircraft – RPA), que variam entre pequeno e médio porte, capazes de carregar pequenas cargas, podendo ser dotados de sensores como câmeras filmadoras, fotográficas e multiespectrais (MEDEIROS, 2007).

Diversos estudos apontam como vantagens do uso das RPAs a aquisição de imagens de alta resolução espacial, liberdade do operador para a obtenção de imagens em diferentes momentos, praticidade no planejamento e desenvolvimento de planos de voos, viabilidade para composição de base de dados temporais e agilidade para processamento e obtenção dos produtos (VIVONI et. al.,2014; THOMAS; STALLINGS; WILKINSON, 2020).

Evidenciado que o emprego das RPAs é promissor para a aquisição de dados geográficos, são necessários outros procedimentos para a apropriação das informações adquiridas, as quais contemplam além de dados com localização geográfica, atributos descritivos (VIVONI et al., 2014). Um dos métodos mais comuns é a técnica de vetorização manual sobre a tela, mas ela apresenta algumas problemáticas como: a dependência da experiência profissional do intérprete, bem como sua atenção e percepção pessoal (MORGAN et al., 2010).

Uma alternativa para o método mencionado acima é a classificação semiautomática de imagens. Essa classificação oferece uma estrutura metodológica para interpretação de classes complexas definida por propriedades espectrais e espaciais, a qual denomina-se Análise de Imagem Baseada em Objeto Geográfico (GEOBIA) (BLASCHKE, 2010). Nesta abordagem, não se analisa a imagem em sua parte menor - o pixel -, mas sim em um agrupamento de pixels que formam um objeto (segmento), o qual passa a conter atributos que melhor o define (GUARDA, 2019).

De acordo com Esmael (2015), um primeiro passo dessa abordagem é a segmentação da imagem, sendo considerada fundamental para o sucesso de GEOBIA. Outra tarefa imprescindível se refere à busca pelos parâmetros apropriados de classificação das regiões, sendo que esta é tida como a mais desafiadora. Muitas vezes esta etapa é realizada de maneira empírica, com base em tentativa e erro (BENTO, 2017).

Complementarmente tem-se a incorporação de processos visando selecionar os atributos mais adequados e otimizar a classificação das regiões. A este propósito, a Mineração de Dados (MD) apresenta-se como uma tendência emergente, principalmente quando associada a técnicas de aprendizado supervisionado (BENTO, 2017; FELDE, 2019).

Especificamente no contexto ambiental, voltado ao cenário hídrico, tem-se o estudo realizado por autores Casado et al. (2015) que apontam a utilização de imagens de alta resolução, obtidas com RPA, para obtenção das características hidromorfológicas de maneira automatizada, sendo possível determinar a linha de cursos de água do Rio Dee, no País de Gales, Reino Unido.

No Brasil, alguns autores como Soares-Filho (2013) e Campagnolo et al., (2017), relatam habituais conflitos nas demarcações de cursos hídricos, para possivelmente estabelecerem a largura dos rios. Com isso, as APPs estão mais sujeitas a ficarem desprotegidas, ocasionando impactos ambientais.

Geralmente, análises de demarcação de cursos hídricos são desenvolvidas com o auxílio de técnicas de geoprocessamento, no âmbito de bacias hidrográficas, nas quais para que sejam viabilizadas, possuem baixa resolução espacial (SOUZA et al., 2012; SILVA, 2018).

Neste contexto, segundo a legislação no vigente Código Florestal, faz-se necessária a definição e delimitação da borda do leito considerado regular, para determinado curso d'água, para posterior cálculo da largura da APP. Somado à dificuldade na definição exata da calha está o método de levantamento dessa informação, que tradicionalmente é moroso e oneroso, como a topografia.

Desta maneira, este projeto justifica-se pela aplicabilidade de imagens de alta resolução espacial obtidas por RPA e incorporação de mineração de dados, com base em GEOBIA. Da perspectiva das finalidades para as quais este projeto pode contribuir, destaca-se uma proposta para atualização de bases cartográficas de maneira mais rápida e eficaz, uma vez que propõe-se realizar de maneira semiautomática a delimitação da borda do leito regular de cursos hídricos.

Este projeto pode servir de contribuição para os municípios brasileiros de médio e pequeno porte, onde há escassez de recursos humanos e financeiros e o desenvolvimento urbano ocorre de forma acelerada, exigindo monitoramento temporal e contínuo da dinâmica dos cursos hídricos. Também é importante ressaltar que o projeto poderá ser utilizado de base para estudos futuros que pretendem calcular a largura dos cursos hídricos e realizar demarcações corretas de APPs.

### 2. OBJETIVO GERAL

Este estudo tem por objetivo delimitar a borda da calha do leito regular de um curso d'água localizado na Bacia Hidrográfica do Monjolinho no município de São Carlos - SP, de maneira semiautomática por meio da análise orientada a objetos geográficos (GEOBIA) a partir de imagens de ultra alta resolução espacial obtidas por RPA.

## 2.1 Objetivos Específicos

- Criação de base de dados de imagens de ultra alta resolução espacial para a área de estudo em períodos de alta e baixa pluviometria;
- Elaboração manual de mapa de uso e cobertura do solo por meio de fotointerpretação das imagens;
- Identificação de parâmetros otimizados de segmentação de imagens para área de estudo;
- Elaboração semiautomática de mapa de uso e cobertura do solo por meio de algoritmo de classificação supervisionada;
- Validação do mapa de uso e ocupação do solo obtido de maneira semiautomática utilizando como referência o mapa gerado por fotointerpretação.

### 3. REVISÃO BIBLIOGRÁFICA

#### 3.1 Importância de identificar a borda da calha do leito regular de cursos d'água

Os cursos d'água são recursos hídricos naturais indispensáveis aos seres vivos, pois a água tem uma grande importância social, econômica e cultural. Esse recurso teve um papel primordial para o desenvolvimento das sociedades, motivando o aparecimento de novas atividades, como construções de cidades, avanços de culturas agrícolas, processo de industrialização, entre outras. Essas atividades, provenientes de ações humanas ocasionam mudanças no ambiente tais como a devastação das matas ciliares em torno dos cursos d'água, em grande parte causada pelo aumento dos cultivos agrícolas e a expansão urbana (CAMPAGNOLO et al., 2017).

Segundo Couto et al. (2018), as matas ciliares ou Áreas de Preservação Permanente, funcionam como filtro biológico e químico, impedindo processos de erosão e lixiviação, atuando diretamente na proteção dos recursos hídricos e da biodiversidade. Sendo assim, conservar esses recursos é imprescindível para assegurar a proteção dos ecossistemas naturais de um determinado ambiente.

Diante desta importância, se estabeleceu o que hoje é considerado o antigo Código Florestal de 1934 (Lei n.º 4.771/1965), sendo considerada uma das principais leis ambientais do Brasil para a conservação do patrimônio ambiental natural, não somente em função da proteção de áreas com vegetação nativa, como também para manutenção do abrigo de fauna e flora; também foi importante por estabelecer regras de proteção dos cursos d'água, nascentes, lagos, lagoas e reservatórios naturais e artificiais, e proteção do solo contra erosão nas encostas, topos de montanhas, morros e chapadas (BRASIL, 1965).

Muitos anos depois, foi instituída a Lei 12.651/2012, a qual altera a Lei n.º 4.771/1965. Esta lei se tornou vigente a partir do dia 25 de maio de 2012, porém os termos e algumas definições que as compunham ocasionaram alguns questionamentos. Essas questões comprometem diretamente na preservação dos recursos hídricos, sendo assim, a necessidade de aprofundar nas definições que envolvem essa temática, é essencial para esclarecimentos de alguns conceitos (ARAÚJO, 2015).

Desta maneira, em relação ao Vigente Código Florestal (BRASIL, 2012), um termo alvo de questionamento é "a borda da calha do leito regular do rio". O leito regular é definido , no artigo 3°, inciso XIX, como sendo "a calha por onde correm regularmente as águas do curso d'água durante o ano". No entanto, o conceito de "calha regular do rio" é um conceito abstrato, nem sempre facilmente identificável (BARBOSA, 2019). Esta definição interfere diretamente na

medida correta das demarcações das APPs em torno dos rios.

Em relação às demarcações das APPs o vigente Código Florestal Brasileiro, no art. 4° estabelece que em zonas rurais ou urbanas, devem manter as seguintes medidas (BRASIL, 2012):

> I - as faixas marginais de qualquer curso d'água natural perene e intermitente, excluídos os efêmeros, desde a borda da calha do leito regular, em largura mínima de:

> a) 30 (trinta) metros, para os cursos d'água de menos de 10 (dez) metros de largura;

> b) 50 (cinquenta) metros, para os cursos d'água que tenham de 10 (dez) a 50 (cinquenta) metros de largura;

> c) 100 (cem) metros, para os cursos d'água que tenham de 50 (cinquenta) a 200 (duzentos) metros de largura;

> d) 200 (duzentos) metros, para os cursos d'água que tenham de 200 (duzentos) a 600 (seiscentos) metros de largura;

> e) 500 (quinhentos) metros, para os cursos d'água que tenham largura superior a 600 (seiscentos) metros;

> II - as áreas no entorno dos lagos e lagoas naturais, em faixa com largura mínima de 30 (trinta) metros, em zonas urbanas.

A faixa marginal, passou a ser medida a partir da borda da calha do leito regular, em lugar de ser medida a partir do nível mais alto, conforme o Art. 2° da Lei Federal n° 4.771/1965, revogada. O nível mais alto seria o nível alcançado por ocasião da cheia sazonal do curso d'água perene ou intermitente, em projeção horizontal (MIRANDA et al., 2008; XAVIER et al., 2011).

Essa questão foi objeto do Parecer Técnico N° 138/2011 – 4° Câmara de Coordenação e Revisão do Ministério Público Federal que em seu Art. 4° atestou que a mudança nos critérios de definição da largura do rio (leito maior sazonal ou calha do leito regular) causaria uma redução na área a ser protegida legalmente, ou seja, a mudança de referencial para a borda da calha regular levaria a significativa redução dessas áreas protegidas (Figura 1) (BARBOSA, 2019).

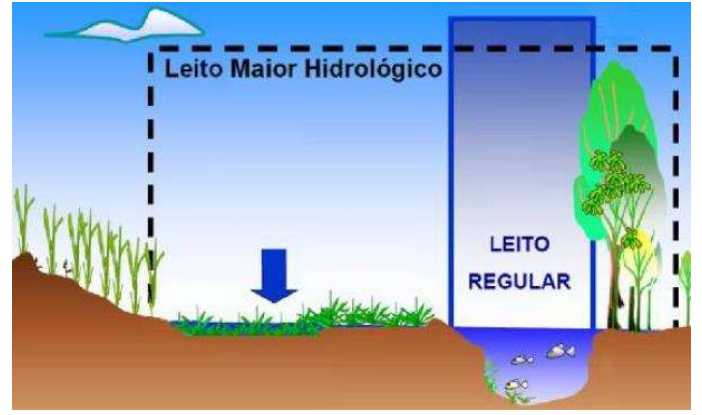

Figura 1: Leito regular e leito maior de um rio. Fonte: Barbosa, 2019.

De acordo com Piedade et al., (2012) e Barbosa (2019), se a calha do rio for definida conforme a redação atual que consta no vigente Código Florestal Brasileiro, as APPs ficarão desprotegidas, ou seja, a definição inadequada da calha do rio causa problemas para as demarcações das APPs. Por exemplo, não serão consideradas as áreas marginais sujeitas às inundações periódicas. Dessa maneira, os limites das APPs vão incidir no mesmo espaço territorial que as áreas de várzea, passando tais ecossistemas a ficarem duplamente desprotegidos.

Diante desse cenário, é importante definir alguns termos do trecho: "as faixas marginais de qualquer curso d'água natural perene e intermitente, excluídos os efêmeros, desde a borda da calha do leito regular". Os dois trechos em destaque serão discutidos e interpretados por meio de análises comparativas com a legislação e definições de alguns autores.

O primeiro termo em destaque "as faixas marginais", deixa claro que as duas margens, direita e esquerda, do trecho do curso d'água, devem obedecer a largura mínima para cada lado do rio. Para o segundo termo "borda da calha do leito regular", é necessário compreender o conceito de leito regular (MIRANDA et al., 2008).

De acordo com Christofoletti (1980), o leito regular do rio corresponde aos espaços, que podem ser ocupados pelo escoamento das águas e podem ser classificados em Leito Vazante: que está incluído no leito menor e é utilizado para o escoamento da águas baixas; Leito menor: é bem delimitado, encaixando entre margens geralmente bem definidas (o escoamento das águas nesse leito tem a frequência suficiente para impedir o crescimento da vegetação) e Leito maior periódico ou sazonal: é regularmente ocupado pelas cheias, pelo menos uma vez a cada ano (Figura 2), contudo o vigente Código Florestal adota apenas o termo "leito regular".

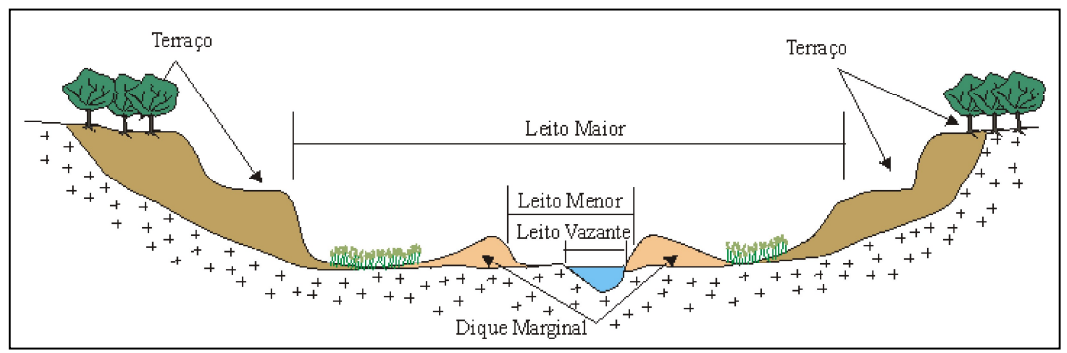

Figura 2: Croqui da classificação de leitos do rio. Fonte: Christofoletti, 1980.

De acordo com análises realizadas pelos autores Campagnolo (2013); Melo e Silva (2019), o leito regular consiste no leito menor do rio. Os autores ressaltam que o antigo Código Florestal considerava o leito maior, já o vigente Código Florestal considera apenas o leito regular, tornando a legislação menos restritiva.

A definição mencionada acima pelos autores, torna-se ainda mais complexa diante de tantos fatores climáticos, pluviométricos e sazonais, que afetam diretamente o regime hidrológico dos rios, os quais se somam com os fatores antrópicos (MELO; SILVA, 2019; COUTO, 2018).

Outro ponto importante a ser destacado no vigente Código Florestal, está em seu Art4°, parágrafo 10:

> "Em áreas urbanas consolidadas, ouvidos os conselhos estaduais, municipais ou distrital de meio ambiente, lei municipal ou distrital poderá definir faixas marginais distintas daquelas estabelecidas no inciso I do caput deste artigo, com regras que estabeleçam:

I – a não ocupação de áreas com risco de desastres;

II – a observância das diretrizes do plano de recursos hídricos, do plano de bacia, do plano de drenagem ou do plano de saneamento básico, se houver;

III – a previsão de que as atividades ou os empreendimentos a serem instalados nas áreas de preservação permanente urbanas devem observar os casos de utilidade pública, de interesse social ou de baixo impacto ambiental fixados nesta Lei.

O trecho destacado acima, deixa claro que as APPs em áreas urbanas consolidadas podem ser reduzidas, ou possivelmente aumentadas, se ouvidos os conselhos mencionados, bem como aprovados nas leis municipal ou distrital. Essa modificação neste trecho da Lei 12.651/2012 poderá ocasionar incertezas no mapeamento das APPs ao longo dos rios.

Desta maneira, um dos fatores considerados para escolha do curso hídrico para aplicação do método proposto, são os fatores antrópicos, pois o trecho escolhido está localizado em uma das sub bacias hidrográficas do município de São Carlos – SP, alvo crescente de expansão urbana. Neste estudo, também será considerada a variação da pluviometria, para delimitação correta da borda da calha do leito regular do rio.

#### 3.2 Análise da sazonalidade pluviométrica

 Segundo Bertoni e Tucci (2014), existe uma relação intrínseca entre as chuvas e a vazão de uma bacia ou rio. Partindo deste princípio, para que se possa fazer a delimitação correta do leito regular do curso d'água, deve-se realizar a análise nos meses em que ocorre o período seco, pois representará o melhor momento para a visualização da cota mínima (Figura 3). Para este trabalho será considerada a pluviometria do município de São Carlos – SP, onde será realizado o estudo.

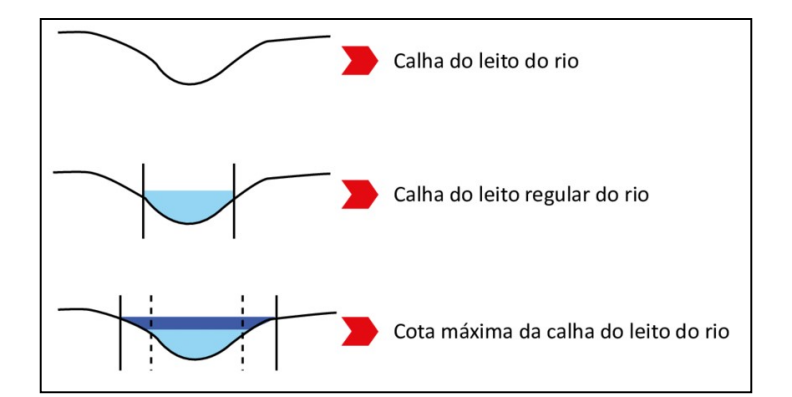

Figura 3: Diferenciações na calha do leito do curso d'água. Fonte: Melo e Silva (2019).

#### 3.3 Geoprocessamento e Sensoriamento Remoto

As transformações vividas pela sociedade a partir dos avanços tecnológicos no âmbito da análise ambiental proporcionaram uma melhor compreensão da relação entre o ser humano e o meio ambiente. Para isso a obtenção de informações sobre a distribuição de recursos minerais, naturais e de propriedades sempre foi parte importante das atividades das sociedades organizadas (GREGÓRIO e PANIAGO, 2013). Sendo assim, com o desenvolvimento da tecnologia de informática na segunda metade do século XXI, tornou-se possível armazenar e representar tais informações em ambiente computacional, abrindo espaço para o aparecimento do Geoprocessamento (TEXEIRA, 2015).

A primeira ocorrência de tentativas de automatizar parte do processamento de dados com características espaciais aconteceu na Inglaterra e nos Estados Unidos, nos anos 50, com o principal objetivo de reduzir os custos de produção e manutenção de mapas (CÂMARA et al., 2003). Desde então o Geoprocessamento vem sendo desenvolvido e utilizado com êxito em diversas áreas, como na engenharia, biologia, geologia, entre outras. Segundo Weis et al. (2013), geoprocessamento representa qualquer tipo de processamento de dados georreferenciados e envolve técnicas e conceitos de Cartografia, Sensoriamento Remoto (SR) e Sistemas de Informações Geográficas (SIG).

As técnicas em Geoprocessamento foram se aprimorando, a partir dos avanços tecnológicos e dos novos recursos em hardware, sendo possível representar digitalmente a geografia do ambiente, apoiando-se na computação e em base de dados já existentes, consequentemente possibilitando futuras alterações, tornando a elaboração dos produtos dinâmica e interativa, auxiliando assim no planejamento urbano e ambiental (SILVA, 2003).

Dessa maneira, as novas tecnologias e equipamentos que foram surgindo no mercado, possibilitaram agregar em um mesmo plano cartográfico diversas informações que podem ser correlacionadas no meio geográfico. A esse conjunto de informações associados deu-se o nome Sistemas de Informações Geográficas (SIG).

SIG em uma definição mais ampla, trata-se de um sistema digital para a aquisição, gestão, análise e visualização de dados espaciais para fins de planejar, administrar e monitorar os recursos naturais e socioeconômicos do meio ambiente. Representa um modelo digital de geografia no seu sentido mais amplo (KONECNY, 2003).

Um SIG, permite integrar em uma única base de dados, informações espaciais obtidas por dados cartográficos, imagens de satélite, dados de cadastro urbano e rural, redes e modelos da superfície, entre outros (Figura 4).

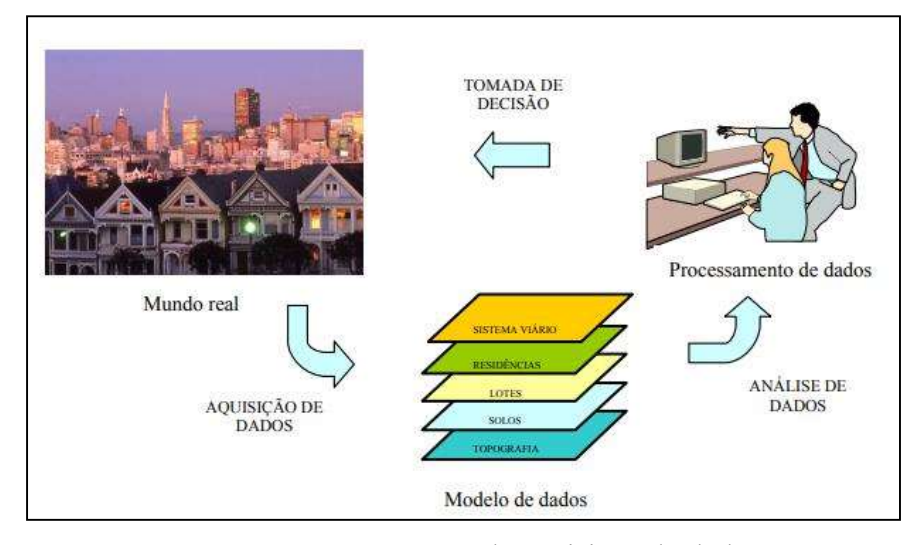

Figura 4: Representação de aquisição de dados. Fonte: Matias, 2002.

Para obtenção de dados cartográficos e informações espaciais, utilizam-se comumente alguma base cartográfica existente e que esteja em formato digital, como por exemplo cartas topográficas e fotos aéreas, sendo elas obtidas de satélites ou por levantamento topográfico realizado utilizando sensores remotos (LORENZZETTI, 2015). Meneses e de Almeida (2012), definem o Sensoriamento Remoto (SR) "como uma técnica de obtenção de imagens dos objetos da superfície terrestre sem que haja um contato físico de qualquer espécie entre o sensor e o objeto, utilizando-se das características da radiação ao longo do espectro eletromagnético".

Nesta perspectiva, o SR pode se dividir em duas fases: a primeira está relacionada com a aquisição dos dados, o sensor utilizado, o comprimento de onda e a plataforma de aquisição sendo aérea ou orbital; e a segunda está relacionada com o processamento, a interpretação e a aplicação das imagens e dos dados obtidos. O objetivo da análise a ser realizada é o fator determinante para a escolha dos sensores e da plataforma desejada, bem como dos recursos computacionais necessários (GUARDA et al., 2019).

Os sensores consistem em equipamentos capazes de colher energia originária do objeto e convertê-la em sinal passível de ser anotado e apresentá-lo em forma adequada à extração de informações. Para que possa ocorrer essa extração a partir de dados de SR é essencial o conhecimento do comportamento espectral dos objetos na superfície terrestres e dos fatores que interferem no seu comportamento (GUARDA et al., 2019).

Com a evolução da qualidade da resolução espacial e espectral dos sensores, surgiram novas oportunidades de aplicação para os dados detectados remotamente, relacionadas ao monitoramento ambiental e urbano, gerenciamento de desastres naturais e inteligência civil e militar (SYMEONAKIS, 2018). Grande parte dessa evolução foi impulsionada pela necessidade de detalhamento do terreno, bem como a de obter informações de pequenas áreas, além do desenvolvimento de novos métodos semiautomáticos para a extração de informações (SYMEONAKIS, 2018).

Desta maneira, observa-se o constante crescimento da utilização das RPAs, devido a capacidade de acoplar câmeras capazes de capturar imagens com alta resolução e baixo custo operacional, bem como a condição de fazer revisitas à área de interesse, contribuindo para um melhor monitoramento do ambiente em questão (KALANTAR et al, 2017; NEX e REMONDINO, 2014).

Imagens com resolução espacial muito alta (Very High Resolution – VHR) e ultra alta resolução espacial (Ultra High Resolution – UHR) estão sendo cada vez mais utilizadas devido ao baixo custo de suas aquisições, adquiridas por meio das RPAs. Essas imagens possuem resoluções centimétricas, o que viabiliza a aplicação de novas metodologias de análise espacial (KALANTAR et al, 2017; HUSAN et al, 2019; HORSTRAND et al, 2019).

Desta maneira, a difusão acontece devido a sua elevada variabilidade de aplicação, abordando questões como mapeamento de uso e ocupação do solo, planejamento e mapeamento urbano e rural com a finalidade de facilitar o monitoramento e tomadas de decisão (HUSAN et al, 2019; WYNGAARD et al, 2019).

#### 3.3.1 Aerofotogrametria

A palavra Fotogrametria vem do grego "photon" que significa luz; "graphos" - escrita; e "metron" - medições. Ou seja, são as medições executadas através da fotografia. A fotogrametria é uma área do geoprocessamento que objetiva realizar medidas por meio de fotografias, sendo seu objetivo principal a reconstrução do espaço tridimensional (objeto), a partir de imagens bidimensionais (BRITO e COELHO, 2007).

Os primeiros levantamentos feitos por meio de métodos fotogramétricos baseavam suas aplicações apenas na cartografia. Todavia, isso mudou com o passar dos anos, abrangendo cada vez mais diversas áreas de interesse, devido à evolução acentuada de novas tecnologias, passando a ser utilizada também em levantamentos topográficos, estudos de viabilidade, acompanhamento ambiental e agronômico (SANTOS-JUNIOR, 2019).

Tommaselli (2009) afirma que surgida da fotogrametria, a aerofotogramatria refere-se às operações realizadas com fotografias da superfície terrestre, obtidas por uma câmera de precisão com eixo ótico do sistema de lentes mais próximo da vertical e montada em uma aeronave (Figura 5).

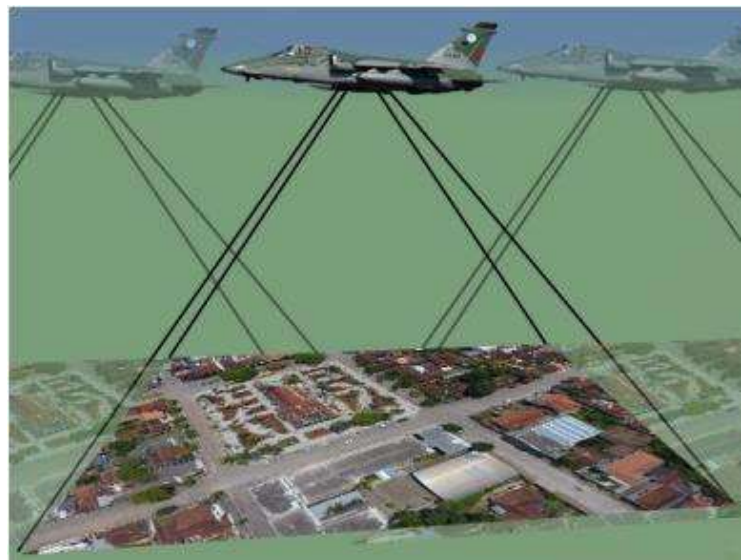

Figura 5: Ilustração de um aerolevantamento. Fonte: Lacerda, 2020.

Na aerofotogrametria, as imagens são obtidas de modo sequencial, com o cuidado de manter a sobreposição no sentido longitudinal e no sentido lateral da imagem, permitindo que as fotografias de toda a região de interesse sejam captadas (Figura 6).

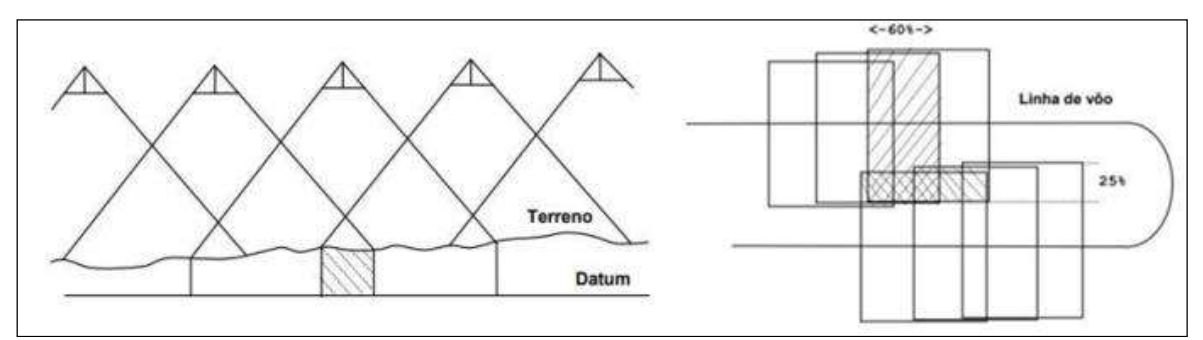

Figura 6: Sobreposição lateral e longitudinal respectivamente. Fonte: Tommaseli, 2009.

Segundo Tommaseli (2009), em meados do século XX, a fotografia aérea era realizada por meio de aviões de grande porte e de balões, operações nas quais com uma câmera acoplada se realizava a captura das fotos dos locais determinados. A inclusão das RPAs na aerofotogrametria trouxe a possibilidade do levantamento de dados com maior facilidade de operação da aeronave e menor tempo e custo comparado com os métodos tradicionais de aerofotogrametria (NICHETTI, 2016).

#### 3.3.2 Aeronave Remotamente Pilotada

De acordo com Agência Nacional de Aviação Civil (ANAC), o termo técnico utilizado para representar as aeronaves remotamente pilotadas é Remotely Piloted Aircraft (RPA). Os termos VANT (Veículo Aéreo Não Tripulado) e Drones, são denominações utilizadas popularmente para descrever qualquer aeronave com alto grau de automatismo (ANAC, 2019).

Segundo a ANAC (2017), existem três tipos principais de RPAs conforme o tipo de asa, sendo eles:

- Asa fixa (avião);
- Asa rotativa (helicóptero);
- Multirotor.

As RPAs de asa fixa, tem o fator da aerodinâmica a seu favor, tendo maior sustentação e menor consumo de energia, possuindo apenas um motor, o que contribui para o menor consumo da bateria. Por esse fato, são mais indicados para áreas maiores, por conseguirem realizar voos mais longos e mais altos (SOUZA, 2019; NOOR, 2018).

 Os classificados como asa rotativa são utilizados como aeromodelos, devido sua capacidade de manobras e realização de acrobacias. As aeronaves multirotor são mais estáveis, porém necessitam de pelo menos três motores, o que leva a um maior consumo de sua bateria e consequentemente reduzindo seu do tempo de voo, que em média dura certa de 22 minutos, com isso, são mais utilizados para áreas menores, realizando voos mais baixos, lentos e curtos, estes podem ser classificados de acordo com o número de hélices, como trícóptero, quadricóptero, hexacóptero e octocóptero, contendo respectivamente, três, quatro, seis e oito hélices (SOUZA, 2019).

O uso das RPAs tem recebido crescente interesse por suas inúmeras aplicações em comunicações, vigilância, agricultura, fotografia, serviços públicos, mapeamento, inspeções, monitoramento de obras, entre outras. Segundo dados da ANAC (2022), que começou a exigir cadastramento dessas aeronaves desde 2017, o número passou de quase 28 mil pessoas

cadastradas em 2017, para mais de 74 mil pessoas em 2021. Além disso, eram cerca de 30 mil RPAs registradas em 2017 e passaram para mais de 90 mil em 2022.

Dentre as motivações para o aumento do uso de RPAs estão: a variedade de aplicação, o baixo custo de aquisição e manutenção comparado com aeronaves tripuladas, a facilidade de operação, a alta resolução das imagens e dos produtos gerados, capacidade de voar automaticamente trajetórias pré-definidas, câmera de excelente qualidade, controle flexível da resolução espacial e temporal, redução do pessoal necessário à operação em relação ao voo tripulado, obtenção de dados em áreas de difícil acesso, agilidade na obtenção e no processamento dos dados (MACEDO, 2019; INGUAGGIATO, 2020).

Quanto ao contexto ambiental, diversos autores como Silva et al. (2018) e Mendes et al. (2016), evidenciam o uso de imagens de alta resolução associadas ao planejamento urbano e rural, objetivando fomentar a conservação ambiental. Nesta perspectiva, as RPAs apresentam um avanço para o setor de mapeamento ambiental, principalmente quando atreladas aos SIGs (NEX e REMONDINO, 2014).

#### 3.3.3 Regulamentação

Apesar dos inúmeros benefícios já mencionados com o uso das RPAs, sua utilização apresenta riscos dentro do espaço aéreo, principalmente quando utilizadas nas proximidades de aeroportos, causando ameaças à segurança do tráfego aéreo convencional, podendo ocasionar colisões ou interferências por meio da radiofrequência (DING et al., 2018).

Podem ainda ser usadas para aplicações de espionagens, tanto no reconhecimento de segredos militares, como na privacidade pessoal. Além disso, o uso de RPAs por pessoas despreparadas, pode causar danos físicos até mesmo de caráter irreversíveis para pessoas no local de operação caso haja algum acidente (DING et al., 2018).

Diante dessas situações, os órgãos nacionais de controle criaram regras que ditam o uso de RPAs em todo território brasileiro, sendo eles: Agência Nacional de Aviação (ANAC), a Agência Nacional de Telecomunicações (ANATEL), e o Departamento de Controle do Espaço Aéreo (DECEA).

Cada uma dessas instituições possui regulamentos que devem ser de conhecimento do operador de uma RPAs, sendo as principais: ANAC - Regulamento Brasileiro de Aviação Civil Especial (RBAC-E) n° 94/2017; trata exclusivamente, questões técnicas que possam afetar a segurança da aviação civil, estabelecendo normas para a operação de aeronaves não tripuladas no Brasil. E o DECEA – Instrução do Comando da Aeronáutica (ICA) 100-40, tem por finalidade regulamentar os procedimentos e responsabilidades para o acesso seguro ao espaço aéreo brasileiro por aeronaves não tripuladas (ANAC, 2017).

De acordo com a RBAC-E n° 94/2017, as RPAs são divididas em três classes, sendo em relação ao peso máximo de decolagem, no qual devem ser considerados os pesos do equipamento, da bateria ou combustível e da carga:

- RPAs Classe 1: peso máximo de decolagem maior que 150kg.
- RPAs Classe 2: peso máximo de decolagem maior que 25kg e até 150kg.
- RPAs Classe 3: peso máximo de decolagem de até 25kg.

Para todas as classes mencionadas acima, é necessário o registro da aeronave no Sistema de Aeronaves Não Tripuladas (SISANT) que foi criado pela ANAC. Dentre algumas diferenças, a principal é que as RPAs das classes 1 e 2 requerem licença, habilitação e certificado médico. O operador de RPA Classe 3 não necessita de documento emitido pela ANAC e são considerados devidamente licenciados para voos abaixo de 400 pés (aproximadamente 120 m), ainda sobre esta classe as RPAs com até 250g não precisam ser cadastrados ou registrados independente de sua finalidade, podendo ser para uso recreativo ou não (ANAC, 2017).

Para realização dos voos, o profissional responsável deverá se cadastrar e em seguida realizar o cadastro da aeronave, para cada missão de voo deve ser requerida a autorização no SARPAS, sendo este sistema desenvolvido pelo DECEA com o objetivo de viabilizar o acesso ao espaço aéreo, contribuindo para voos seguros e dentro das normas (FIGUEIREDO e FIGUEIREDO, 2018).

#### 3.4 Aprendizado de Máquina

Nesta seção será apresentado o arcabouço teórico referente a essa abordagem, o qual é fundamental para o desenvolvimento deste projeto.

#### 3.4.1 Visão Geral

A Inteligência Artificial (IA), teve sua inserção na área de estudo computacional, bem como no meio acadêmico, por volta do ano 1950. De acordo com os estudos sobre esse tema, os objetivos para esse novo campo de pesquisa eram ambiciosos, tinham o intuito de desenvolver robôs que fossem capazes de pensar de forma independente, como os seres humanos. Com o aumento de novos pesquisadores interessados nesse ramo, fez-se necessário a criação de subáreas de pesquisa dentro da IA (RUSSELL e NORVIG, 2004; FREITAS et al., 2019).

Com isso, expandiu-se também as diversas aplicações da IA que vão desde os veículos autônomos (como drones e automóveis autônomos), ao diagnóstico médico, na prova de teoremas matemáticos, jogos (como o xadrez), os assistentes online (como o Siri), o reconhecimento de imagens e vídeo bem como a filtragem de spam, entre outras (FREITAS et al., 2019). Dentre os diversos campos de aplicação da IA destaca-se a Mineração de Dados (MD) e a Aprendizagem de Máquina (AM).

A MD pode ser definida como o processo de investigação e descoberta de padrões em elementos presentes em uma base de dados. A ideia é desenvolver programas de computador que sejam capazes de garimpar base de dados fornecida de maneira automática em busca de regularidades ou padrões. Por outro lado, a AM é responsável por fornecer a base ou suporte técnico para que a MD atinja seu objetivo. Por meio de algoritmos, a AM é utilizada para extração de informações das bases de dados para que sejam utilizadas para finalidades específicas (HOSSAIN e CHEN, 2019; QUILICI-GONZALES, 2015).

#### 3.4.2 Mineração de Dados

Eventualmente, as transformações de dados em informações úteis - conhecimento -, têm ocorrido por meio de análises e interpretações realizadas a partir de procedimentos manuais, apesar de muitas vezes auxiliadas por aplicativos, como planilhas eletrônicas e gerenciadores de banco de dados. Esse procedimento usualmente é lento, subjetivo e custoso, sendo de difícil aplicação quando se trabalha com grande volume de dados (GRAÇAS, 2009; MACÊDO, 2009).

Diante das dificuldades para analisar grandes volumes de dados e do reconhecimento por parte das organizações do potencial das vantagens competitivas que podem ser obtidas de suas bases de dados, estudos têm sido direcionados ao desenvolvimento de tecnologias de extração automática de conhecimento de base de dados. Esse campo de pesquisa, encontra-se na literatura como a MD (CASTRO e MOURA, 2010).

A MD tem como objetivo a extração de informações implícitas previamente desconhecidas e potencialmente úteis a partir de uma base de dados, que pode ser considerado como um processo sistemático de preparação e extração de conhecimentos a partir de grandes bases de dados. Essa base de dados é armazenada eletronicamente e o processo de pesquisa é realizado de forma automática ou semiautomática pelo computador (AVELAR et al., 2017).

Segundo Fayyad et al., (1996) a nova geração de técnicas e ferramentas computacionais para apoiar a extração de conhecimento útil dos volumes de dados é um assunto emergente do campo chamado Descoberta de conhecimento em bancos de dados (Knowledge Discovery in Databases – KDD). Esse autor afirma que o KDD contém a MD como etapa intermediária e propõem a divisão deste processo em nove etapas. Porém, neste estudo é abordado a divisão do processo proposto por Rezende (2003).

Segundo Rezende 2003, uma organização dessa base de dados é composta por três grandes etapas (Figura 7).

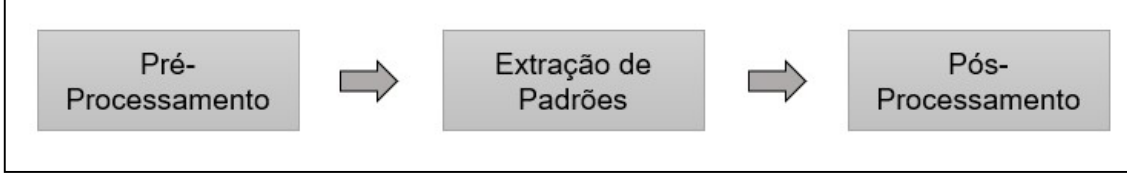

Figura 7: Etapas do processo de mineração de dados. Fonte: Rezende, 2003.

#### 1° Etapa: Pré-processamento

Segundo Rezende (2003), usualmente as bases de dados selecionadas para o processo de MD não estão em formato adequado para extração do conhecimento, contendo erros de digitação, dados faltantes ou incompletos, necessitando de tratamento. Neste sentido, torna-se necessário à aplicação, de limpeza e redução de volume, antes de iniciar a etapa de extração de padrões.

De forma geral, o intuito desta etapa é a correção de eventuais problemas advindos do processo de coleta, com o objetivo de minimizar o tempo de treinamento do algoritmo e também não sobrecarregar a capacidade de memória do computador. As possíveis reduções de dados podem ser realizadas por meio da diminuição do número de exemplos, número de atributos ou ainda do número de valores possíveis de um atributo (CASTRO e MOURA, 2010).

Braga (2005), destaca cinco características que devem ocorrer durante a captação e manutenção dos dados:

- Acurácia: visa eliminar falhas ou ao menos reduzir as inconsistências dos erros de medição e digitação (mensurar a qualidade da classificação);
- Consistência: os dados que serão fornecidos ao algoritmo devem ser coerentes e fazer sentido no contexto;
- Integração dos dados: visa arrumar falhas de informações incompletas ou faltantes;
- Relevância: deve-se compor a base de dados com as informações relevantes ao objetivo do estudo;
- Não redundância: deve-se eliminar duplicações de informações, pois estas podem prejudicar o desempenho do algoritmo.

Esta etapa pode ser um processo iterativo, pois algumas das atividades descritas acima podem ser realizadas após a etapa de extração de padrões (BRAGA, 2005; CHAVES, 2012).

#### 2° Etapa: Extração de padrões

Nesta etapa ocorre a escolha, configuração e execução de um ou mais algoritmos para analisar e extrair o conhecimento da base de dados (FREITAS et al., 2019; BONNARD 2010). De acordo com Rezende (2003), neste momento inclui-se a escolha da tarefa de MD e a definição do algoritmo a ser empregado. As tarefas podem ser organizadas em: Atividades Preditivas e Descritivas.

As Atividades Preditivas são aquelas capazes de classificar um novo exemplo em um dos possíveis grupos a partir de experiências e conhecimentos anteriores. Sendo essas atividades subdivididas em classificação e regressão. Na classificação, os problemas consistem na predição de um valor categórico, como predizer se um cliente é do tipo bom ou mau pagador, e em regressão, que envolve atributos com valores contínuos, por exemplo, predizer o lucro ou a perda em um empréstimo financeiro (REZENDE, 2003).

Já as Atividades Descritivas são aquelas em que se almeja identificar comportamentos dos dados, sendo que esses dados não possuem um atributo-meta especificado. Algumas tarefas descritivas são Clustering, Regras de Associação e Sumarização, neste trabalho não vamos detalhar essas tarefas. A tarefa deste estudo será relacionada a atividades preditivas, que envolve problemas de classificação.

Uma vez definida a tarefa de MD a ser empregada, existem uma série de algoritmos para sua execução, como Árvores de decisão, regras de produção, modelos lineares, modelos não lineares (Redes Neurais Artificias), modelos baseados em exemplos (KNN – K-Nearest Neighbor, Raciocínio Baseados em Caos), entre outros. O algoritmo de Árvore de decisão será o foco deste estudo, pois o intuito será realizar uma classificação.

A árvore de decisão é um modelo representado graficamente por nós e galhos, parecido com uma árvore, mas no sentido invertido; também são chamadas de árvores de classificação ou de regressão, caso a variável dependente seja categórica ou numérica, respectivamente (MEIRA et al., 2008; DELGADO et al., 2012).

A finalidade da indução de uma árvore de decisão é produzir um modelo de predição preciso ou descobrir a estrutura preditiva do problema. No último caso, a intenção é compreender quais variáveis e interações dessas conduzem ao fenômeno estudado. Esses dois propósitos não são excludentes, podendo aparecer juntos em um mesmo estudo. Algumas pesquisas recentes

têm utilizado a indução de árvore de decisão para predizer e obter conhecimento (DELGADO et al., 2012).

Por fim, é necessário escolher um algoritmo de MD que satisfaça as necessidades do problema. Deve-se considerar também, que devido à interatividade do processo, pode ser necessário executar o algoritmo ou conjunto de algoritmos diversas vezes, objetivando por exemplo, a melhoria da precisão ou refino dos padrões extraídos (BURIN, et al., 2018).

#### 3° Etapa: Pós Processamento

Esta é considerada a última etapa do processamento de MD, na qual os padrões extraídos podem ser simplificados, avaliados, visualizados ou simplesmente documentados para o usuário final, com o intuito de avaliar se os resultados satisfazem os objetivos inicialmente propostos. Esses resultados são geralmente utilizados por humanos ou mesmo por máquinas para tomada de decisão, por isso a avaliação deles torna-se muito importante (SILBERSCHATZ e TUZHILIN, 1995).

Esses padrões ou respostas encontradas pelos algoritmos, nem sempre satisfazem o problema específico relatado. Sendo assim, é vital desenvolver algumas técnicas de apoio com o intuito de fornecer aos usuários finais apenas os padrões mais interessantes. A análise do conhecimento extraído poderá determinar se o processo de extração de padrões deve ser repetido, caso o conhecimento extraído não seja de interesse para o usuário ou não esteja de acordo com os objetivos estabelecidos, poderá ser necessário o ajuste de algumas etapas anteriores, com o objetivo de refinar os resultados (SILBERSCHATZ e TUZHILIN, 1995).

#### 3.4.3 Aprendizado de Máquina

O Aprendizado de Máquina (AM) é uma área da IA cujo objetivo é o desenvolvimento de técnicas computacionais sobre aprendizado bem como a construção de sistemas capazes de adquirir conhecimento de forma automática. Um sistema de aprendizado é um programa de computador que toma decisões baseado em experiências acumuladas, podendo identificar e classificar padrões e tomar decisões com o mínimo de intervenção humana, a partir de soluções de problemas anteriores e experiências acumuladas e armazenadas em bases de dados (MONARD e BARANAUSKAS, 2003; FREITAS et al., 2019). Os algoritmos empregados no AM, tem o intuito de aprender como discriminar e classificar exemplos pertencentes a diferentes grupos por meio da identificação de aspectos e características comuns dentre os exemplos presentes na base de dados (LORENA; CARVALHO, 2003).

Há duas técnicas de AM que são divididas em aprendizado supervisionado e não supervisionado. Na aplicação de técnica de aprendizado não supervisionado são utilizados dados que não possuem rótulos e por sua vez, a resposta "certa" não é informada ao sistema. O algoritmo deve descobrir o que está sendo mostrado, com isso o objetivo é explorar os dados e encontrar alguma estrutura dentro deles (JAMES et al., 2013).

As técnicas de aprendizado supervisionado envolvem a utilização de algoritmos, os quais são treinados por meio de exemplos rotulados, como uma entrada na qual a saída desejada é conhecida, em que geralmente o conjunto de exemplos fornecidos para o algoritmo é composto por uma tabela de informações, onde cada linha representa as informações referentes a um exemplo específico e cada coluna representa um atributo (característica ou parâmetro), além de conter uma última coluna referente à classe ou grupo a que o exemplo pertence (CASTRO e BRAGA, 2011).

A análise supervisionada pode ser dividida em dois grupos (Figura 8). O primeiro é denominado regressão, composto por problemas discretos, ou seja, a saída pode assumir valores discretos, por exemplo, a análise da tendência dos valores de ações da bolsa de valores, em que a saída não é uma classe pré-definida, mas sim um número discreto referente ao valor da ação analisada (GÔLO, et. al., 2019).

O segundo grupo, compreende por problemas em que os valores da saída são classes, como por exemplo, classificar o uso do solo em determinada região em: solo exposto, vegetação nativa, agricultora e construções (COSTA, et al., 2013). Esses grupos utilizam técnicas clássicas de aprendizado, como as técnicas de Boosting, Florestas Aleatórias (Random Forests), Árvore de Decisão, e operam no domínio do aprendizado supervisionado (JAMES et al., 2013).

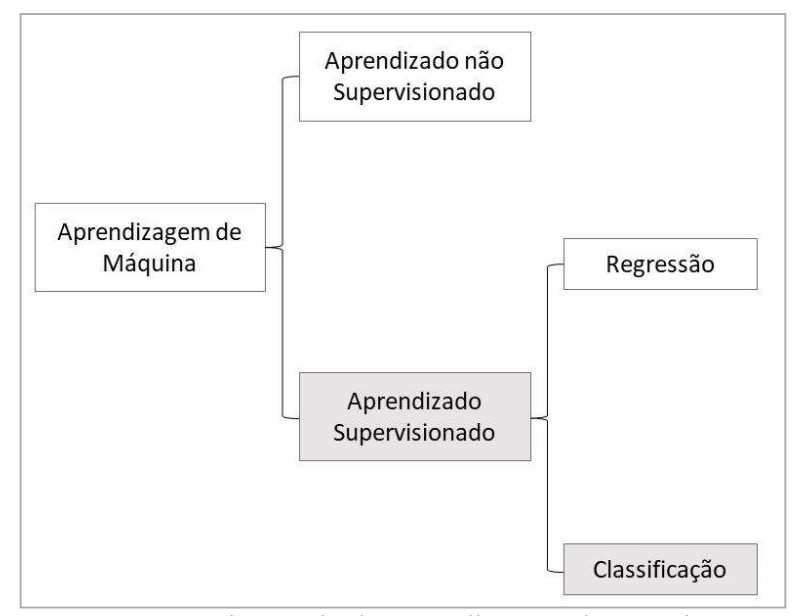

 Figura 8: Hierarquia de aprendizagem de máquina. Fonte: Adaptado de James et al., 2013.

Este estudo se enquadra em abordagens de aprendizagem supervisionada e de classificação, pois tem por intuito classificar novos dados elencados em classes pré-definidas a partir de dados previamente coletados e classificados.

#### 3.5 GEOBIA (Geographic Object-Based Image Analysis)

Em decorrência da necessidade de se obter melhores resultados nos estudos de uso e cobertura do solo, técnicas de análise e interpretação de imagens automáticas e semiautomáticas foram aperfeiçoadas, com o intuito de obter-se agilidade e precisão nas análises (CHAVES et al., 2018).

A princípio, essa técnica de classificação investiga a imagem a partir de uma abordagem orientada a pixel, a qual vêm sendo questionada por alguns pesquisadores para alguns usos, como para a obtenção detalhada da cobertura de solo. Isso se deve à característica significativamente heterogênea dessas feições, onde a classificação automática baseada em pixel não se mostra eficiente (RODRIGUES; KUX, 2015).

Sendo assim, houve uma evolução no sentido de agrupar pixels em regiões e por fim, estas regiões passaram a ser consideradas objetos, os quais se relacionam com outros objetos, numa estrutura hierárquica. Esta nova abordagem foi chamada de Análise de Imagens Baseada em Objetos Geográficos (GEOBIA) e, por ir além dos pixels, permite a incorporação de características texturais, geométricas e de vizinhança (BLASCHKE, 2010).

A análise GEOBIA baseia-se no agrupamento de pixels utilizando a heterogeneidade espectral (em função da cor) e heterogeneidade espacial (em função da forma). Assim, além das propriedades espectrais, os objetos apresentam numerosos atributos (descritores), associados à forma, textura, relações contextuais e semânticas, que podem ser utilizados para a análise de imagens, aproximando-se dos processos cognitivos humanos de interpretação de imagens (BLASCHKE, 2010; TEDESCO, 2015).

O diferencial da GEOBIA está no fato de os objetos fornecerem uma base de dados ampla para a classificação (MARPU, 2009), pois, como correspondem a um agrupamento de pixels contíguos, é possível calcular, para cada objeto, parâmetros estatísticos e outros coeficientes relacionados às suas propriedades. Assim, a cada objeto está associado um conjunto de atributos que, no caso das propriedades espectrais, corresponde ao tratamento estatístico dado aos valores dos pixels pertencentes a este objeto, e das propriedades textuais, ao tratamento matemático da distribuição espacial dos valores do pixel no respectivo objeto (BONNARD, 2010).

Neste contexto, elementos presentes em áreas bastante heterogêneas podem ser discriminados levando em conta, além da informação espectral pura, também suas características intrínsecas referentes à forma, à textura, ao contexto, bem como a relação com a vizinhança dos alvos que os compõem, fatores que podem aumentar o grau de detalhamento das classificações de uso e cobertura do solo, e podem assim auxiliar nas atividades de planejamento e gestão do território (MATAVELI et al., 2018).

#### 3.5.1 Segmentação

Segundo Esmael (2015), a segmentação de imagens apropriada para um determinado estudo, é considerada um processo fundamental para o sucesso da análise GEOBIA.

Este processo é visto como um método de simplificação, que divide a imagem em um conjunto de regiões, gerando objetos (segmentos) (BLASCHKE, 2010). Portanto, não se analisa a imagem em sua menor parte, o pixel, mas sim, em um agrupamento de pixels que formam um objeto (segmento) que passa a ter incorporado atributos que melhor o definem, passando então a ter informações como textura, dimensão, desvio padrão, média, entre outros, o que facilita o processo de classificação da imagem (FERRAZ e VICENS, 2019; GUARDA et al., 2019).

No processo de segmentação, existem alguns parâmetros que definem a divisão da imagem em segmentos, gerando polígonos irregulares, reconhecidos e identificados como um objeto único, que são utilizados no armazenamento e na extração de atributos das imagens (XAUD et al., 2011; WANG et al., 2019).

A definição destes parâmetros influencia diretamente no processo de segmentação. Sendo assim, deve-se realizar diversos experimentos, a fim de determinar os melhores parâmetros, de modo que os objetos de análise da imagem sejam bem distinguidos entre si, buscando ao máximo,

que cada segmento represente apenas um objeto no terreno. (GONZALEZ e WOODS, 2010; KORTING, 2012).

Os parâmetros mencionados acima são: o limiar de similaridade e o tamanho mínimo do segmento. Esses parâmetros são específicos do algoritmo de segmentação, por crescimento de regiões (BINS et al., 1996). O primeiro é referente ao liminar mínimo, ou seja, define a diferença mínima entre o valor de um pixel e valor médio da região contígua a ele, para que esse pixel possa ser agrupado em uma determinada região. Se a diferença entre o valor do pixel e a média da região vizinha for maior que o valor de similaridade definida pelo usuário, o pixel não irá pertencer aquela região (RIBEIRO; FONSECA, 2013; TERUYA JUNIOR et al., 2016).

Segundo os autores Ribeiro e Fonseca (2013), para os limites de similaridade, usando valores mais baixos, somente os segmentos que são mais semelhantes serão unidos. Valores altos de similaridade permitirão que a união dos segmentos seja mais flexível, unindo desta forma um maior número de segmentos.

O parâmetro tamanho mínimo de segmentos diz respeito a quantidade de segmentos que melhor representará a sua segmentação. Hay e Castilla (2008) caracterizam uma boa segmentação como aquela que não super-segmenta nem sub-segmenta.

A super-segmentação não é desejada pois, além de não se obter todas as características daquele objeto, tendo em vista que ele não será formado por todos os pixels que o caracterizam, gera-se um aumento desnecessário no tempo de processamento. A situação inversa também não é desejada, pois a união de classes diferentes em um mesmo segmento, ocasionado pela subsegmentação, interfere na acurácia final do resultado obtido (SHEN et al., 2017).

Alguns autores afirmam que geralmente os métodos de segmentação não conseguem segmentar perfeitamente a imagem, mas que o efeito de uma super-segmentação se caracteriza por ser um problema menos recorrente, pois os segmentos homogêneos poderão ser incluídos posteriormente na mesma classe (SCHIEWE, 2002; SHEN et al., 2017).

Pode-se resumir que o processo de segmentação da imagem é considerado completo quando os objetos da imagem correspondem a objetos de interesse do mundo real (HOSSAIN e CHEIN, 2019).

O processo de segmentação exige atenção pois não há valores padronizados para os parâmetros do algoritmo. O valor ótimo para a segmentação é aquele que delimita os limites do objeto geográfico de modo claro, sem que haja divisões do mesmo (WANG et al., 2014). Conforme destacado por Liu et al., (2012), o processo de segmentação pode gerar segmentos correspondentes a um objeto ou partes dele, podendo ocorrer várias discrepâncias entre polígono
de referência e o segmento resultante da classificação. Em geral, os métodos de avaliação da segmentação, podem incluir a inspeção visual, ou a avaliação quantitativa (YANG et al., 2015).

Embora possa ser subjetiva e qualitativa, a inspeção visual ainda é o método de avaliação da segmentação mais usado. Por outro lado, a avaliação quantitativa vem recebendo maior atenção nos trabalhos relacionados à GEOBIA por causa da quantidade de informações geradas, como a quantificação da super-segmentação e sub-segmentação (YANG et al. 2015).

Nesse sentido, o conjunto de métodos denominados de Discrepância Empírica tem se mostrado mais eficiente dentre os métodos de avaliação quantitativa (ZHANG, 1996). Esses métodos baseiam-se na comparação entre o polígono de referência e os objetos criados na segmentação.

No entanto, a gama de parâmetros capazes de produzir uma classificação precisa é muito ampla e os métodos de tentativa e erro para encontrar esses parâmetros podem ser uma abordagem aceitável. Também é importante lembrar que a qualidade da segmentação depende tanto do algoritmo selecionado, como do ajuste apropriado dos valores de seus parâmetros (GEOTECNOLOGIAS, 2010).

## 3.5.2 Extração de atributos

Como já apresentado anteriormente, a GEOBIA tem sido cada vez mais utilizada por unir dados espaciais e espectrais, como atributos associados à forma, textura, média, variância, desvio padrão, valor máximo e mínimo do pixel, dimensão, área, relações contextuais e semântica, associados ao segmento da imagem (KORTING et al., 2013).

Cada segmento tem um conjunto de informações (atributos) relacionados àquele objeto. Esses atributos podem ser divididos em dois grupos, sendo os espectrais e os espaciais (KORTING et al., 2013).

Os atributos espectrais relacionam valores de pixel dentro de uma região, ou segmento, incluindo valores máximos, mínimos e médios de um pixel, como amplitude, homogeneidade, média, moda, entre outros. Já em relação aos espaciais, calculam as formas dos segmentos, como altura, largura, ângulo, entre outros. Importante ressaltar que cada objeto (segmento) armazenado no banco de dados possui valores para os mais variados atributos (JUDAH et al., 2014; ANTUNES, 2019).

A extração de atributos é a etapa na qual faz-se a leitura das características mais importantes de uma imagem, de modo a evidenciar tanto as diferenças como as semelhanças entre os segmentos. Uma maneira de se obter esses atributos é utilizar softwares apropriados, entre eles o TerraView (a utilização desse software será melhor detalhado na seção 4.9).

Porém, a quantidade de atributos gerados nesse software é muito grande, sendo assim, para facilitar o processo de relacionamento dos atributos com a classificação da imagem, aplicase a técnica de mineração de dados. Pinho et al. (2012) relata que diante da grande quantidade de dados característicos disponíveis a partir da fase de extração de atributos, para consequentemente definir os atributos mais adequados para a classificação dos alvos de interesse de forma empírica é uma tarefa muito complexa. Sendo assim, a inclusão de técnicas de mineração acelera o processo de classificação, além de reduzir a natureza empírica do processo de seleção de atributos e criação de modelos de classificação.

## 3.5.3 Definição de Classes e Coleta de Amostras

Por intermédio de uma análise da imagem obtida e/ou por conhecimento da área imageada, definem-se as classes de interesse para as quais se deseja realizar a classificação do uso e cobertura do solo. Para alguns estudos, a definição das classes é feita baseada no interesse do estudo, por exemplo a separação da área urbana e não-urbana (XAUD et al., 2011).

A quantidade de dados amostrados (classes) está diretamente relacionada com a qualidade do produto final de uma aplicação sobre o modelo. A dimensão da amostra deve ser suficiente para uma avaliação significativa e coerente (SOARES, 2019). As classes utilizadas devem ser escolhidas minuciosamente, pois a qualidade das classificações supervisionadas depende diretamente disso (UEHARA et al., 2019). Os classificadores supervisionados necessitam de amostras de cada classe para formar o conjunto de treinamento.

O Conjunto de treinamento são exemplos contendo valores de atributos e o valor da classe associada a eles. Sendo assim, quando se rotula um determinado objeto na imagem segmentada, atribui-se todos os valores de atributos relacionados àquele segmento a uma determinada classe (CHAVES, 2012).

As amostras de treinamento devem ser totalmente representativas das estatísticas do tipo de superfície para permitir que o classificador encontre a solução correta. A definição do conjunto de treinamento geralmente é feita por inspeção visual da cena e rotulagem sucessiva de cada amostra (TUIA et al., 2011). Um conjunto de treinamento é exemplificado na Tabela 1, na qual cada linha refere-se a um determinado segmento (objeto) e cada coluna refere-se aos valores dos atributos selecionados.

|                   | $1.00$ and $1.00$ and $1.00$ are $1.00$ and $1.00$ are $1.00$ and $1.00$ are $1.00$ and $1.00$ are $1.00$ and $1.00$ are $1.00$ and $1.00$ are $1.00$ and $1.00$ are $1.00$ and $1.00$ are $1.00$ and $1.00$ are $1.00$ and |                   |                           |               |
|-------------------|----------------------------------------------------------------------------------------------------|-------------------|---------------------------|---------------|
| <b>Atributo 1</b> | <b>Atributo 2</b>                                                                                                    | <b>Atributo 3</b> | $\bullet \bullet \bullet$ | <b>Classe</b> |
| X <sup>11</sup>   | $X^{12}$                                                                                                    | $X^{13}$          | $\cdots$                  | Classe A      |
| $X^{21}$          | $X^{22}$                                                                                                    | $X^{23}$          | $\cdots$                  | Classe B      |
| $X^{31}$          | $X^{32}$                                                                                                    | $X^{33}$          | $\cdots$                  | Classe C      |
| $\cdots$          | $\cdots$                                                                                                    | $\cdots$          | $\cdots$                  | $\cdots$      |
| $X \, m1$         | $X \, \text{m}^2$                                                                                                    | X m <sup>3</sup>  | $\cdots$                  | Classe N      |

Tabela 1: Conjunto de treinamento.

Fonte: Adaptado de CHAVES (2012).

Deve-se atentar no momento de obtenção das amostras, pois estas devem caracterizar muito bem a classe a qual pertencem. Definir um conjunto treinamento eficiente é uma das fases mais delicadas para o sucesso das rotinas de classificação de imagem (TUIA et al., 2011). A coleta de amostras é importante no processo de classificação supervisionada, pois servirá como aprendizado para os classificadores.

## 3.5.4 Árvore de decisão (Classificação)

Dentre os algoritmos de classificação supervisionada, destacam-se as árvores de decisão, onde as classes devem ser previamente conhecidas. O método de classificação consiste na divisão do conjunto em subgrupos-filhos, construindo uma árvore da raiz para as folhas. O algoritmo determina uma regra de classificação em cada passo, selecionando uma variável e o seu limiar. Esse processo é repetido até que não seja mais possível encontrar novas variáveis que permitam divisões dos dados estatisticamente significantes, objetivando dividir os dados em grupos homogêneos (BENTO, 2016).

O classificador de Árvore de Decisão é um modelo prático de uma função recursiva que gera uma estrutura de árvore de forma a simplificar e ajudar na classificação e predição de amostras desconhecidas. A característica mais importante desse classificador é a capacidade de decompor um processo complexo de tomada de decisões em um conjunto de decisões mais simples, fornecendo uma solução que geralmente é mais fácil de interpretar. Assim o modelo de árvore é montado baseado nas informações disponíveis na base de treinamento. Dessa forma, é viável classificar a amostra analisada sem que seja necessário realizar testes com todos os valores dos seus atributos (SAFAVIAN e LANDGREBE, 1990).

A estrutura básica de uma árvore de decisão é ilustrada da na Figura 9, sendo formada por nó raiz ou dado de entrada, os nós de decisão ou comuns, que dividem um atributo e geram ramificações e por fim os nós folha que apresentam as informações de classificação do algoritmo (SATO et al., 2013).

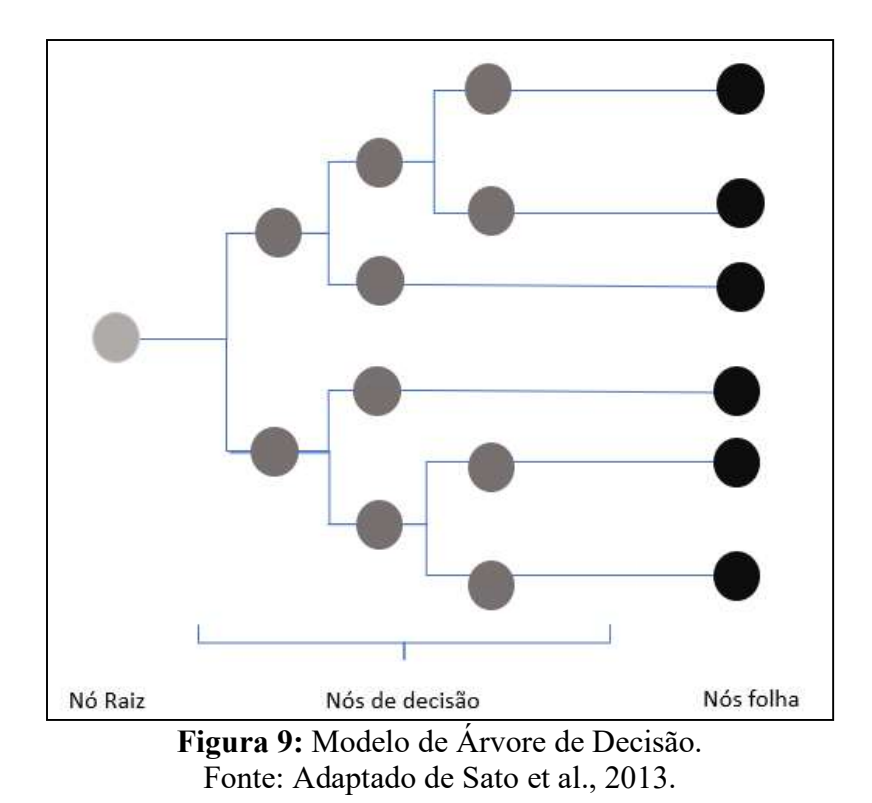

Nesse modelo, cada nó representa um teste de atributo e cada percurso na árvore, da raiz até a folha corresponde a uma regra de classificação. Assim, a classificação de uma amostra é realizada percorrendo toda a estrutura da árvore utilizando os valores e atributos da amostra analisada (SATO et al., 2013).

Como diferencial desse modelo pode-se destacar o elevado grau de interpretabilidade, já que uma decisão complexa é decomposta em decisões elementares. As vantagens que a Árvore de Decisão oferece inclui a capacidade de lidar com dados medidos em diferentes escalas, a falta de suposições sobre a distribuição de frequência dos dados em cada uma das classes, a flexibilidade e a capacidade de lidar com relacionamentos não lineares entre recursos e classes (FRIEDL e BRODLEY, 1997).

## 3.5.5 Validação dos Resultados

Após o processamento de classificação das imagens é necessário a verificação do quão próximo do real está o resultado obtido. No entanto, é sempre importante estabelecer medidas de correção dos resultados com base na verdade. De acordo com Congalton (2005), a validação tornou-se um componente padrão de qualquer mapa de cobertura da terra derivado de dados de sensoriamento remoto e conhecer a precisão do mapa é vital para qualquer tomada de decisão realizada usando esse mapa.

De acordo com Anjos (2016), para possibilitar a validação dos resultados das classificações, faz-se necessário a geração de um mapa, o qual pode ser gerado pela interpretação de imagens por um analista. Nessa etapa é possível verificar quais as classes estão presentes na região imageada.

Para estabelecer medidas estatísticas realiza-se a validação da acurácia da classsificação, com o intuito de verificar a coerência do resultado obtido. A maneira mais usual de representar a acurácia dos dados provenientes de SR é por meio da aplicação do Índice Kappa (IK), também chamado de Coeficiente de Concordância, os quais são calculados a partir do uso de uma matriz de confusão. A matriz de erros ou de confusão identifica o erro global da classificação digital para cada classe utilizada no processo de classificação, evidenciando também entre quais classes ocorreram os maiores erros ou confusões no processo (GUARDA et al., 2019).

O IK é uma medida da concordância real (indicado pelos elementos diagonais da matriz de confusão) menos a concordância por chance (indicado pelo produto total da linha e coluna, que não inclui entradas não reconhecidas), ou seja, é uma medida do quanto a classificação está de acordo com os dados de referência. A vantagem da utilização deste coeficiente é fato de no seu cálculo se incluir todos os elementos da matriz de erro e não somente os elementos da matriz principal, permitindo avaliar satisfatoriamente toda a imagem classificada (GUARDA et al., 2019). ida da concordância real (indicado pelos elementos diagonais da matriz<br>oncordância por chance (indicado pelo produto total da linha e coluna,<br>aão reconhecidas), ou seja, é uma medida do quanto a classificação está<br>de refe o de confusão) menos a eoneordaneia por charce protestoanea por estantentes por estantes por estantes por elementos de produto total da linha e coluna, que não inclui entradas não reconhecidas), ou seja, é uma medida do

O IK, pode ser calculado por meio da equação abaixo:

$$
K = \frac{\sum k i = 1 \text{ n} i - \sum k i = 1 \text{ n} i + n + i}{n2 - \sum k i = 1 \text{ n} i + n + i}
$$

 $k =$  número de linhas da matriz de erros;

n = número total de observações (amostras);

nii = número de observações na linha i e coluna i;

 $ni+=$  total da linha i:

 $n+i =$ total da coluna i

Os intervalos de aceitação para os resultados do IK são definidos por Congalton e Green (2009), demonstrado pela Tabela 2.

|                       | <b>Tabela 2:</b> Intervato de acenação para os resultados do indice Kappa. |
|-----------------------|----------------------------------------------------------------------------|
| Indice Kappa (K)      | Características                                                            |
| K < 0.4               | Regular                                                                    |
| $K = 0.4$ a $K < 0.8$ | Razoável                                                                   |
| $K \geq 0.8$          | Excelente                                                                  |

Tabela 2: Intervalo de aceitação para os resultados do índice Kappa.

Fonte: Adaptado de Congalton e Green (2009).

De forma geral, o IK é uma medida para avaliar a exatidão das classificações, ou seja, trata-se de um método para verificar o nível de concordância entre dois conjuntos de dados, sendo estes, o Mapa de Referência e o mapa obtido no processo de classificação por GEOBIA (DUARTE; SILVA, 2019). Este processo, consiste na comparação, entre esses dois mapas, para isso, tornando-se necessário realizar algum procedimento estatístico, para essa validação (BERNARDES, 2006).

# 4. MATERIAIS E MÉTODOS

## 4.1 Localização e Caracterização da área de estudo

O município de São Carlos está localizado a 241 km da capital do estado de São Paulo, entre as coordenadas 22º09'39" e 21º35'50" de latitude sul e 48º05'27" e 47º43'09" de longitude oeste, em altitudes que variam de 700 a 900 m, ocupando uma área de aproximadamente 1.136,91 km², com população estimada de 254.484 habitantes, sendo considerada uma cidade de médio porte (Figura 10) (IBGE, 2020).

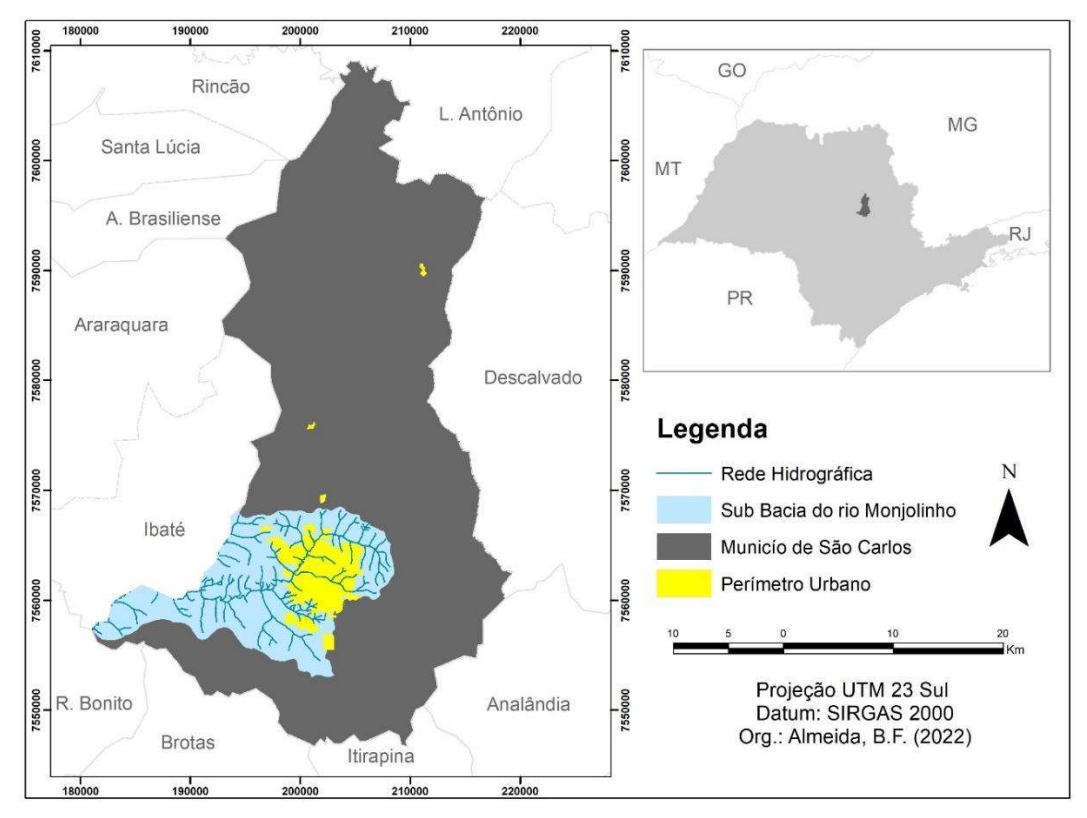

Figura 10: Localização do município de São Carlos. Fonte: Elaborado pela autora.

A parte majoritária do atual perímetro urbano ocupa a sub Bacia Hidrográfica do Monjolinho. Pode-se considerar que o processo de ocupação da sub bacia teve como fio condutor a relação entre o rio e a cidade. Embora essa relação tenha se apresentado em diferentes registros ao longo do tempo, narrativas testemunham um período em que o rio fez parte do cotidiano e do lazer de seus cidadãos (LIMA, 2007).

Atualmente, essa relação é fruto de um processo de canalização dos cursos de água. O processo de ocupação tornou-se comum a partir da segunda metade do século XX e acompanhou a tendência nacional de priorizar o fluxo de automóveis na construção do espaço urbano, com isso nota-se que a presença de alguns trechos de cursos d'água em espaços urbanos estão sendo cada vez mais suprimidos (ANELLI, 2007).

Nesta perspectiva, escolheu-se um trecho de curso d'água localizado na sub Bacia do Monjolinho para realizar a análise de desempenho das técnicas deste projeto. Em relação ao trecho localizado na região sul do município, nota-se o avanço de projetos residenciais em direção a esta região da cidade, o que é evidenciado pelos dados da Fundação SEADE, que afirma, do total de habitantes do município de São Carlos, 95,9% estão concentrados no perímetro urbano (SEADE, 2019).

Essa concentração, vinculada com o processo de ocupação irregular promove gradativamente a supressão dos cursos d'água do cotidiano urbano, bem como a remoção de vegetação ao longo dos rios. Segundo Pelegrin (2021), a integração entre processos urbanos e processos naturais, especificamente no que diz respeito aos modos de ocupação de bacias hidrográficas, deve considerar as necessidades tanto do ciclo hidrológico como das dinâmicas coletivas urbanas.

# 4.2 Área do estudo

O trecho de curso d'água escolhido possui uma extensão de aproximadamente 412m conforme demonstrado na Figura 11, correspondendo à área de estudo deste projeto.

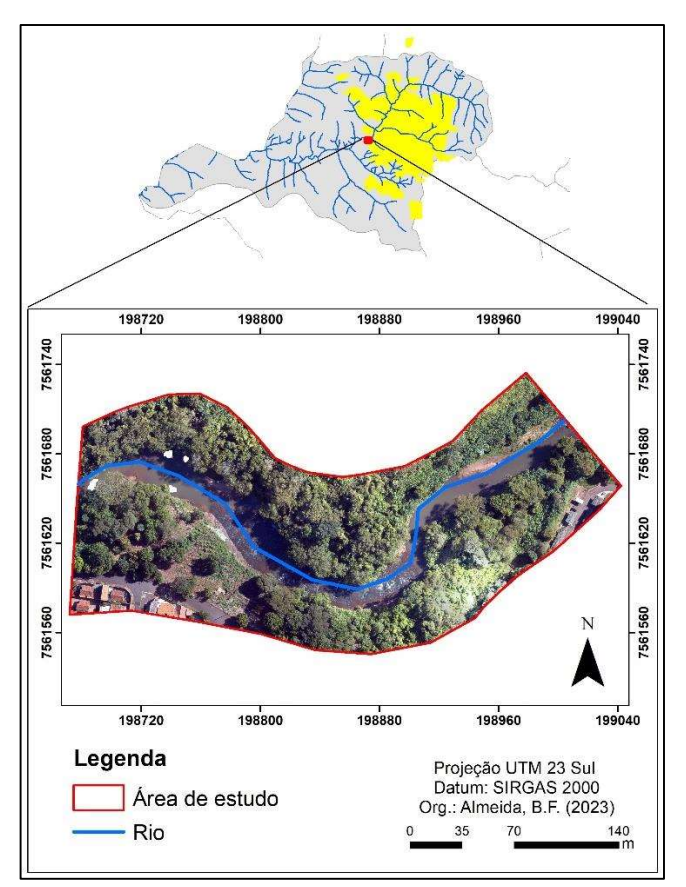

Figura 11: Trecho do curso d'água escolhido. Fonte: Elaborado pela autora.

Este trecho escolhido é uma parte do rio Monjolinho que nasce no Planalto de São Carlos, a leste do município, na cota 900m, percorrendo o sentido Leste-Oeste, possuindo uma extensão de aproximadamente 43,25km.

Essa parte do trecho foi escolhida por ser acessível, bem como pela facilidade em obter autorização de voos com RPA devido ao baixo tráfego aéreo na região, e também por ter o trecho de curso hídrico com variações notórias em relação às vazões decorrentes dos regimes pluviais da região. É importante ressaltar que segundo o Macrozoneamento descrito no Plano Diretor do município de São Carlos, essa região é considerada alvo de crescente expansão urbana (Macro Zona de Expansão Urbana), o que pode afetar diretamente as demarcações das APPs (INGUAGGIATO, 2020).

Desse modo, é essencial a delimitação correta da borda da calha do leito regular, o que pode contribuir posteriormente para a adoção de medidas de monitoramento dessa área.

## 4.3 Procedimentos metodológicos

A abordagem proposta para avaliar a efetividade de técnicas de GEOBIA aliadas à mineração de dados em imagens de alta resolução, está resumida no fluxograma abaixo (Figura 12).

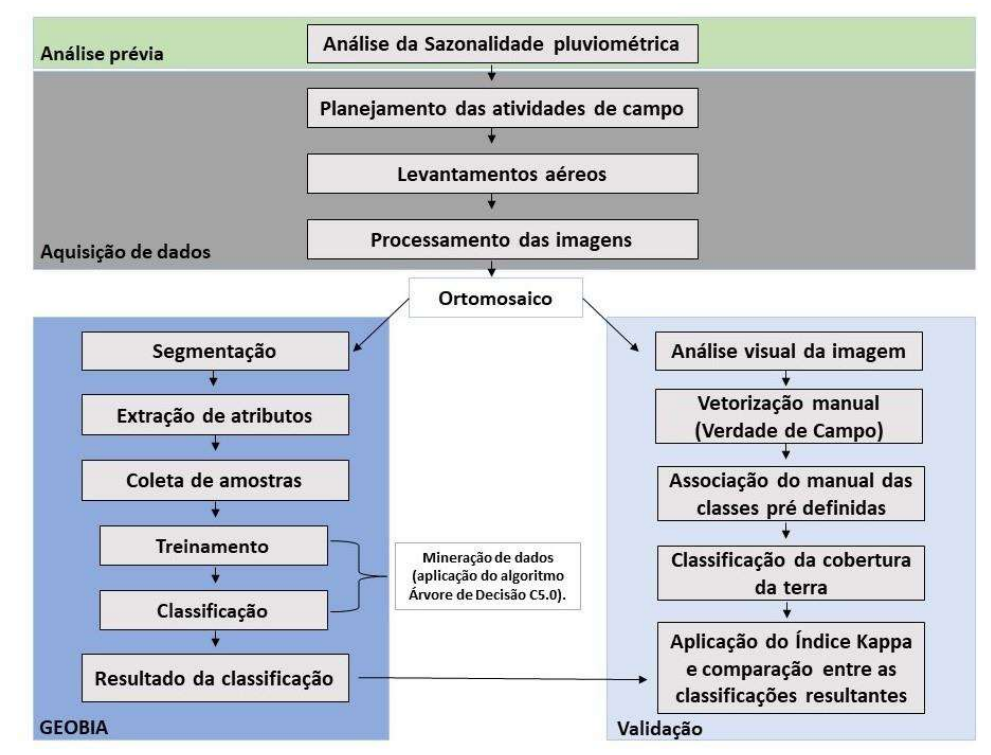

Figura 12: Fluxograma dos procedimentos metodológicos. Fonte: Elaborado pela autora.

Os procedimentos metodológicos se iniciam com a análise prévia da sazonalidade pluviométrica do município de São Carlos, seguida do planejamento das atividades de campo, levantamento aéreo feito em dois momentos: um voo realizado no mês de março de 2022- período de alta pluviometria-, e o outro executado no mês de setembro de 2022, cujo período é de baixa pluviometria. As imagens capturadas em ambos os períodos foram processadas para se obter o ortomosaico.

Após a geração dos ortomosaicos, os passos seguintes que consistem na aplicação da GEOBIA é a segmentação; extração de atributos; definição das classes que foram utilizadas para identificar os alvos na imagem, a qual serviu para a etapa de coleta de amostras; treinamento; classificação; avaliação da acurácia e por fim análise dos resultados. Para validação dos resultados, foi aplicado o Índice Kappa (IK) e a verdade de campo, sendo esta realizada a partir da classificação manual da imagem. Estas etapas estão detalhadas nos tópicos seguintes.

## 4.4 Análise da Sazonalidade Pluviométrica

Como já mencionado na seção 3.2, segundo a Lei 12.651/12 a qual afirma que "a calha regular é aquela por onde correm regularmente as águas do curso d'água durante o ano todo". Nesse contexto, foi realizada uma breve análise do cenário hídrico, sendo considerada, para tanto, a pluviometria do município.

De acordo com os dados da Estação Meteorológica de São Carlos coletados pelo Instituto Nacional de Meteorologia (INMet), realizou-se a média anual de chuvas registradas (Figura 13).

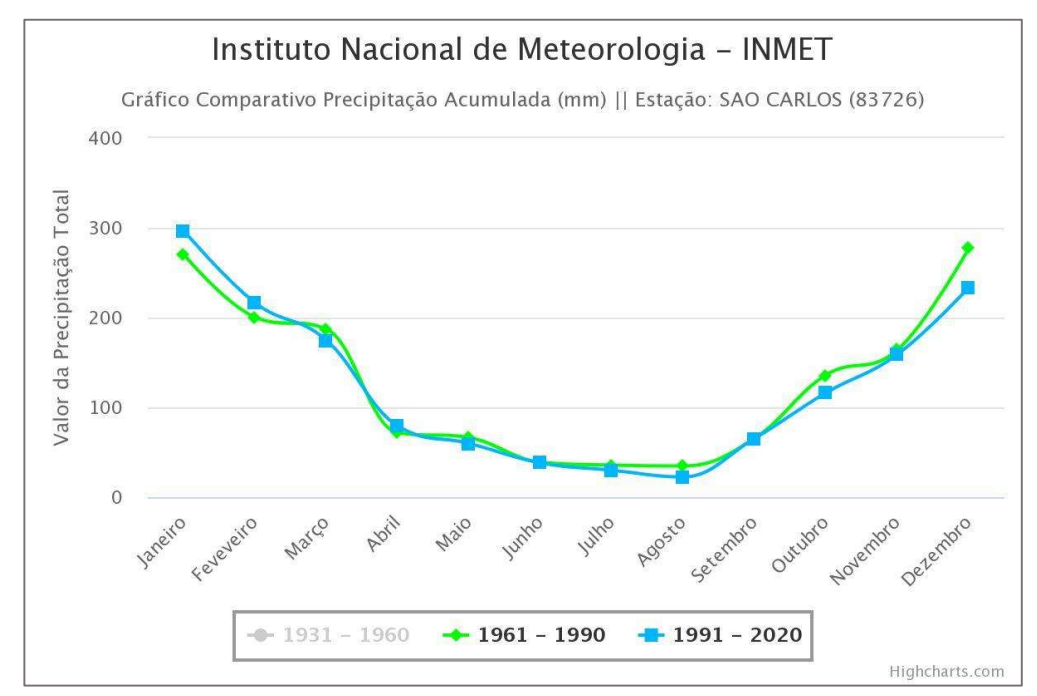

Figura 13: Médias anuais dos dados meteorológicos de São Carlos. Fonte: Instituto Nacional de Meteorologia (INMet).

Desse modo, de acordo com os dados demonstrados no gráfico acima pode-se inferir que os meses de julho, agosto e início de setembro apresentam o melhor momento para representar a calha regular do leito do rio, pois são períodos de baixa pluviometria, na qual o nível da água é rebaixado à calha real do rio, considerando o vigente Código Florestal.

# 4.5 Softwares utilizados

Para o desenvolvimento das etapas do procedimento metodológico, priorizou-se a escolha de softwares livres ou com versão teste, e com licenças disponíveis pelo departamento de ciências ambientais da UFSCar, conforme detalhado na Tabela 3.

Tabela 3: Programas utilizados e finalidades.

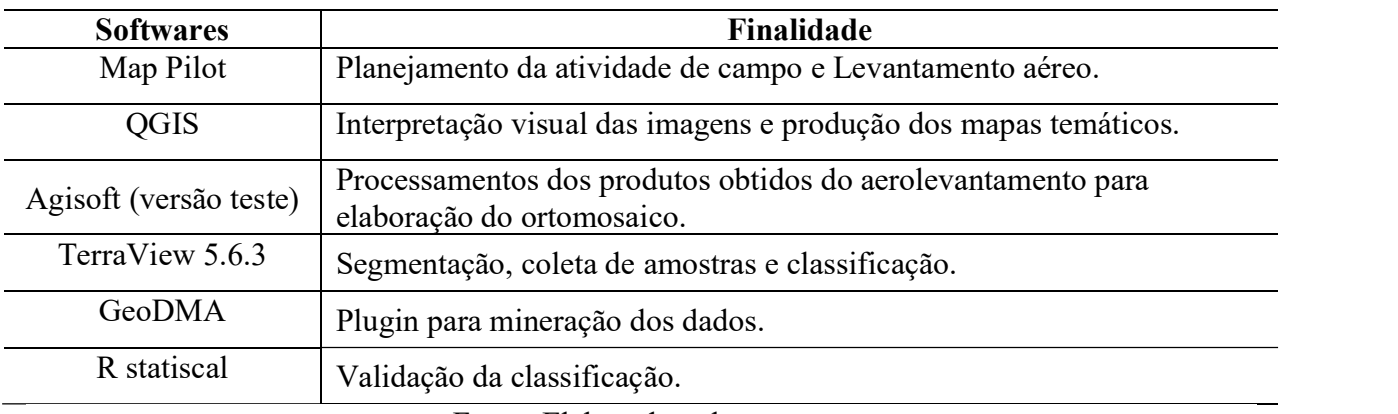

Fonte: Elaborado pela autora.

# 4.6 RPA utilizada para o aerolevantamento

Para aquisição das imagens a RPA utilizada foi o DJI Phantom 4 (Figura 14). Esta aeronave é acessível para alunos do grupo de pesquisa do Núcleo de Geoprocessamento (NGEO) da Universidade Federal de São Carlos (UFSCar), suas características estão descritas na Tabela 4.

| <b>Tabela 4:</b> Características da RPA. |                                    |  |
|------------------------------------------|------------------------------------|--|
| Características técnicas da RPA          |                                    |  |
| Modelo                                   | <b>DJI</b> Phantom 4<br><b>PRO</b> |  |
| Autonomia de voo                         | $+-22$ min                         |  |
| Velocidade                               | $\sim$ 3 m s-1, 4 m s-1            |  |
| <b>Bandas</b>                            | RGB                                |  |
| Resolução pixel                          | 4-6 centímetros                    |  |
| Foco                                     | $3,61$ mm                          |  |
| Alcance do Rádio                         | 5 km                               |  |
| Altura máxima de voo                     | 500 metros                         |  |
| Dimensão diagonal                        | 350 mm                             |  |
| Peso                                     | 1380 gramas                        |  |

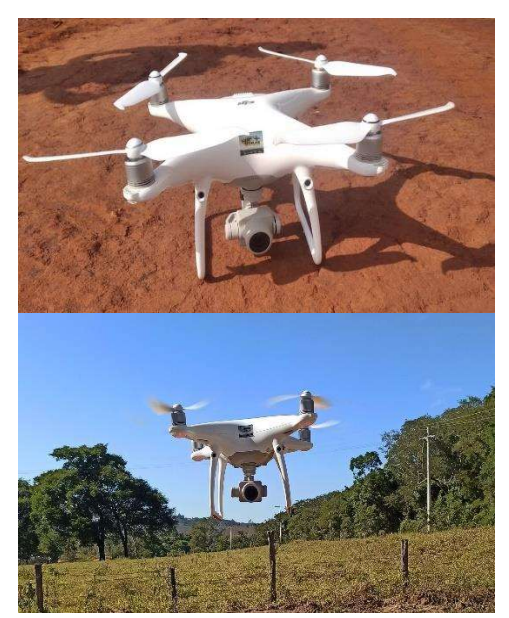

Fonte: DJI (2021). Figura 14: RPA - DJI Phanton 4. Fonte: Elaborado pela autora.

# 4.7 Planejamento das atividades de campo e Levantamento aéreo

Para o planejamento das atividades de campo e levantamento aéreo, foi utilizado o aplicativo para dispositivos móveis Map Pilot da empresa norte americana Drone Made Easy (Figura 15). Esse aplicativo foi escolhido por ser de livre acesso e por permitir a definição dos

parâmetros desejados para o voo e a realização sequencial dos levantamentos aéreos (MAP PILOT, 2020).

Com esse aplicativo é possível recobrir áreas maiores com voos sucessivos, pois existe uma programação interna que ao entrar na faixa de segurança de tensão da bateria o voo é interrompido. No entanto, após o pouso da aeronave e troca da bateria, o voo continua do ponto de parada anterior, de modo que não ocorram falhas no aerolevantamento. Permite também ajuste de altitude, de modo que quando o voo está sendo realizado ele possibilita o acompanhamento das variações do terreno, possui também máxima gestão das baterias, registro das missões e contém um sistema de alerta quando a qualidade do sinal do rádio com o RPA está baixa, fornecendo maior segurança nas missões (MAP PILOT, 2020).

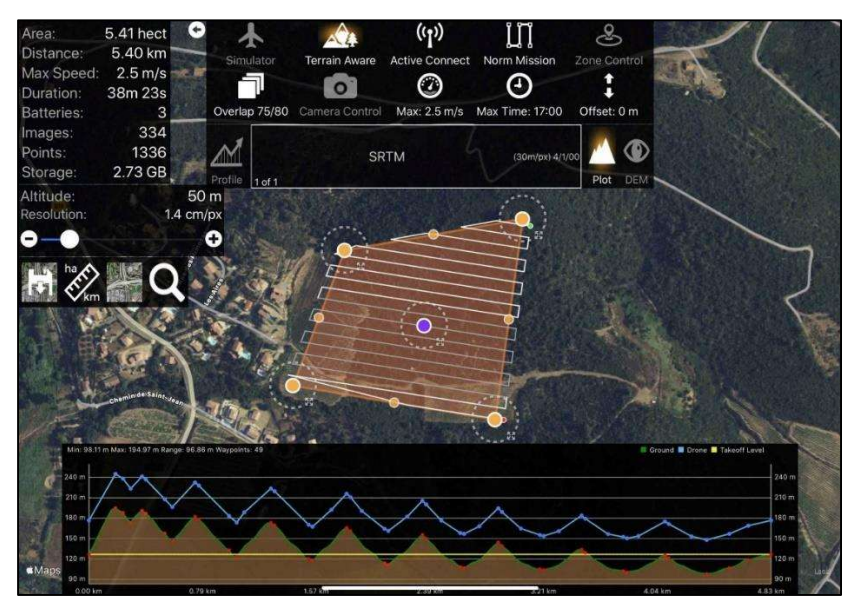

Figura 15: Interface do aplicativo Map Pilot. Fonte: Elaborado pela autora.

Todos os voos foram realizados no mesmo horário e período, entre as nove e onze horas da manhã, visto que a posição do sol pode interferir na qualidade visual das imagens (MAP PILOT, 2020). Para execução dos aerolevantamentos foram consideras as seguintes características:

- Altitude dos voos: 120 metros
- Sobreposição Longitudinal/Latitudinal: 80x80%
- GSD = Resolução espacial (precisão do pixel): 3.52 cm

GSD é uma sigla em inglês que significa Ground Sample Distance, em tradução literal: "Distância de amostra do solo". O GSD é a representação do pixel da imagem em unidades de terreno (geralmente em cm) (FERREIRA, 2017).

Para este estudo planejou-se um aerolevantamento (Figura 16), e utilizou-se o mesmo planejamento para os voos realizados no período de alta e baixa pluviometria. Esse planejamento foi baseado na questão logística de acesso ao local, bem como na disponibilidade de 4 baterias e suas respectivas durações. Desse modo, como os voos foram realizados em períodos distintos, foi possível ter disponível 2 baterias por voo. O tempo de cada voo, em ambos os períodos, levou em média 22 minutos cada.

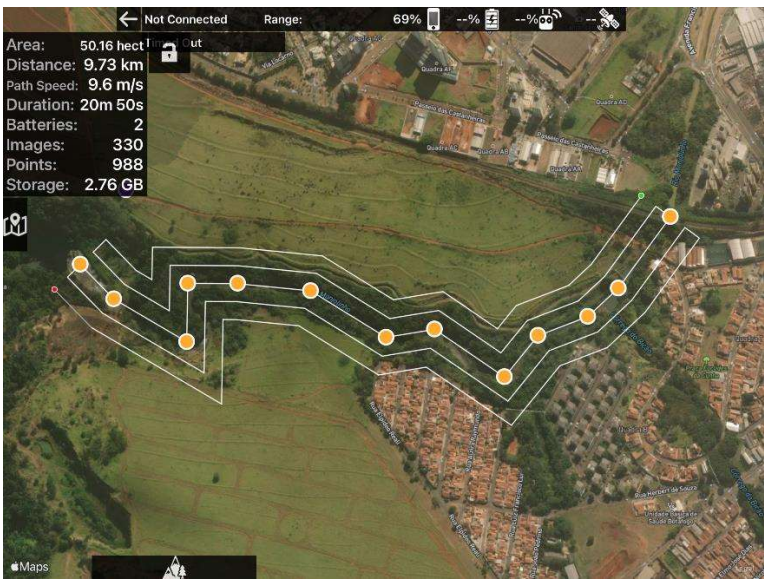

Figura 16: Planejamento do aerolevantamento. Fonte: Elaborado pela autora.

# 4.8 Processamento das imagens

Após a aquisição das imagens por meio do aerolevantamento e posterior processamento das imagens no software Agisoft Metashape (versão teste), teve-se como resultado o Modelo Digital de Terreno (MDT) e o Ortomosaico.

Esse processamento se iniciou com o alinhamento das fotos, onde foi realizada a triangulação dos pontos, utilizando a base de pontos com coordenadas geográficas conhecidas e as medidas angulares entre eles. Este procedimento foi realizado para que as correções de erros sejam feitas e que se determine as coordenadas de cada pixel da imagem, considerando a variação de relevo da superfície. O resultado desta etapa foi a geração da nuvem densa de pontos (LOPES, 2019).

Em seguida, o software aumentou a quantidade de pontos na nuvem de pontos diminuindo os espaços vazios para representar melhor a área mapeada. Este produto foi usado para gerar o MDT (RAMOS et al., 2017).

A partir da obtenção do MDT, prosseguiu para última etapa do processamento que consiste na elaboração do Mosaico de Ortofotos, que serviu de base para classificação por meio da técnica GEOBIA (LOPES, 2019).

## 4.9 Aplicação da GEOBIA

Para aplicação desta técnica foi utilizado o Software TerraView 5.6.3 e o plugin GeoDMA. O TerraView é um Software livre, capaz de manipular dados espaciais, imagens e regiões resultantes do processo de segmentação, além de manipular outros dados geográficos (KORTING et al., 2010).

 O plugin GeoDMA foi utilizado para mineração dos dados, a partir de técnicas de aprendizado de máquina, que possibilitou a extração de padrões dos objetos obtidos por segmentação. Em termos operacionais, o GeoDMA é capaz de realizar extração e seleção de atributos e organização de árvores de decisão, por mineração de dados, por meio da exploração de características espaciais, espectrais e de vizinhança (KORTING et al., 2010).

A seguir serão apresentadas as etapas para realizar a Análise de Imagens Baseadas em Objetos Geográficos.

## 4.9.1 Segmentação

Nesta etapa foi utilizado o Software TerraView 5.6.3, que contém o algoritmo de segmentação no qual diferentes características de forma podem ser usadas para expressar a heterogeneidade do processo de crescimentos por regiões. Esse algoritmo permite agrupar pixels ou sub-regiões em grandes regiões, o que se inicia com um conjunto de pontos denominado "sementes" a partir dos quais "crescem regiões" por meio da incorporação dos pixels vizinhos que possuem propriedades similares como nível de cinza, textura e cor (RIBEIRO, 2010; BENTO, 2016).

Para realizar o processo de segmentação, foi necessário estabelecer valores para duas variáveis, antes de aplicar o algoritmo, sendo elas: Limiar de similaridade e Tamanho mínimo de segmentos, como demonstrado na Figura 17. Esses valores se adequam à realidade de cada estudo, sendo necessário encontrar os melhores parâmetros para segmentação da imagem em questão (GAMANYA et al., 2007).

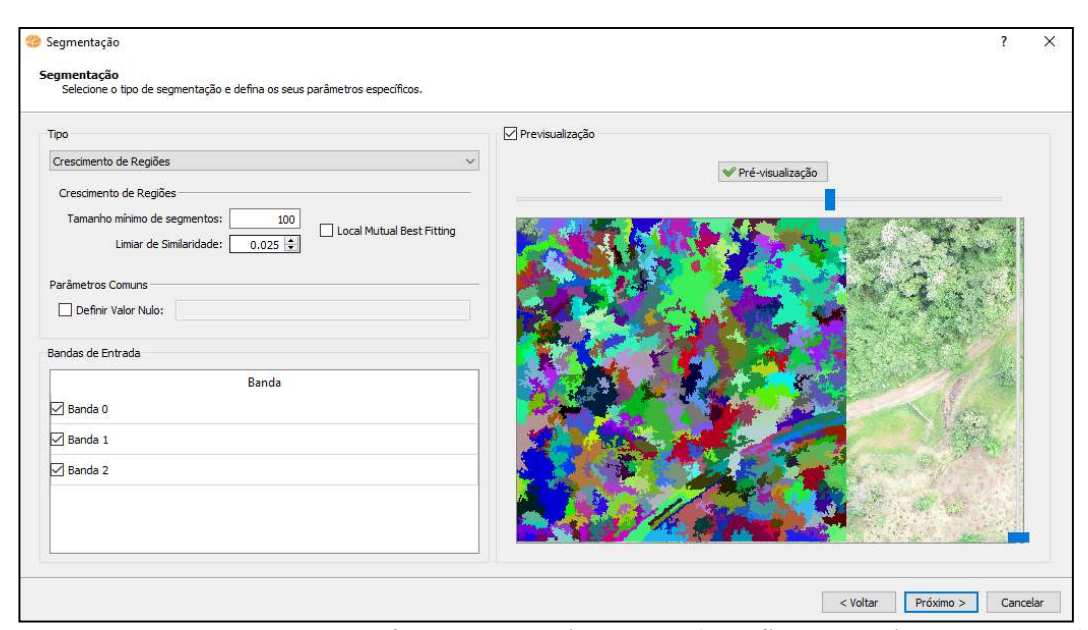

Figura 17: Segmentação no software TerraView 5.6.3 (Configuração dos Parâmetros). Fonte: Elaborado pela autora.

De modo geral quanto menor o valor adotado para o tamanho mínimo dos segmentos, mais detalhados serão os segmentos gerados. Quanto ao limiar de similaridade, com valores mais baixos, apenas os segmentos mais semelhantes serão unidos, enquanto valores altos resultam em uma união dos segmentos mais flexível, associando desta maneira um maior número de segmentos (FRANCISCO; ALMEIDA, 2012). Para este estudo, a obtenção dos valores mais adequados para a delimitação dos alvos da imagem, foi realizada de maneira empírica usando a abordagem de tentativa e erro (FRANCISCO e ALMEIDA, 2012).

## 4.9.2 Extração de atributos

Uma vez finalizada a etapa de segmentação, foi iniciada a extração de atributos. O intuito desta etapa foi trabalhar com mineração de dados para auxiliar no processo de relacionamento dos atributos com a classificação da imagem. Para isto, foi utilizado o plugin GeoDMA no software TerraView 5.6.3. Esse plugin, possui seu próprio módulo de extração de atributos (KORTING et al., 2013).

O módulo de extração de atributos do GeoDMA apresenta duas opções de algoritmos. O primeiro voltado à extração de características espectrais e espaciais, o qual integra dados matriciais (imagem) e vetoriais (segmentos). O segundo tipo de algoritmo é voltado à extração de características baseadas na ecologia da paisagem, as quais são calculadas com base na relação espacial entre duas camadas de polígono (vetoriais).

Para este trabalho, foi utilizado a extração de atributos fazendo-se uso da ferramenta "Feature Extraction" disponível no plugin GeoDMA (Figura 18). O algoritmo selecionado é voltado à extração de características espectrais e espaciais, as quais podem ser ou não selecionadas.

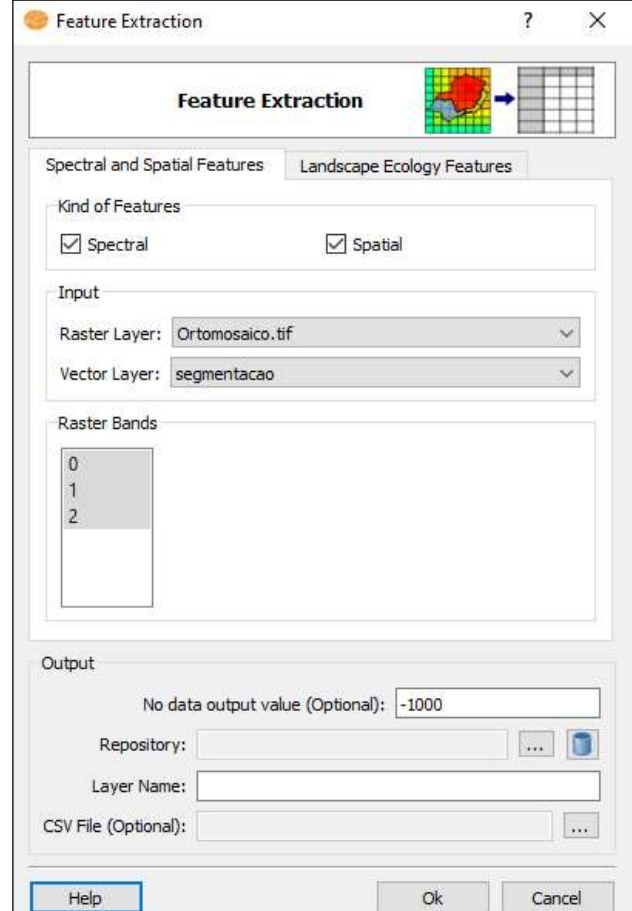

Figura 18: Módulo de extração de atributos do plugin GeoDMA. Fonte: Elaborado pela autora.

# 4.9.3 Definição das classes e Coleta de amostras

A definição das classes de uso e cobertura do solo foi baseada na análise visual das imagens, e no conhecimento da área. Para isso, estabeleceram-se 3 classes, sendo elas: Rio, Vegetação e Construções como exemplificado na Tabela 5.

Após realizar a segmentação da imagem, faz-se necessário a coleta de amostras na imagem segmentada. Desse modo, foi realizada a coleta bem distribuída de amostras ao longo da área de estudo, buscando cobrir ao máximo a variabilidade interna das classes, coletando objetos da mesma classe com diferentes tons, formas, texturas.

 Nesta etapa, por se tratar de um processo empírico, as amostras foram selecionadas gradativamente ao longo da análise da imagem, coletando mais amostras para algumas classes ou então retirando-as quando não forem representativas.

| <b>Classe</b> | Segmento da<br>imagem | Cor (RGB)               | Cor para representação<br>no mapa |
|---------------|-----------------------|-------------------------|-----------------------------------|
| Vegetação     |                       | Tons de<br>Verde.       |                                   |
| Construções   |                       | Tons de<br>cinza.       |                                   |
| <b>Rio</b>    |                       | <b>Tons</b> de<br>azul. |                                   |

Tabela 5: Definições das classes de cobertura do solo.

# 4.9.4 Árvore de Decisão C5.0

O intuito desta etapa foi rotular os objetos da imagem de acordo com as classes já prédefinidas, na qual foi aplicado o algoritmo C5.0 Decision Tress, que utilizou amostras para estabelecer um conjunto de regras para classificação.

Esta etapa foi constituída de duas seções, sendo a primeira denominada Training e a segunda Classification (Figura 19).

Fonte: Elaborado pela autora.

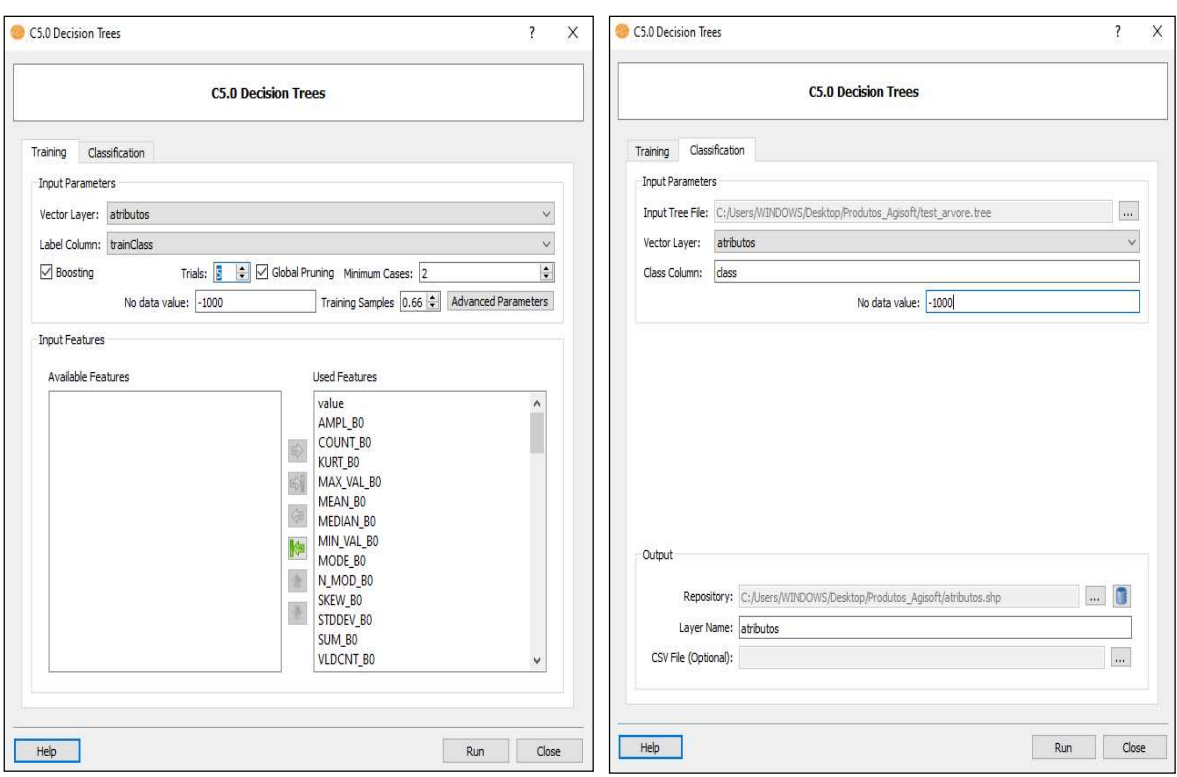

 Figura 19: Seção de training e classification do plugin GeoDMA. Fonte: Elaborado pela autora.

Na primeira seção foi utilizado como dado de entrada o arquivo resultante do processo de extração de atributos, bem como a coluna gerada na etapa de coleta de amostras, que serviu de base para o algoritmo compreender as relações entre os atributos calculados e os objetos amostrados. Nesta fase, foi obtido um arquivo, utilizado na segunda seção.

Na segunda seção desta etapa foi realizada a classificação, que utilizou como dados de entrada o arquivo da seção anterior, bem como da camada vetorial obtida na etapa de extração de atributos. Neste momento, o algoritmo aplicou por inferência, as regras da árvore de decisão sobre todos os segmentos da imagem, fazendo com que cada polígono seja vinculado a uma das classes. O arquivo de saída dessa fase foi no formato .SHP (Shapefile) que contém uma tabela onde todos os segmentos foram relacionados a uma classe de cobertura de terra.

## 4.9.5 Validação dos resultados

A validação do produto obtido foi por meio da aplicação do índice Kappa e a Verdade de campo. A verdade de campo foi realizada a partir de uma classificação manual em Software SIG. Esta etapa constituiu-se na análise visual da imagem para posteriormente validar/comparar os resultados obtidos da GEOBIA.

O IK, como já mencionado na seção 3.5.5 é uma medida estatística que avalia a exatidão das classificações. A utilização deste coeficiente permitiu avaliar satisfatoriamente toda a imagem classificada, porque considera nos seus cálculos toda a matriz de confusão (GUARDA et al., 2019).

Para possibilitar a determinação do IK, foi realizado o cruzamento dos arquivos vetoriais da classificação manual e da semiautomática, utilizando a ferramenta "Interseção" do Software SIG. O resultado desse cruzamento foi uma tabela, cujos dados são compostos por duas colunas, uma contendo a classificação manual e a outra a classificação semiautomática. Cada linha representa um segmento da imagem, permitindo assim a análise de concordância de toda a extensão da imagem classificada.

Em seguida, para determinação efetiva da matriz de confusão e cálculo do IK, o arquivo obtido da etapa mencionada acima, foi convertido em formato .CSV, e foi utilizado no ambiente para computação estatística R Studio (R CORE TEAM, 2015). Desse modo, obtendo-se o processo de validação para a classificação do uso e cobertura do solo.

## 5. RESULTADOS E DISCUSSÕES

Nesta seção serão apresentados os resultados obtidos por meio da aplicação da análise orientada a objetos geográficos em imagens capturadas por RPA, em dois períodos, sendo o primeiro voo realizado no final do mês de março de 2022 e o segundo no início do mês de setembro do mesmo ano.

## 5.1 Ortomosaicos e Modelo digital de elevação dos períodos de alta e baixa pluviometria

A Figura 20 apresenta os ortomosaicos resultantes dos aerolevantamentos realizados no dia 29 de março - período de alta pluviometria, e no dia 01 de setembro - período de baixa pluviometria. Foram capturadas 354 imagens no primeiro levantamento e 557 no segundo. Os voos foram realizados no período da manhã entre os horários das 9:00 às 11:00 horas.

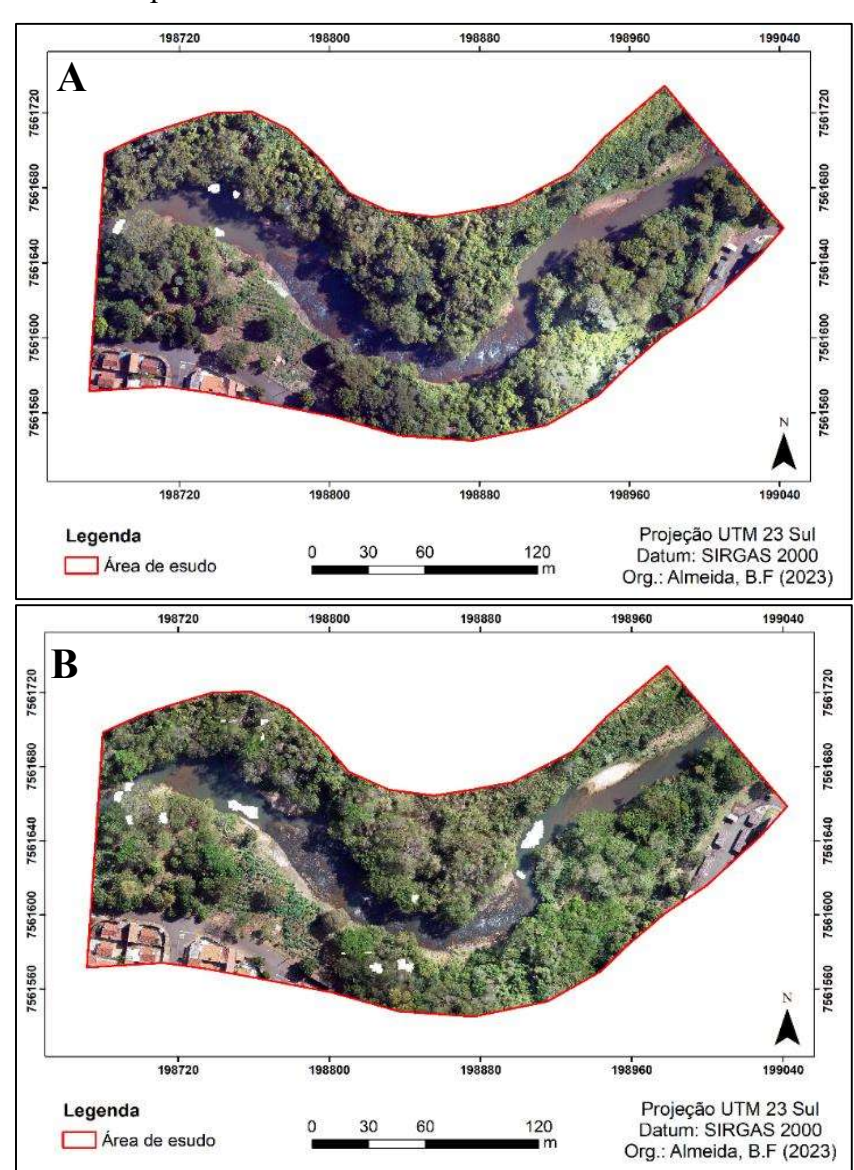

Figura 20: Ortomosaicos dos períodos de: A - alta pluviometria e B - baixa pluviometria. Fonte: Elaborado pela autora.

A Figura 21 apresenta o Modelo digital de elevação (Digital Elevation Model - DEM). Este modelo apresenta uma variação de 714 metros - sendo a parte considerada mais baixa da área de estudo onde se concentra o curso hídrico -, até 756 metros caracterizando as copas das árvores.

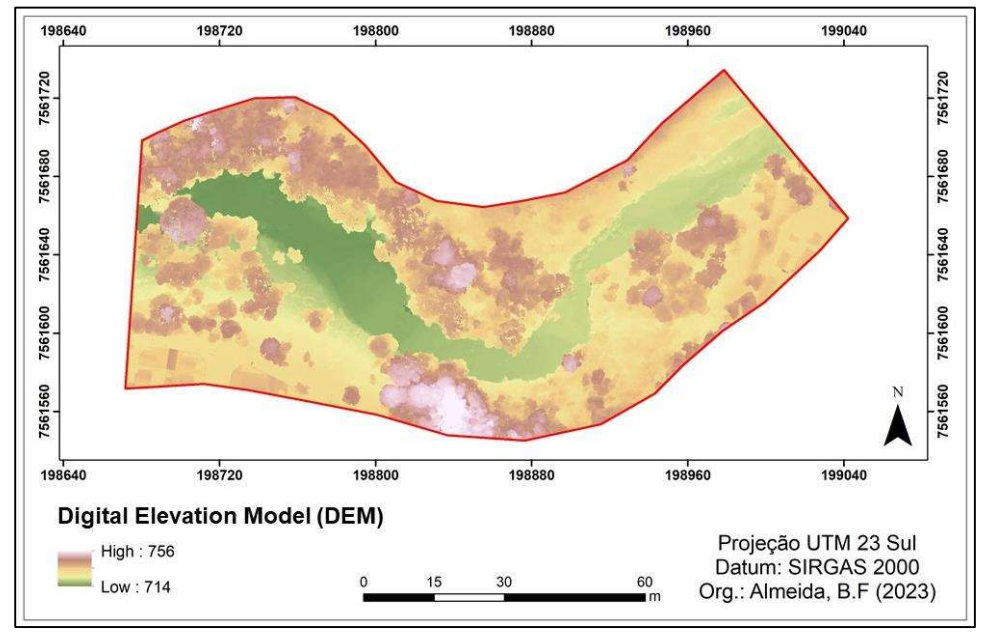

Figura 21: Modelo Digital de Elevação. Fonte: Elaborado pela autora.

## 5.2 Classificação manual nos períodos de alta e baixa pluviometria

As imagens capturadas, de ultra alta resolução espacial, apresentam um alto nível de detalhamento, possibilitando assim realizar de maneira confiável a detecção, reconhecimento e vetorização de modo manual dos diferentes alvos.

A vetorização manual da área de estudo no período de alta e baixa pluviometria resultou em 3 classes, sendo elas Vegetação, Rio e Construções. A Figura 22 apresenta os resultados da interpretação e classificação das imagens.

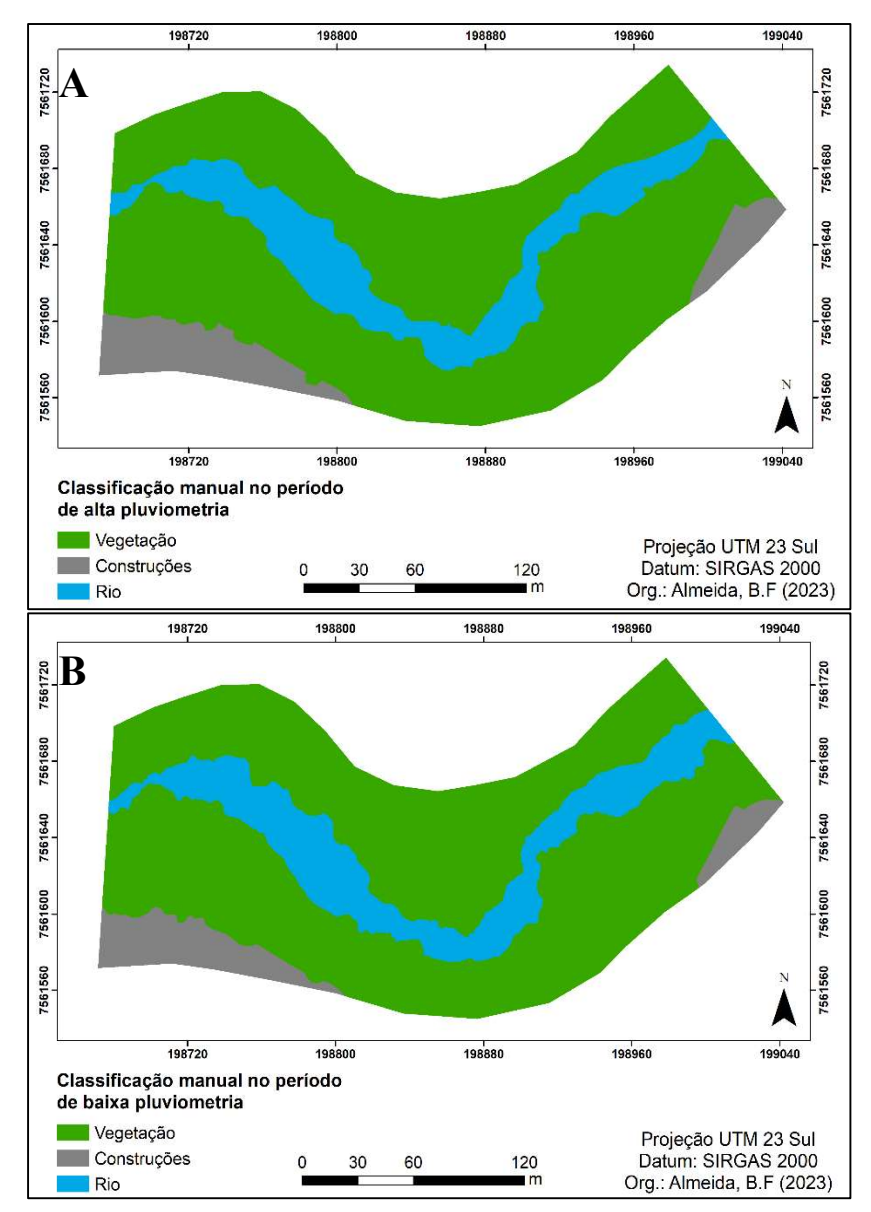

Figura 22: Classificação manual do uso e ocupação do solo dos períodos: A- alta pluviometria e B - baixa pluviometria. Fonte: Elaborado pela autora.

A Tabela 6 representa as áreas (m²) e porcentagens de ocupação correspondentes a cada classe de cobertura e uso do solo da área de estudo.

Tabela 6: Área e porcentagem de ocupação das classes da área de estudo nos períodos de alta e baixa pluviometria.

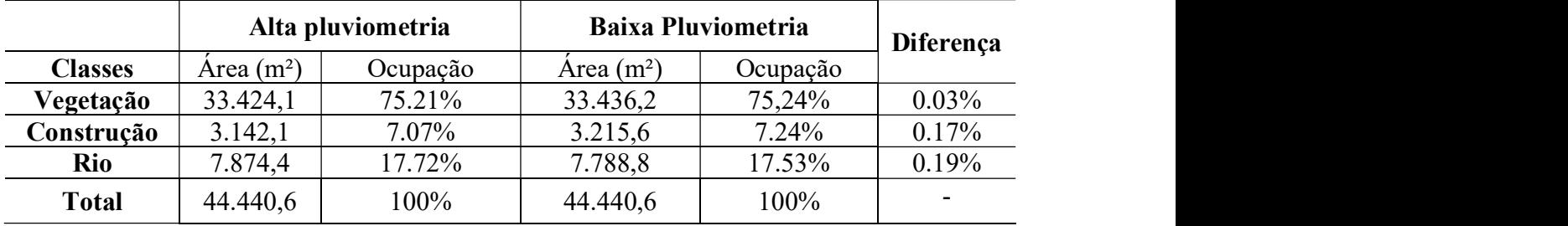

Fonte: Elaborado pela autora.

As áreas mapeadas possuem pouca variação, visto que são correspondentes a mesma região de estudo. A diferença em termos de áreas de um período para o outro em relação à classe vegetação foi de 0.03% já para a construções e rio foram de 0.17% e 0.19% respectivamente.

Essa pouca variação apresentada ocorreu devido à interpretação da autora no momento da vetorização manual. Importante ressaltar que esse fato não interferiu na obtenção dos dados finais, sendo que a aquisição de ambos foi realizada de maneira individual.

## 5.3 Classificação semiautomática (GEOBIA)

Nesta seção serão apresentados os procedimentos resultantes da aplicação da técnica GEOBIA no software TerraView 5.6.1 sobre as imagens capturadas com auxílio da RPA nos períodos de alta e baixa pluviometria.

## 5.3.1 Segmentação - período de alta pluviometria

Segundo os autores Hay e Castilla (2008), uma boa segmentação corresponde àquela que não supersegmenta nem subsegmenta os objetos de interesse. Ainda segundo o autor, objetos naturais tendem a ser mais segmentados que os artificiais devido às suas bordas irregulares. Na Figura 23 pode-se observar exemplos, como os mencionados, que foram encontrados durante aplicação na área de estudo.

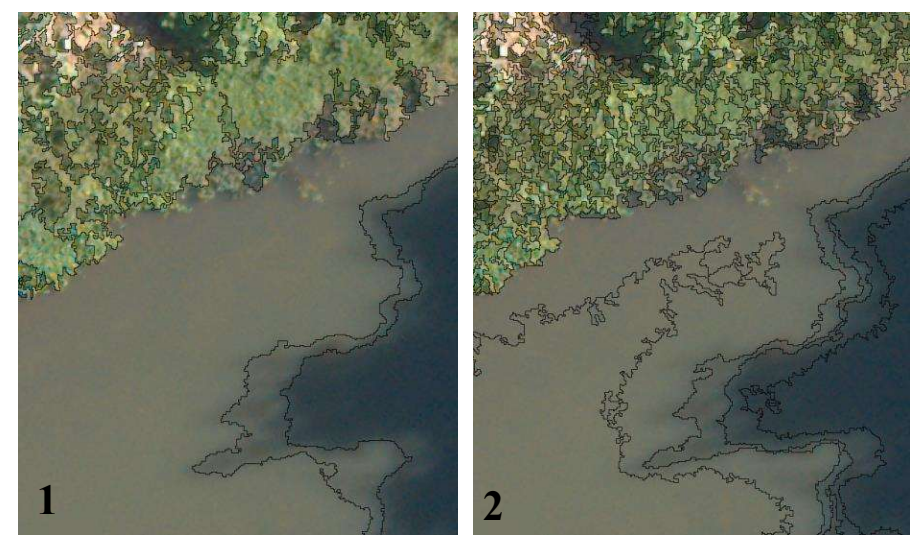

 Figura 23: Exemplo de: 1 - subsegmentação e 2 - supersegmentação de alvos naturais da área de estudo. Fonte: Elaborado pela autora.

O algoritmo de segmentação utilizado neste estudo foi o "Crescimento de Regiões" baseado em Bins et al. (1996) disponível no TerraView 5.6.1. Após realizar a análise visual da Figura 21, iniciaram-se os testes com os seguintes parâmetros: tamanho mínimo de segmentos 100 e limiar de similaridade 0,03.

Esses parâmetros inicias serviram de base para realizar de modo empírico uma série de testes com o objetivo de avaliar quais os melhores resultados a serem obtidos mediante as características da área em que se está trabalhando. Sendo assim, inicialmente foram efetuadas variações do parâmetro limiar de similaridade, enquanto que o parâmetro tamanho mínimo de segmentos se manteve fixo, possibilitando deste modo a definição do intervalo de escala mais adequado para a área de estudo em relação a este parâmetro (Tabela 7).

| Tamanho mínimo<br>de segmentos | Limiar de<br>Similaridade | Características                     |  |
|--------------------------------|---------------------------|-------------------------------------|--|
| 100                            | 0,03                      | Supersegmentação                    |  |
| 100                            | 0,05                      | Supersegmentação de<br>alguns alvos |  |
| 100                            | 0,07                      | Bom delineamento dos<br>alvos       |  |

Tabela 7: Variação do parâmetro Limiar de Similaridade e suas características.

Fonte: Elaborado pela autora.

Em seguida, com base no valor encontrado para o limiar de similaridade realizou-se o processo inverso, ou seja, fixou-se o valor de 0,07 encontrado, tendo em vista a boa segmentação apresentada, e deu-se início à variação do valor relacionado ao tamanho mínimo de segmentos. Os valores alterados bem como as respectivas características atreladas aos resultados estão demonstrados na Tabela 8.

Tabela 8: Variação do parâmetro tamanho mínimo de segmentos e suas características.

| Tamanho mínimo de<br>segmentos | Limiar de<br>Similaridade | Características                  |  |
|--------------------------------|---------------------------|----------------------------------|--|
| 50                             | 0,07                      | Alguns alvos<br>supersegmentados |  |

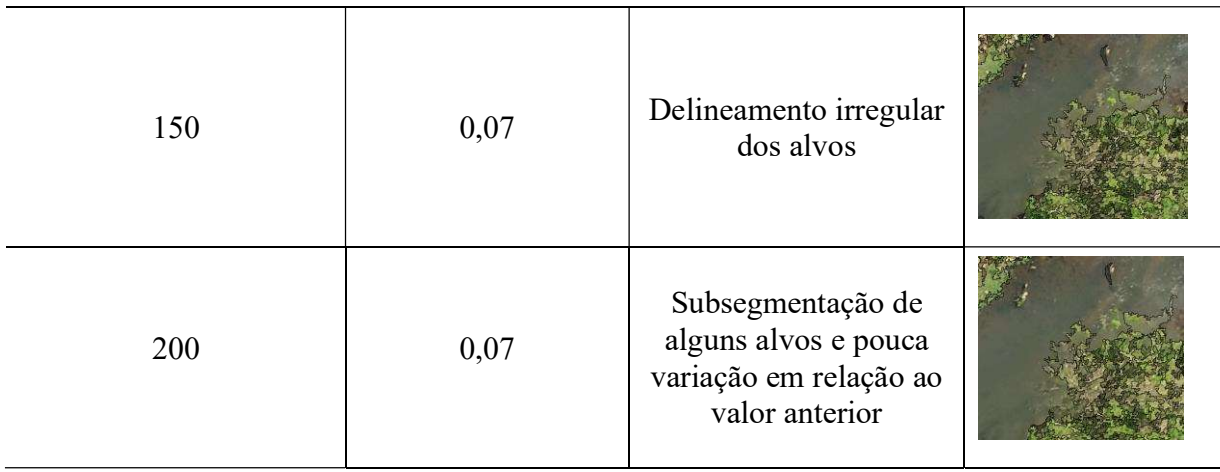

Fonte: Elaborado pela autora.

Após a avaliação de todos os testes os parâmetros que mais se ajustaram à cena e, portanto, foram utilizados nas etapas seguintes foram:

- Tamanho mínimo de segmentos: 100
- Limiar de similaridade: 0,07

A Figura 24 apresenta um trecho desta segmentação. Nota-se a boa delimitação dos alvos na imagem.

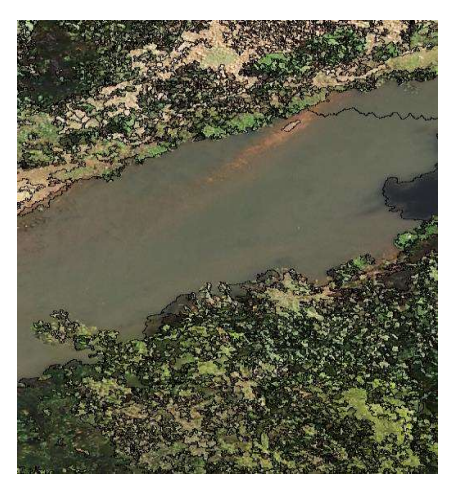

Figura 24: Resultado da segmentação final do período de alta pluviometria. Fonte: Elaborado pela autora.

A segmentação final resultou em 67.309 polígonos. Apesar da maior parte dos alvos terem sido supersegmentados, a posição geométrica das bordas dos segmentos de modo geral coincidiu com a extremidade dos objetos alvos, pertencendo cada segmento a uma única classe.

O tempo de processamento de cada teste demorou cerca de 2 horas - totalizando 12 horas. Com base no tempo para processar os dados e na capacidade de armazenamento, optou-se por realizar esses testes até se obter a segmentação considerada ideal para a área de estudo. Importante ressaltar que durante o processo de testes, para obter uma boa segmentação, foi constatado que quando se utilizava números superiores a 0,07 de limiar de similaridade em conjunto com o valor 200 para o tamanho mínimo de segmentos, ocorria uma subsegmentação considerável de alvos.

Em relação ao tamanho mínimo de segmentos foram realizados testes com valores de 50 até 200. De modo geral a variação na imagem segmentada era constatada quando esses valores variavam juntamente com os do limiar de similaridade. Sendo assim, avaliando de maneira visual a imagem segmentada, o valor de 100 para o tamanho mínimo de segmentos atrelado ao 0,07 de limiar de similaridade foram os que apresentaram resultados mais satisfatórios.

## 5.3.2 Extração de atributos - período de alta pluviometria

Após a segmentação, foi realizada a extração de atributos por meio da ferramenta "Feature Extraction" do GeoDMA. A Tabela 9 apresenta os atributos espectrais extraídos, enquanto a Tabela 10 apresenta os atributos espaciais. Devido à alta resolução da imagem optouse por utilizar todos os atributos disponibilizados pelo plugin, permitindo de melhorias na acurácia da classificação.

| <b>Métricas Espectrais</b> | Descrição                                                          |  |  |
|----------------------------|--------------------------------------------------------------------|--|--|
| Amplitude                  | Define o valor máximo de pixel menos o valor mínimo de pixel.      |  |  |
| Razão (taxa) de banda      | Descreve a contribuição da banda fornecida para o objeto.          |  |  |
| Contagem                   | Define o número total de pixels dentro do objeto, incluindo pixels |  |  |
|                            | com valores fictícios.                                             |  |  |
| <b>Dissimilaridade</b>     | Mede quão diferente são os elementos do GLCM. Valores mais         |  |  |
|                            | altos significam regiões com alto contraste.                       |  |  |
| Contraste                  | Retorna uma medida do contraste de intensidade entre um pixel e    |  |  |
|                            | seu vizinho sudeste sobre o objeto.                                |  |  |
|                            | Retorna a raiz quadrada do segundo momento angular, calculada      |  |  |
| Energia                    | pela soma dos elementos quadrados no                               |  |  |
|                            | GLCM.                                                              |  |  |
|                            | Mede a desordem em uma imagem. Quando a imagem não é               |  |  |
| Entropia                   | uniforme, muitos elementos do GLCM têm valores pequenos,           |  |  |
|                            | resultando em grande entropia.                                     |  |  |
| Homogeneidade              | Assume valores mais altos para diferenças menores no GLCM.         |  |  |
| <b>Curtose</b>             | Retorna o valor da curtose para todos os pixels válidos dentro do  |  |  |
|                            | objeto.                                                            |  |  |
| Valor Máximo               | Calcula o valor máximo do nível de cinza dentro do objeto.         |  |  |
| Média                      | Calcula o valor médio para todos os N pixels dentro do objeto.     |  |  |
| Mediana                    | Calcula a mediana para todos os N pixels dentro do objeto.         |  |  |
| <b>Valor Mínimo</b>        | calcula o valor mínimo do nível de cinza dentro do objeto.         |  |  |
| Moda                       | Retorna o valor mais ocorrente (moda) para todos os N pixels       |  |  |
|                            | dentro do objeto.                                                  |  |  |
| Número de modas            | Retorna o número de ocorrência da moda para o objeto.              |  |  |

Tabela 9: Atributos Espectrais do GeoDMA.

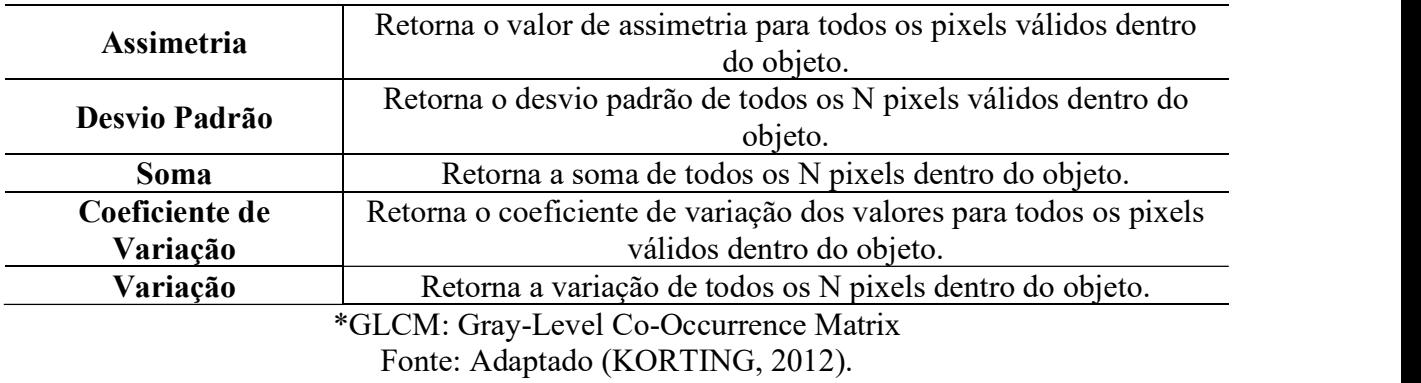

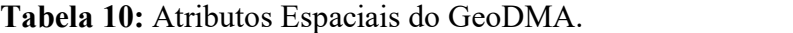

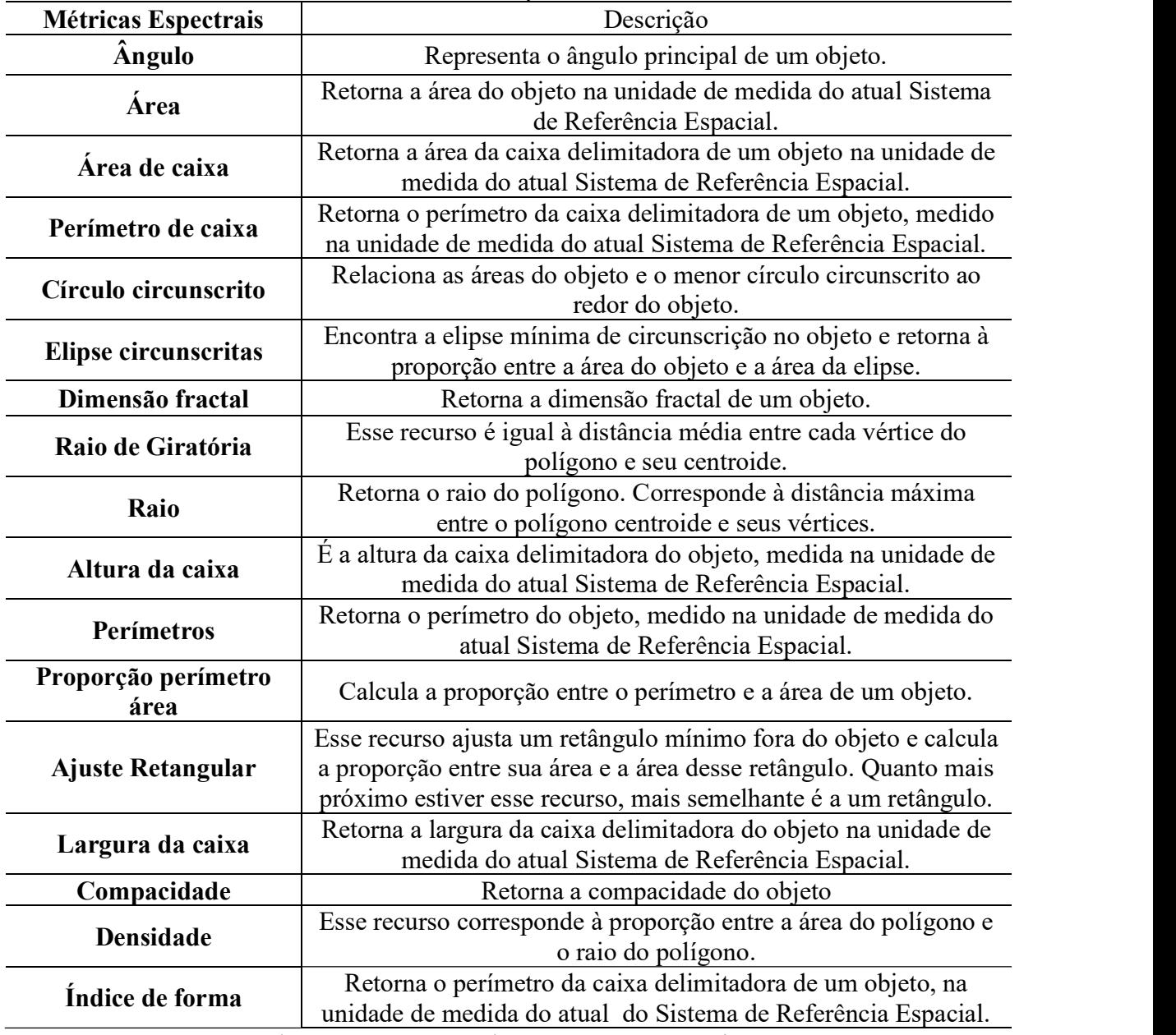

\*GLCM: Gray-Level Co-Occurrence Matrix

Fonte: Adaptado (KORTING, 2012).

## 5.3.3 Coleta de amostras - período de alta pluviometria

O processo de coleta de amostras foi realizado de modo empírico e cíclico, buscando coletar um maior número de amostras. Devido a imagem ser de alta resolução espacial, ela apresenta uma elevada heterogeneidade espectral dentro de um segmento da mesma classe de cobertura e uso do solo, isso justifica o elevado número de amostras selecionadas na área de estudo. Os números de amostras selecionadas para as 3 classes estão demonstrados na Tabela 11.

| <b>Classes</b>           | $No$ de amostras |
|--------------------------|------------------|
| Vegetação                | 1.028            |
| Construções              | 754              |
| <b>Rio</b>               | 955              |
| <b>Total</b>             | 2.737            |
| $\overline{\phantom{a}}$ | _____            |

Tabela 11: Número de amostras para o período de alta pluviometria.

Fonte: Elaborado pela autora.

## 5.3.4 Classificação - período de alta pluviometria

Como mencionado no item 4.9.4, na metodologia, esta etapa é dividida em "Training" e "Classification". Na primeira seção é possível selecionar quais atributos são necessários para realizar a classificação da imagem, sendo que neste estudo foram selecionados todos os atributos.

Ao executar essa etapa aplica-se o algoritmo supervisionado de árvore de decisão versão C5.0 presente no GeoDMA resultando em um arquivo .txt. A seção seguinte utiliza esse arquivo .txt para classificar toda a extensão da imagem. Esta classificação resultou em 67.309 polígonos (Figura 25).

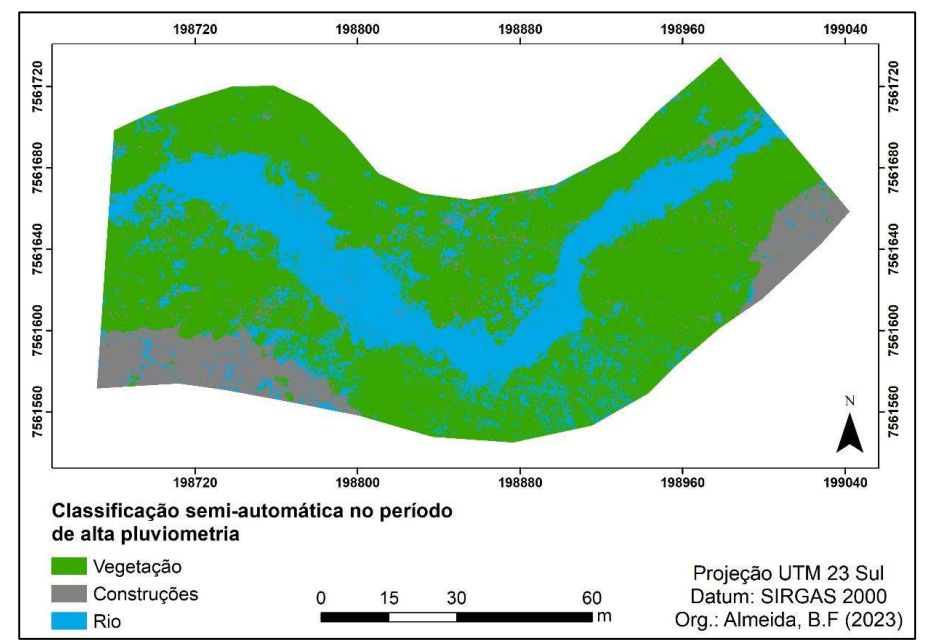

Figura 25: Classificação semiautomática - período de alta pluviometria. Fonte: Elaborado pela autora.

A Tabela 12 apresenta as áreas (m²) e a porcentagem de ocupação correspondentes a cada classe de cobertura no período de alta pluviometria bem como seu respectivo percentual de ocupação.

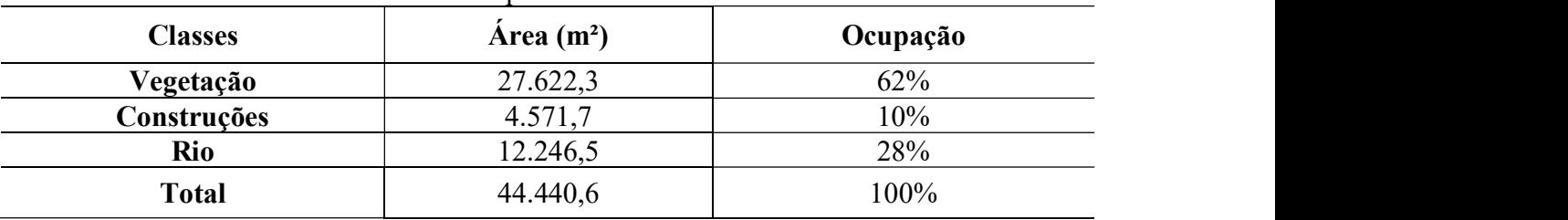

Tabela 12: Área e porcentagem de ocupação da classificação semiautomática no período de alta pluviometria.

Fonte: Elaborado pela autora.

Ao realizar uma análise visual da Figura 23 nota-se que houve confusão na classificação de algumas áreas. Portanto, ao verificar a diferença entre a classificação manual realizada no item 5.2 na Tabela 6, com a semiautomática, foi possível obter os valores de diferença em relação as áreas de ocupação. Para a Vegetação a diferença foi de 13%; Construções 3% e Rio 10%.

# 5.3.5 Segmentação - período de baixa pluviometria

De acordo com o que já foi mencionado na seção 5.3.1, optou-se por iniciar esta segmentação com os mesmos valores das variáveis para se realizar os testes, ao passo que se trata da mesma área de estudo, com o intuito de identificar os mesmos alvos na imagem. Sendo assim, a segmentação iniciou-se com a variação dos valores do limiar de similaridade e foi fixado o tamanho mínimo de segmentos em 100. Os resultados e os valores que foram testados estão demonstrados na Tabela 13.

| Tamanho mínimo<br>de segmentos | Limiar de<br>Similaridade | Características  |  |
|--------------------------------|---------------------------|------------------|--|
| 100                            | 0,03                      | Supersegmentação |  |

Tabela 13: Variação do parâmetro limiar de similaridade e suas características.

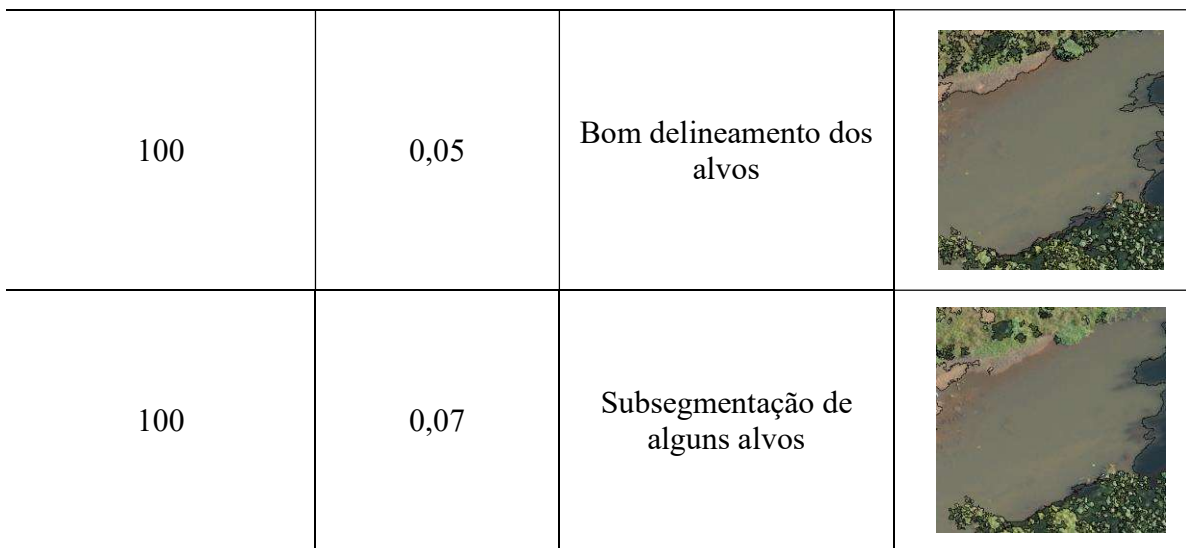

Fonte: Elaborado pela autora.

Com a finalização dos testes, mencionados acima, notou-se que o valor de 0,05 resultou em um melhor delineamento dos alvos. Sendo assim, para os próximos testes este valor permaneceu fixo enquanto que houve variação nos valores do tamanho mínimo de segmentos como demonstrado na Tabela 14.

| Tamanho mínimo de<br>segmentos | Limiar de<br>Similaridade | Características                                   |  |
|--------------------------------|---------------------------|---------------------------------------------------|--|
| 50                             | 0,05                      | Supersegmentação de<br>alguns alvos               |  |
| 150                            | 0,05                      | Delineamento irregular<br>dos alvos               |  |
| 200                            | 0,05                      | Pouca variação em<br>relação ao valor<br>anterior |  |

Tabela 14: Variação do parâmetro tamanho mínimo de segmentos e suas características.

Fonte: Elaborado pela autora.

Após a avaliação de todos os testes, os valores dos parâmetros que mais se ajustaram a imagem e resultaram em uma boa segmentação foram:

- Tamanho mínimo de segmentos: 100
- Limiar de similaridade: 0,05

O resultado da segmentação é demonstrado na Figura 26. Nota-se a boa segmentação dos alvos na imagem. Apesar de alguns fragmentos estarem super segmentados, a classe "Rio" está com sua borda bem delimitada, o que auxiliou a sua classificação de maneira semiautomática. A segmentação final resultou em 54.618 polígonos.

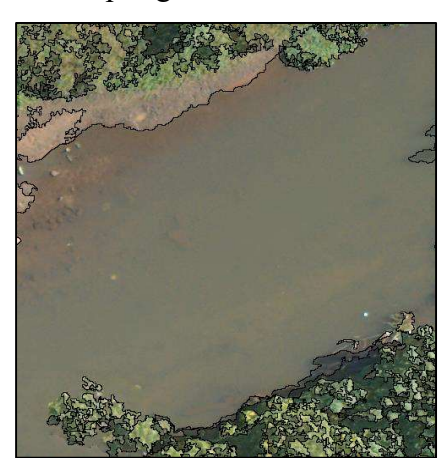

Figura 26: Resultado da segmentação do período de baixa pluviometria. Fonte: Elaborado pela autora.

Assim como na segmentação do período de alta pluviometria, a posição das bordas dos segmentos coincidiu com a extremidade dos alvos. O tempo de processamento de cada teste demorou cerca de 2 horas, totalizando 12 horas. Importante ressaltar que ao realizar os testes notou-se que os valores abaixo de 0,05 de limiar de similaridade resultaram em supersegmentação dos alvos. Já em relação ao tamanho mínimo de segmentos a variação era mínima para os valores propostos, mas quando atrelados ao limiar de similaridade a mudança dos segmentos era notória, por isso a escolha dos valores adotados para os parâmetros.

## 5.3.6 Extração de atributos - período de baixa pluviometria

Após a segmentação, foi realizada a extração de atributos pela ferramenta "Feature Extraction" do GeoDMA. Assim como no período de alta pluviometria, para esta etapa foram utilizados todos os atributos disponíveis no plugin. As tabelas contendo todos os atributos estão disponíveis na seção 5.3.2.

## 5.3.7 Coleta de amostras - período de baixa pluviometria

A coleta de amostras foi realizada de maneira empírica, buscando coletar um número maior de amostras entre as classes, a fim de obter mais variabilidade espectral e espacial dos alvos. O número de amostras está demonstrado da Tabela 15.

|                | <b>Tabela 19.</b> INAMERO de amostras para o período de baixa pluviometría. |
|----------------|-----------------------------------------------------------------------------|
| <b>Classes</b> | $No$ de amostras                                                            |
| Vegetação      | 1.329                                                                       |
| Construções    | 448                                                                         |
| <b>Rio</b>     | 648                                                                         |
| <b>Total</b>   | 2.425                                                                       |

Tabela 15: Número de amostras para o período de baixa pluviometria.

Fonte: Elaborado pela autora.

## 5.3.8 Classificação - período de baixa pluviometria

Nesta etapa aplicou-se o algoritmo árvore de decisão disponível no plugin GeoDMA e foi realizada a classificação de toda extensão da imagem. A Figura 27 apresenta o resultado espacial da classificação semiautomática do período de baixa pluviometria.

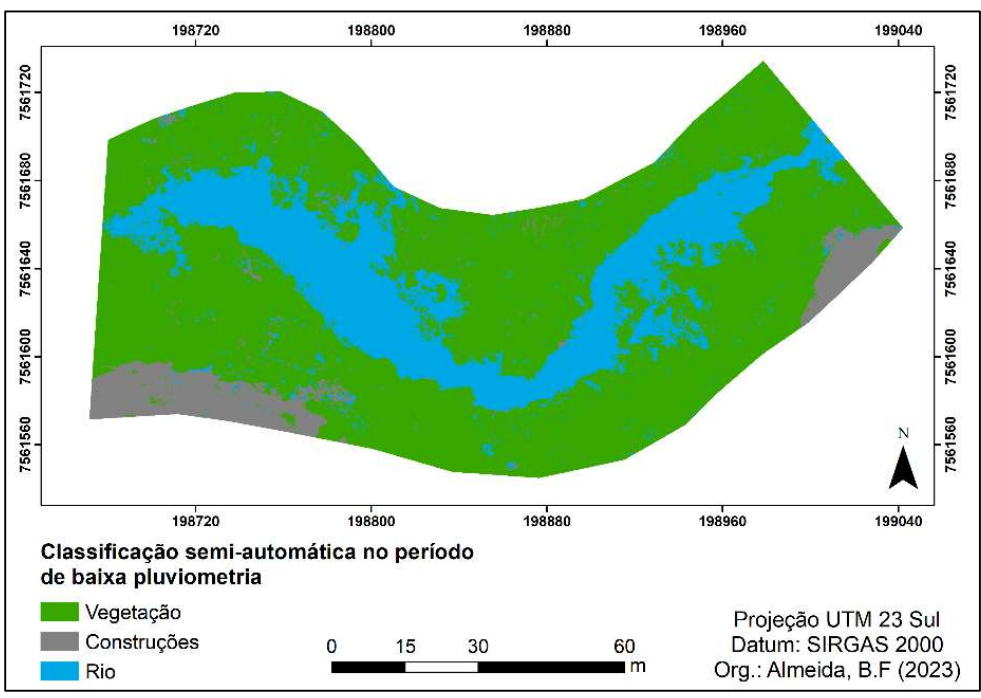

Figura 27: Classificação semiautomática – período de baixa pluviometria. Fonte: Elaborado pela autora.

A Tabela 16 apresenta as áreas (m²) e o percentual de ocupação correspondentes a cada classe de cobertura do solo.

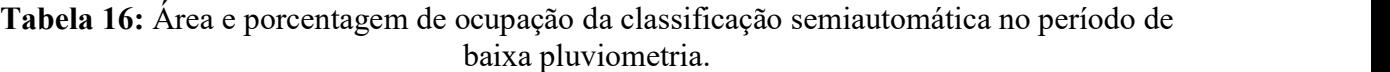

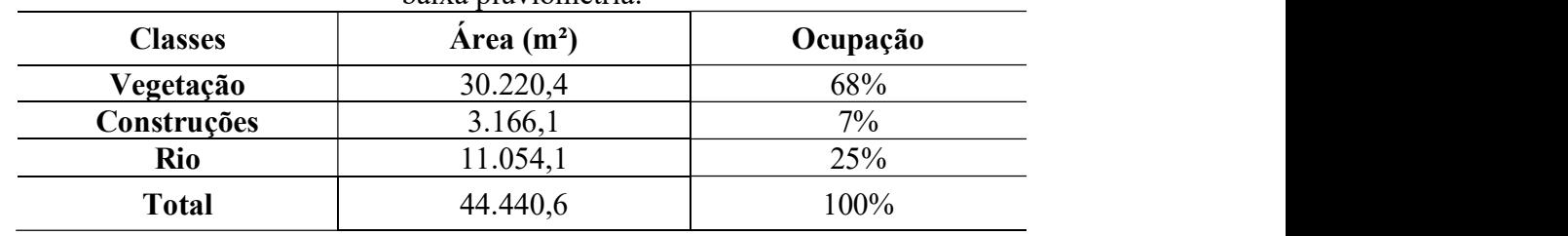

Fonte: Elaborado pela autora.

De acordo com os dados apresentados na Tabela 16 a ocupação do solo mais predominante na área de estudo é a vegetação com 68%, a construção está presente com uma porcentagem mais baixa de 7% do total e o rio ocupa 25% da área. Esses dados em comparação com os valores encontrados na classificação manual (Tabela 6) apresentam uma diferença de 7% das classes de Vegetação e Rio. Já as Construções apresentaram 0.05% de diferença entre as classificações.

# 5.4 VALIDAÇÃO DA CLASSIFICAÇÃO

Nesta seção será apresentada a análise estatística dos dados, com a aplicação do Índice Kappa e Exatidão Global das classificações para ambos os períodos de análises.

## 5.4.1 Validação da classificação do período de alta pluviometria

Em termos comparativos de áreas, os resultados obtidos com a aplicação da técnica GEOBIA foram significativamente próximos aos da vetorização manual, como demonstrado nas Tabelas 6, 12 e 16. Para validar tal afirmação foi necessário realizar a validação estatística das classificações.

Inicialmente, para realizar a validação dos resultados foi feita a intersecção dos mapas de classificação manual (verdade de campo) e a da classificação semiautomatica (GEOBIA), com o intuito de identificar visualmente as áreas onde ocorreram confusão entre as classes. O resultado desta intersecção está demonstrado na Figura 28.

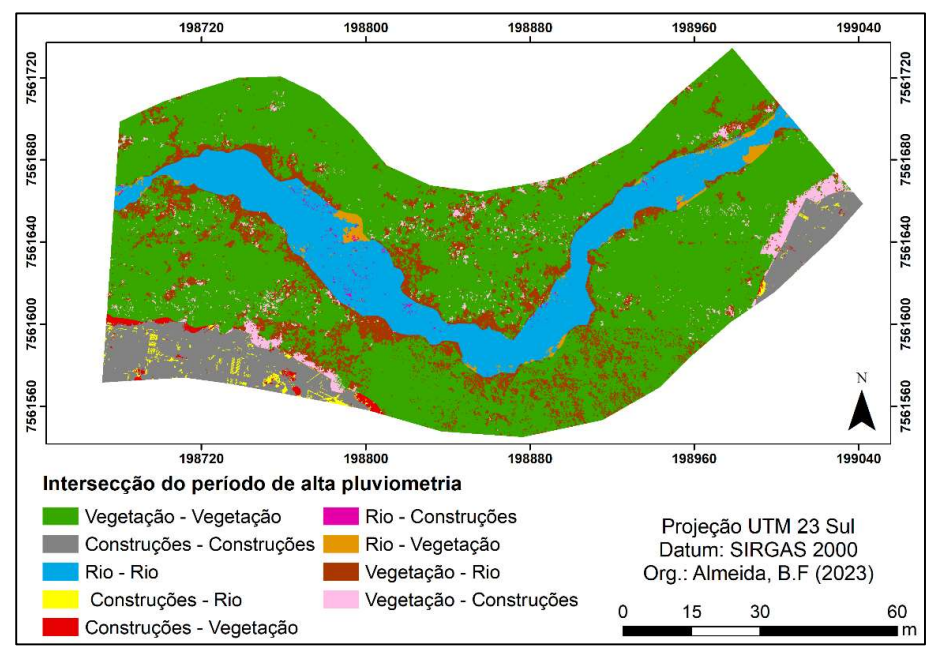

Figura 28: Intersecção dos resultados entre a classificação manual e a semiautomática período de alta pluviometria. Fonte: Elaborado pela autora.

A confusão representa as classes que deveriam ser um determinado tipo de cobertura, porém apresentaram outra classificação. Como exemplo, onde a área era para ser classificada como Construções, mas foi classificada como Rio (Construções-Rio) está sendo representada no mapa pela cor amarela.

Para explorar em maiores detalhes as classes de confusão que envolverem o "Rio" foram apontados 4 trechos que estão representados na Figura 29.

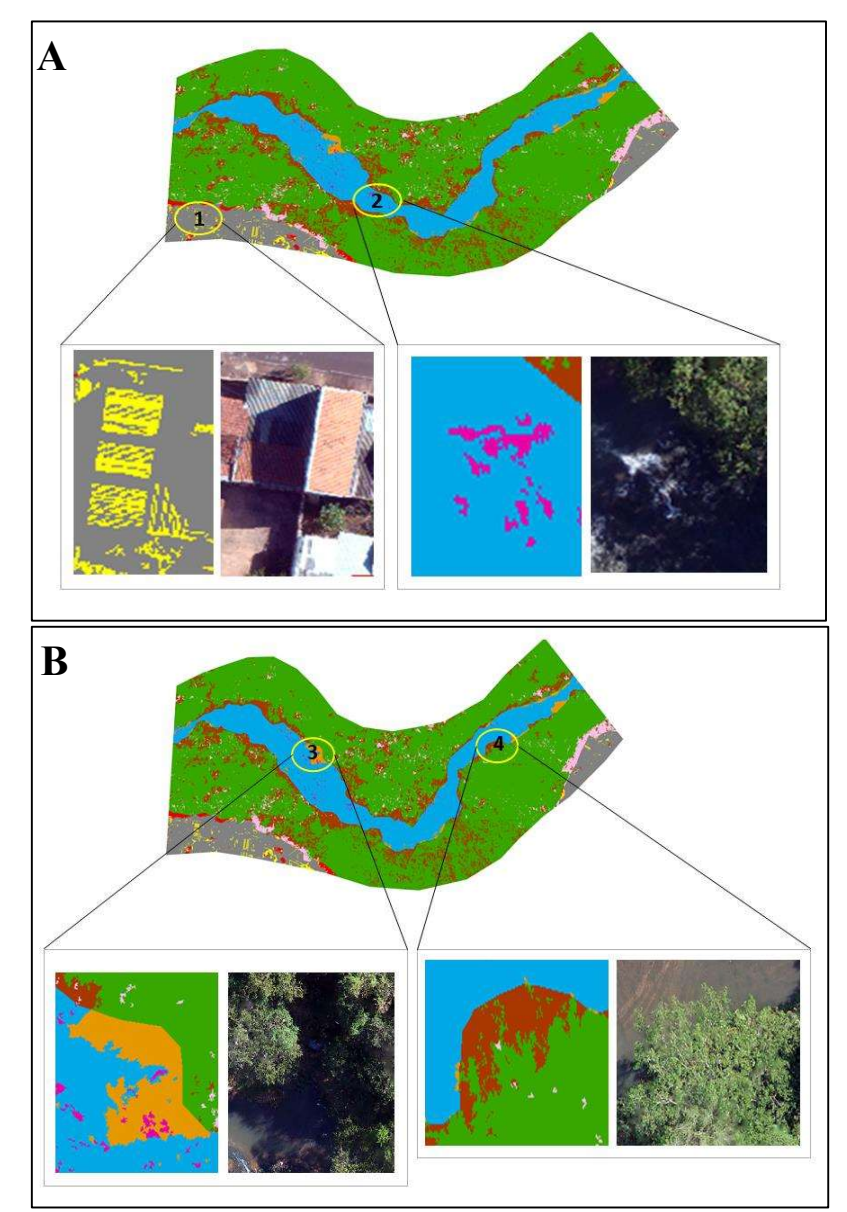

Figura 29: Confusão entre as classes: A- Trecho 1 e 2, B- Trecho 3 e 4 – alta pluviometria. Fonte: Elaborado pela autora.

O primeiro e o segundo trecho se destacam pela semelhança espectral entre os alvos, pois na imagem em destaque nota-se a aparência de fragmentos mais esbranquiçados, sendo estes as respostas espectrais dos telhados e do leito do rio em movimento. Ao realizar a análise da porcentagem de ocupação (Tabela 17), nota-se que estas classes possuem uma porcentagem baixa, sendo a primeira (Construções -Rio) com 1% e a segunda (Rio- Construções) com 0,2% do total da área de estudo. Essa porcentagem de confusão foi considerada pequena tendo em vista o alto nível de detalhamento em função da resolução espacial.

No terceiro trecho (Rio-Vegetação) a confusão se deu devido a ocorrência de sombras ao redor do rio. Nota-se que essa confusão se fez presente em mais pontos ao longo do curso hídrico, pois as respostas espectrais de algumas partes da vegetação apresentaram incidências de sombras. Importante salientar que a porcentagem de ocupação foi mínima, representando 1% do total da área (Tabela 17).

A confusão no quarto trecho (Vegetação-Rio) ocorreu devido a sobreposição da copa das árvores sobre o leito do rio. Em relação a porcentagem de ocupação, esta possui 12% e foi considerada a quarta maior ocupação da área de estudo. Sendo assim é importante ressaltar que nesta parte em destaque uma operação de correção para remoção de artefatos sobre a imagem, após a etapa de classificação tem potencial de conduzir a resultados melhores.

| <b>Classes</b>            | $\text{Area (m}^2)$ | Ocupação | Quantidade de<br>polígono |
|---------------------------|---------------------|----------|---------------------------|
| <b>Rio-Rio</b>            | 6.877,2             | 15%      | 2.197                     |
| Vegetação - Vegetação     | 27.013,5            | 61%      | 50.030                    |
| Construções – Construções | 3.362,3             | 8%       | 3.424                     |
| Construções - Rio         | 259,5               | $1\%$    | 584                       |
| Construções - Vegetação   | 215,4               | $0.5\%$  | 252                       |
| Rio-Construções           | 70,2                | $0.2\%$  | 332                       |
| Rio-Vegetação             | 391,7               | $1\%$    | 638                       |
| Vegetação - Construções   | 1.138,8             | 3%       | 1.933                     |
| Vegetação -Rio            | 5.112,0             | 12%      | 8.713                     |
| <b>Total</b>              | 44.440,6            | 100%     | 1.872,30                  |

Tabela 17: Área, porcentagem de ocupação e quantidade de polígonos – alta pluviometria.

Fonte: Elaborado pela autora.

Em seguida, ao verificar a heterogeneidade no tamanho e quantidade de segmentos foi necessário realizar a padronização da área e o número de objetos. O objetivo desta ação, foi ter uma mesma base de comparação entre as duas classificações.

Após a padronização da imagem, na resolução de 10cm/pixel, foi realizado o cruzamento dos dados e obteve-se um número total de 4.414.302 objetos na área de estudo. Posteriormente a tabela foi exportada para o software R Studio, para determinação da Matriz de Confusão e cálculo do Índice Kappa.
A Tabela 18 apresenta os valores referentes a reposta do comando "confusionMatrix" utilizado no software R Studio aplicado às classes da área de estudo e os respectivos resultados de Índice Kappa e Acurácia.

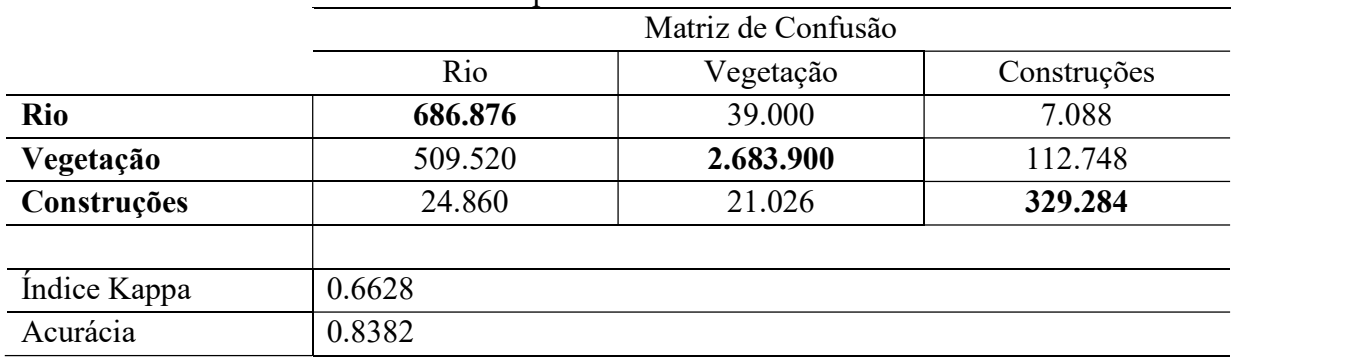

Tabela 18: Valores encontrados na matriz de confusão dos objetos padronizados – alta pluviometria.

Fonte: Elaborado pela autora.

De acordo com os níveis de desempenho do classificador propostos pelos autores Congalton e Green (2009) na seção 3.5.5 demonstrados na Tabela 2, o valor do Índice Kappa encontrado de 0.6682 indica que a classificação é considerada como sendo "razoável", corroborado pelo valor 0.8382 de Acurácia encontrado.

## 5.4.2 Validação da classificação do período de baixa pluviometria

Para este período foi elaborado também o mapa com a intersecção entre a classificação manual e a semiautomática (Figura 30). A partir da análise visual deste mapa é possível notar a ocorrência de confusões entre as classes.

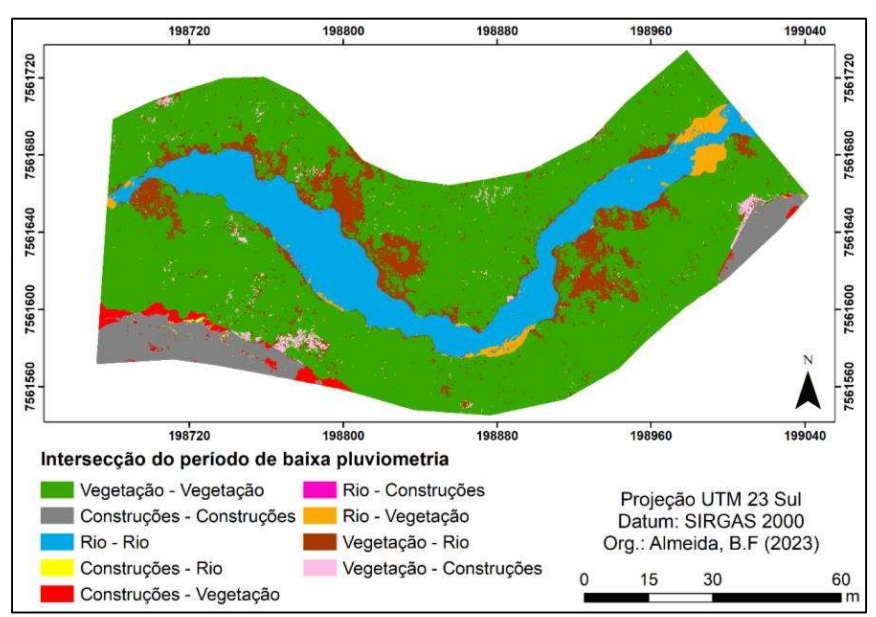

Figura 30: Intersecção dos resultados entre a classificação manual e a semiautomática período de baixa pluviometria. Fonte: Elaborado pela autora.

Com o intuito de explorar esse resultado foram destacados algumas dessas classes de confusões envolvendo o "Rio" (Figura 31). Ao realizar a análise visual do mapa atrelado aos dados da Tabela 19 foi possível notar que a classe (Construção-Rio) tem a segunda menor porcentagem de ocupação da área com 0.1%. O segundo trecho (Rio-Construção) tem sua ocorrência predominantemente no leito do rio, e de acordo com os dados da Tabela 20 sua porcentagem de ocupação é a mais baixa com 0.04%. Salienta-se que, apesar da pouca ocorrência desses dois trechos, a confusão entre estas classes ocorreu devido a semelhança espectral dos alvos.

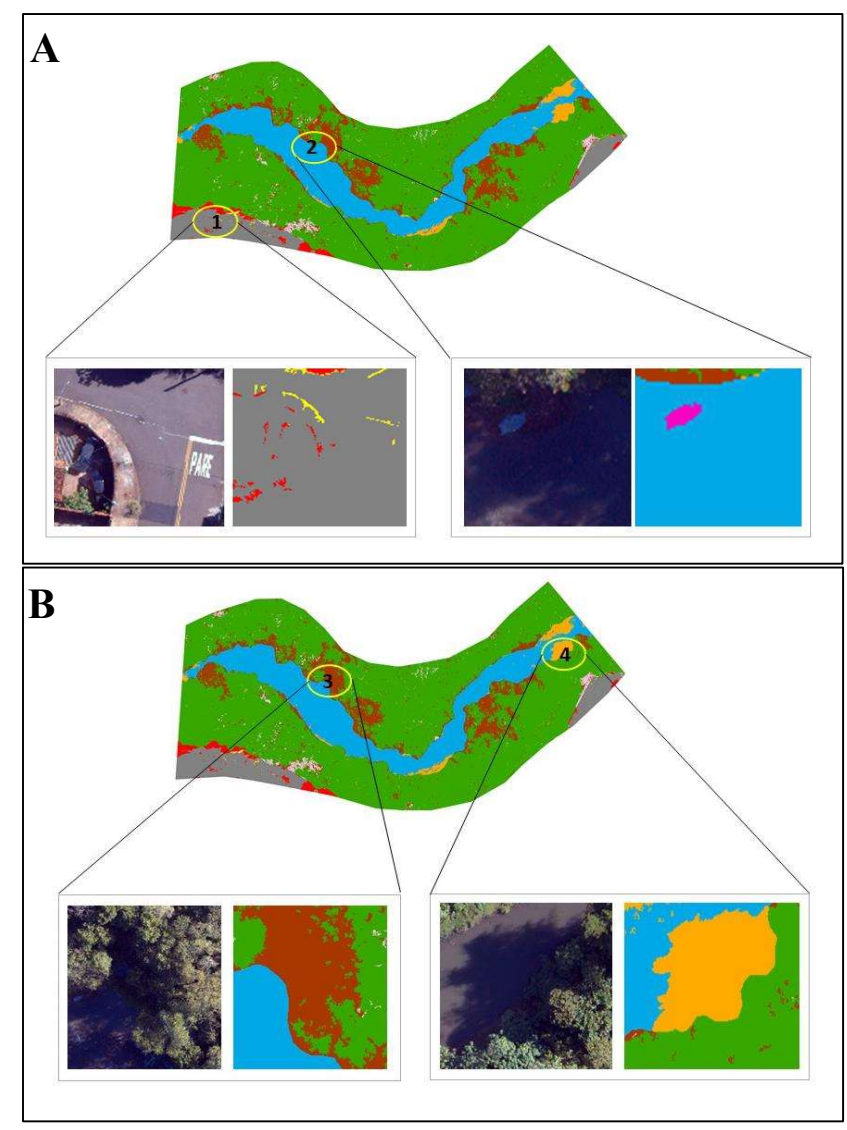

Figura 31: Confusão entre as classes: A- Trecho 1 e 2, B- Trecho 3 e 4 – baixa pluviometria. Fonte: Elaborado pela autora.

O terceiro e o quarto trecho tem sua ocorrência predominantemente nas bordas do rio e assim como a análise feita no período de alta pluviometria a incidência de sombras também ocasionou a confusão entre as classes, devido a semelhança espectral entre os alvos.

A porcentagem de ocupação do terceiro trecho (Vegetação-Rio) contempla 9% e o quarto (Rio-Vegetação) 0.7% do total da área de estudo. Vale apontar que ao realizar a análise dos dados da Tabela 19 em comparação com a Tabela 17, nota-se que a porcentagem de confusões relacionados a classe "Rio" no período de baixa pluviometria foi menor.

| <b>Classes</b>            | Area $(m^2)$ | Ocupação | Quantidade de<br>polígono |
|---------------------------|--------------|----------|---------------------------|
| <b>Rio-Rio</b>            | 7.144,9      | 16%      | 981                       |
| Vegetação - Vegetação     | 29.112       | 66%      | 48.910                    |
| Construções – Construções | 2.908,8      | 7%       | 1.675                     |
| Construções - Rio         | 37           | $0.1\%$  | 124                       |
| Construções - Vegetação   | 492,8        | 1.1%     | 291                       |
| Rio-Construções           | 19           | 0.04%    | 83                        |
| Rio-Vegetação             | 325,8        | 0.7%     | 784                       |
| Vegetação - Construções   | 538,1        | $1\%$    | 974                       |
| Vegetação -Rio            | 3.862,2      | 9%       | 1.968                     |
| <b>Total</b>              | 44.440,6     | 100%     | 3.289,55                  |

Tabela 19: Área, porcentagem de ocupação e quantidade de polígonos – baixa pluviometria.

Fonte: Elaborado pela autora.

Após analisar os dados descritos verificou-se também a ocorrência da quantidade heterogênea do tamanho de objetos (polígonos) como demonstrado na Tabela 20, e assim, como executado na seção 5.4.1, realizou-se também a padronização da área e o número de objetos, para que fosse possível ter uma mesma base de comparação entre as duas classificações.

Em seguida foi realizado o cruzamento dos arquivos padronizados na resolução de 10cm/pixel. Esse arquivo padronizado resultou em 4.414.302 objetos, que posteriormente foi exportado para ser trabalhado no software R Studio.

A Tabela 20 apresenta a matriz de confusão e os valores de Índice Kappa e Acurácia, resultantes do comando "confusionMatrix".

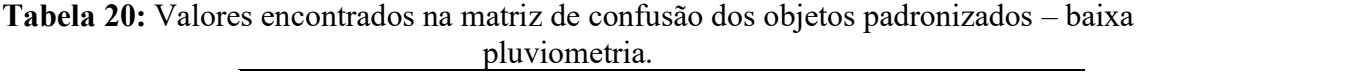

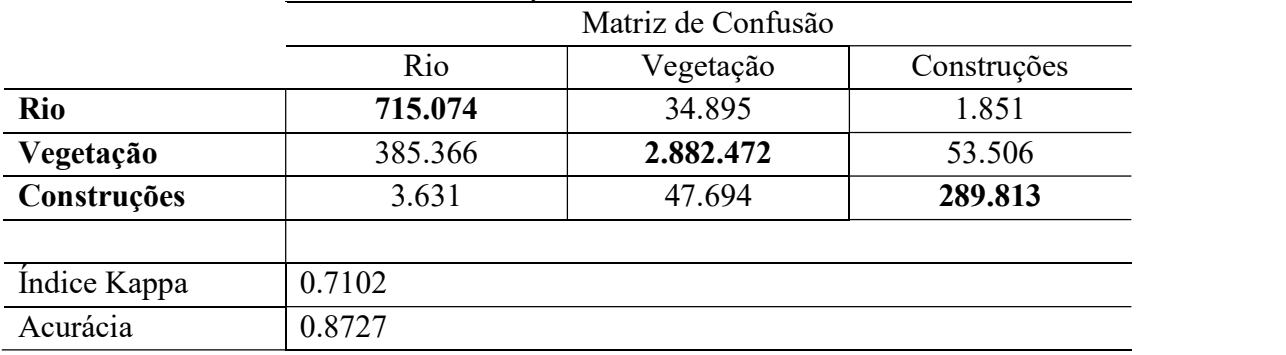

Os resultados da matriz de confusão foram satisfatórios visto que os valores do Índice Kappa se enquadram na classificação "razoavél" de acordo com o proposto pelos autores Congalton e Green (2009). Fato corroborado pelo valor de Acurácia encontrado de 0.8727, pois quanto mais próximo de 1.0 melhor é a classificação.

Os resultados apresentados se assemelham aos encontrados no estudo realizado por Braz et al. (2021) que obteve boa classificação ao aplicarem a técnica GEOBIA em imagens de satélites. Os autores propuseram identificar lagoas em regiões de pantanal e obtiveram um índice Kappa de 0.70. O diferencial do presente estudo se mostra pelo uso de imagens de ultra alta resolução espacial obtidas utilizando RPA.

## 6. CONSIDERAÇÕES FINAIS

A crescente ocupação urbana ao longo de cursos hídricos pode resultar em supressão da vegetação e assim prejudicar a qualidade e quantidade deste recurso. Dentro deste contexto o mapeamento do uso do solo por meio do sensoriamento remoto é considerado uma importante ferramenta que pode auxiliar à tomada de decisão por parte da administração pública e privada.

Neste estudo as imagens adquiridas por meio da utilização de RPA possibilitaram a criação de uma base de dados de imagens de ultra alta resolução espacial para a área de estudo em períodos de alta e baixa pluviometria. Os dados proporcionaram um alto índice de detalhamento dos usos e ocupação do solo, os quais apresentaram uma alta heterogeneidade espectral entre os alvos. Esse fato se tornou conveniente para o mapeamento porquanto auxiliou a classificação por vetorização manual por meio de fotointerpretação das imagens, gerando mapas de uso e cobertura do solo que foram utilizados como verdade de campo.

A classificação semiautomática usando a técnica GEOBIA apresenta-se como uma alternativa interessante para este tipo de estudo. Porém, os principias empecilhos encontrados durante a aplicação da técnica, utilizando softwares livres para a classificação de imagens de ultra alta resolução espacial, estão atrelados à capacidade operacional dos hardwares utilizados. As etapas de segmentação e extração de atributos, por exemplo, demandaram um expressivo espaço de memória RAM, limitando a aplicação para áreas maiores em hardware de uso doméstico.

Importante ressaltar que o GeoDMA, por estar associado ao TerraView, integra todas as etapas da aplicação da abordagem GEOBIA como: segmentação, extração e seleção de atributos, coleta de amostras, geração da árvore de decisão e classificação em uma única plataforma. Além da prerrogativa de serem softwares livres, essa integração representa um grande avanço visto a recorrente necessidade de utilizar mais que um programa computacional. A etapa de segmentação deu-se por um processo empírico buscando a determinação dos parâmetros ótimos por meio de diversas tentativas.

Essa busca por melhores parâmetros e o processo de obtenção da imagem segmentada foram os procedimentos que mais demandaram espaços de armazenamento do hardware. É importante ressaltar também que o algoritmo utilizado possibilitou uma boa segmentação dos alvos. Os valores encontrados, para os parâmetros de segmentação de 100 para o tamanho mínimo de segmentos para ambos os períodos; e de 0,07 e 0,05 de limiar de similaridade para os períodos de alta e baixa pluviometria respectivamente.

A extração de atributos é uma etapa crucial dentro do processo de classificação e para esta seção o GeoDMA possibilitou a obtenção de uma variedade de informações espaciais e

espectrais. Apesar do elevado número de segmentos gerados para ambos os períodos de estudo, a extração dos atributos foi de rápida execução, sendo que o processo levou aproximadamente 5 (cinco) minutos. A etapa de classificação, fazendo uso do algoritmo C5.0 Decision Tree, teve duração de cerca de 3 (três) minutos. Após a classificação obtiveram-se os mapas de uso e cobertura do solo de maneira semiautomática, evidenciando a eficiência do uso de técnicas de mineração de dados por algoritmo de árvores de decisão.

A validação dos mapas de uso e ocupação do solo elaborados de maneira semiautomática, comparados com os mapas gerados por meio de vetorização manual, indicam uma boa classificação, com Acurácia de 0.8 nos dois períodos analisados e Índice Kappa de 0.6 e 0.7 para os períodos de alta e baixa pluviometria respectivamente. Sendo assim, os resultados indicados pelos fatores demonstram a eficácia da classificação dos alvos, com base em GEOBIA combinada com mineração de dados atreladas ao algoritmo de árvore de decisão, para imagens de ultra alta resolução espacial obtidas com uso de RPA.

Importante ressaltar que todo o processo de aquisição, processamento e análise dos dados foram realizados individualmente, a fim de que não ocorressem confusões entre os períodos analisados.

Em relação ao objetivo geral do trabalho conclui-se que apesar da ocorrência das áreas de confusões entre as classes, a borda do leito regular do rio foi delimitada. Vale ressaltar que as áreas identificadas como "Rio", para o período de baixa pluviometria nas classificações manual e semiautomática, foram menores em comparação com o outro período.

Esta evidência é corroborada pelo fato de que as superfícies do rio estavam melhores representadas em seu curso. Isso contribuiu para os resultados encontrados na tabela de intersecção, os quais evidenciaram que as classes de confusão envolvendo o "Rio" obtiverem também as menores áreas. Fato este que demonstra que a classificação por GEOBIA foi satisfatória e que o melhor momento para identificar a borda da calha do leito regular de um rio utilizando esta metodologia é no período de baixa pluviometria.

Sendo assim, esses dados apresentados poderão ser uteis para embasar estudos futuros referentes ao cálculo de largura dos cursos hídricos e delimitação de APPs de acordo com a lei vigente do novo Código Florestal. E em termos práticos a classificação semiautomática por GEOBIA e mineração de dados ainda exigirá atividades de pós-classificação para correção manual (vetorização).

Ressalta-se também que as áreas de confusões apontam a demanda de novos testes, sobretudo na escolha de novos atributos para mineração de dados. Ainda assim, os resultados apresentados para imagem capturada por RPA mostraram-se satisfatórios, pois mesmo sendo semiautomática converge para auxiliar no nível de classificação próximo ao da realidade.

Sugere-se a realização de novos estudos aplicados em outras áreas a fim de que a produção de novos trabalhos, bem como a discussão de parâmetros e resultados, possa contribuir com a disseminação da bibliografia e o aprofundamento de futuros estudos de avaliação dos potenciais e limitações destas ferramentas.

## 7. REFERÊNCIAS BIBLIOGRÁFICAS

ALVES, J. B.; MEDEIROS, F. S. Impactos ambientais e delimitação da Área de Preservação Permanente do rio Espinharas no trecho urbano de Patos-PB. Redes, Santa Cruz do Sul, v. 21, n. 2, p. 107-130, 2016.

ANAC - Agência Nacional de Aviação Civil. Emissão de certificado de autorização de voo experimental para veículos aéreos não tripulados. Instrução Suplementar - ISnº 21-022 Revisão A. 2019.

ANAC. Agência Nacional de Aviação Civil - Quantidade de Cadastros. 2022. Disponível em: <https://www.gov.br/anac/pt-br/assuntos/drones/quantidade-de-cadastros>. Acesso em: 31 março. 2022.

ANAC. Orientações para usuário de drone. 2017. Disponível em: < https://www.gov.br/anac/ptbr/assuntos/drones/orientacoes\_para\_usuarios.pdf>. Acesso em: 25 fev. 2022.

ANAC. RBAC-E 94. Regulamento Brasileiro de Aviação Civil Especial. 2017. Disponível em: <https://www.anac.gov.br/assuntos/legislacao/legislacao-1/rbha-e-rbac-/rbac/rbac-e-94>. Acesso em: 28 mar. 2022.

ANELLI, R. L. S. Recuperação de cursos d'água e nascentes associadas à revisão da ocupação viária estrutural de Fundo de Vale em São Carlos/SP (2001 - 2005). In: APP Urbana 2007 - Anais - Textos Completos. São Paulo: FAU USP, v. 1. 2007.

ANJOS, C. S. Classificação de Áreas Urbanas com Imagens Multiespectrais e Hiperespectrais Utilizando Métodos Não-Paramétricos. Tese (Doutorado em Sensoriamento Remoto), INPE (Instituto Nacional de Pesquisas Espaciais), São José dos Campos-SP, 2016.

ANTUNES, R. R. Integração da análise de imagem baseada em objetos (obia) e aprendizegem de máquina em ambiente de computação distribuída. Revista Tecnologias em Projeção, v. 10, n. 1, p. 89-104, 2019.

ARAUJO, A. S.; SILVA, I. L.; PEREIRA, B.; QUEIROZ, A. P. Análise comparativa dos parâmetros de segmentação e regras de classificação das vias pavimentadas de marília - sp. Caderno de Geografia, v. 30, n. 60, p. 112-127, 2020.

ARAÚJO, P. S. Diagnóstico da supressão de vegetação nativa em Áreas de Preservação Permanente contida no Código Florestal brasileiro de 2012. Revista de Estudos Jurídicos, 2015.

AVELAR, C. F. P.; ROCHA, T. A. H.; CRUZ, F. J. S. Mineração de dados: uma revisão da literatura em administração. Revista Vianna Sapiens, v. 8, n. 2, p. 25-25, 2017.

BARBOSA, Gabriella Dantas. Delimitação da Área de Preservação Permanente no rio Apodi/Mossoró. Trabalho de Conclusão de Curso. Universidade Federal do Rio Grande do Norte. 2019.

BASTOS, R. A. B.; BASTOS, E. J. B.; VALARÉIO, F., M. Mapeamento das áreas de fragilidade ambiental com riscos potencial a erosão frente à ocupação urbana na região

oeste do município de São José dos Campos-SP. In: Congresso Brasileiro de Cadastro Técnico Multifinalitário, Florianópolis, 2006.

BENTO, B. M. P. Avaliação de classificadores por árvore de decisão e árvore de regressão em cenas urbanas do sensor WorldView-2. Dissertação (Mestrado em Sensoriamento Remoto). Instituto Nacional de Pesquisas Espaciais (INPE), São José dos Campos.140 f. 2016.

BERNARDES, T. Caracterização do Ambiente Agrícola do Complexo Serra Negra por Meio de Sensoriamento Remoto e Sistemas de Informação Geográfica. 119 p. 2006.

BERTONI, J. C.; TUCCI, C. E. M. Precipitação. In: TUCCI, C. E. M. Hidrologia: ciência e aplicação. 4. ed. Porto Alegre: UFRGS/ABRH, p.177-241. 2014.

BINS, L.; FONSECA, L.; ERTHAL, G.; II, F. Satellite imagery segmentation: a region growing approach. In: SIMPÓSIO BRASILEIRO DE SENSORIAMENTO REMOTO, 8. Proceedings… Salvador: Instituto Nacional de Pesquisas Espaciais, 1996. v. 8, p. 677-680. 2, 25.

BLASCHKE, T. Object based image analysis for remote sensing. ISPRS Journal of Photogrammetry and Remote Sensing, Elsevier B.V., v. 65, n. 1, p. 2-16, jan. 2010.

BLASCHKE, T.; HAY, G. J.; KELLY, M.; LANG, S.; HOFMANN, P.; ADDINK, E.; FEITOSA, R.; VAN der Meer, F.; VAN der Werff, H.; VANCOILLIE, F.; Tiede, D. Geographic object-based image analysis: a new paradigm in remote sensing and geographic information science. ISPRS International Journal of Photogrammetry and Remote Sensing, 87, 180– 191. 2014.

BONNARD, S. G. Mineração de Regras de Associação Aplicada à Modelagem dos Dados Transacionais de um Supermercado. Tese de Doutorado.Universidade Federal de Itajubá. 2010.

BRAGA, L. P. V. Introdução à mineração de dados. 2ª Edição: Edição Ampliada. Rio de Janeiro. Editora E-papers, 2005.

BRASIL. Agência Nacional de Aviação Civil. RBAC-E nº 94. Resolução n. 419, de 2 de maio de 2017. Requisitos gerais para aeronaves não tripuladas de uso civil. Brasília, DF, v. 1, p. 26.

BRASIL. Lei nº 12.651, de 25 de maio de 2012. Código Florestal Brasileiro. Disponível em: <http://www.planalto.gov.br/ccivil\_03/\_ato2011-2014/2012/lei/l12651.htm> Acesso em 14 de abril de 2022.

BRASIL. Lei nº 4.771, de 15 de setembro de 1965. Código Florestal Brasileiro Disponível em: <http://www.planalto.gov.br/ccivil\_03/leis/L4771.htm>. Acesso em: 19 abril 2022.

BRAZ, A. M.; BONI, P. V.; BRAZ, A. M.; MANTOVANI, J. R. A.; OLIVEIRA, I. J. Classificação e identificação de lagoas utilizando geobia e mineração de dados: um exemplo aplicado ao pantanal da nhecolândia (MS). Caderno Prudentino de Geografia, v. 2, n. 43, p. 97-120, 2021.

BRITO, J. N.; COELHO, L. Fotogrametria Digital - Primeira Edição. Rio de Janeiro-RJ: Editora da Universidade do Estado do Rio de Janeiro - EdUERJ, 196 p. 2007.

BURIN, H. P.; THOMAS, J. D.; MORAES, J. D.; REUTER, J. W.; SILVA, J. I. D.; NARA, E. O. B. FUZZY LOGIC: GENEALOGIA. Seminário de Iniciação Científica, p. 167, 2018.

CÂMARA, G.; DAVIS, C. MONTEIRO, A. M. V. Introdução à Ciência da Geoinformação. São José dos Campos: INPE, 2003. p.1-5.

CAMPAGNOLO, K. Área de Preservação Permanente de um Rio e análise do Código Florestal Brasileiro. Dissertação de Mestrado, Programa de pós-graduação em engenharia civil. Universidade Federal de Santa Maria-RS, 97 p. 2013.

CAMPAGNOLO, K.; SILVEIRA, G. L.; MIOLA, A. C.; SILVA, R. L. L. Área de Preservação Permanente de um rio e análise da legislação de proteção da vegetação nativa. Ciência Florestal, Santa Maria, v. 27, n. 3, p. 831-842, 2017.

CAMPOS, W. W.; GASPAR, J.; LAGE, M. d. O.; KAWASHIMA, R. S.; GIANNOTTI, M. A.; QUINTANILHA, J. A. Avaliação de classificadores de imagem de satélite a partir do uso de uma técnica de votação. Revista Brasileira de Cartografia - RBC, v. 68, n. 8, p. 1653-1664, 2016.

CASADO, M. R.; GONZALEZ, R. B.; KRIECHBAUMER, T.; VEAL, A. Automated identification of river hydromorphological features using UAV high resolution aerial imagery. Sensors, v. 15, n. 11, p. 27969-27989, 2015.

CASTRO, C. L.; BRAGA, A. P. Aprendizado supervisionado com conjuntos de dados desbalanceados. Sba: Controle & Automação Sociedade Brasileira de Automatica, v. 22, p. 441-466, 2011.

CASTRO, D. M.; MOURA, A. C. M. Procedimentos de data mining na definição de valores para as análises de multicritérios como apoio à tomada de decisões e análise espaciais urbanas. In: XXIV Congresso Brasileiro de Cartografia. 2010.

CHAOFAN, W.; JINSONG, D.; KE, W.; LIGANG, M.; TAHMASSEBI, A. R. S. Object-based classification approach for greenhouse mapping using landsat-8 imagery. International Journal of Agricultural and Biological Engineering, v. 9, n. 1, p. 79-88, 2016.

CHAVES, B. B. Estudo do algoritmo AdaBoost de aprendizagem de máquina aplicado a sensores e sistemas embarcados. Dissertação de Mestrado. Escola Politécnica da Universidade de São Paulo. Departamento de Engenharia Mecatrônica e de Sistemas Mecânicos. São Paulo-SP. 2012.

CHAVES, M. E. D.; ALVES, M. de C.; OLIVEIRA, M. S. de; SÁFADI, T. A Geostatistical approach for modeling soybean crop area and yield based on census and remote sensing data. Remote Sensing,10(5), 680, 2018.

CHRISTOFOLETTI, A. (1980). Geomorfologia. São Paulo. Edgard Blücher, 2ª edição, 83 p.

COELHO, R. C. T. P.; BUFFON, I.; GUERRA, T. Influência do uso e ocupação do solo na qualidade da água: um método para avaliar a importância da zona ripária. Ambi-Água, Taubaté, v. 6, n. 1, p. 104-117, 2011.

CONGALTON, R. Thematic and positional accuracy assessment of digital remotely sensed data. In: ANNUAL FOREST INVENTORY AND ANALYSIS SYMPOSIUM, 7. Proceedings... Portland, USA: USDA Forest Service, 2005. p. 149-154.

CONGALTON, R. G.; GREEN, K. Assessing the accuracy of remotly sensed data: principles and practices. 2. ed. Boca Raton: CRC Press, 2009.

COSTA, E.; COSTA, E., BAKER, R. S., AMORIM, L., MAGALHÃES, J., MARINHO, T. Mineração de dados educacionais: conceitos, técnicas, ferramentas e aplicações. Jornada de Atualização em Informática na Educação, v. 1, n. 1, p. 1-29, 2013.

COUTO, R.; GARCIA, K. J.; SILVA, M. L. Conflitos de uso e ocupação do solo nas Áreas de Preservação Permanente do município de Inconfidentes-MG. Revista Brasileira de Geografia Física, Recife, v. 11, n. 7, n. esp., p. 2244-2259, 2018.

DELGADO, R. C. SEDIYAMA, G. C.; COSTA, M. H.; SOARES, V. P.; ANDRADE, R. G. Classificação espectral de área plantada com a cultura da cana-de-açúcar por meio da árvore de decisão. Engenharia Agrícola, v. 32, n. 2, p. 369-380, 2012.

DING, G.; WU, Q.; ZHANG, L.; LIN, Y.; TSIFTSIS, T. A.; YAO, Y.-D. An amateur drone surveillance system based on the cognitive internet of things. IEEE Communications Magazine, v. 56, n. 1, p. 29-35, 2018.

DJI. Phantom 4: User Manual. 1.2. ed. DJI, 2018. 65 p. Disponível em: <http://www.dji.com/product/phantom-4>. Acesso em: 30 Jan. de 2022.

DU, W.; ZHAN, Z. Building decision tree classifier on private data. Australian Computer Society, Inc., AUS, v. 14, p. 1-8, 2012.

DUARTE, M. L.; SILVA, T. A. Avaliação do desempenho de três algoritmos na classificação de uso do solo a partir de geotecnologias gratuitas. Revista de Estudos Ambientais, v. 21, n. 1, p. 6-16, 2019.

EMBRAPA. Condições Meteorológicas. 2010. Disponível em: <http://www.cppse.embrapa.br/meteorologia/index.php?pg=caracterizacao> Acesso em: 13 maio 2022.

EMPRESA PAULISTA DE PLANEJAMENTO METROPOLITANO S.A. – EMPLASA. Ortofotos 2010 & 2011. 2012. Dados disponíveis via serviço WMS: http://datageo.ambiente.sp.gov.br/geoimage/datageoimg/ows. Acessado em: 03 de junho 2022.

ESMAEL, A. A. Classificação multiclasse multiescala de imagens de sensoriamento remoto. 110 p. Dissertação (Mestrado em em Ciência da Computação) — Universidade Estadual de Campinas. Campinas, 2015.

FELDE, J. T. Mineração de dados e classificação orientada a objetos com uso de softwares livres – estudo de caso para identificação de alvos intraurbanos em imagens de alta resolução espacial. Dissertação (mestrado) – Pós-Graduação em Engenharia Sanitária e Ambiental. Universidade Estadual do Centro-Oeste, PR. Universidade Estadual de Ponta Grossa, p. 63, 2019.

FERRAZ, D. d. P. G. B.; VICENS, R. S. Desempenho do descritor máxima diferença na classificação de plantações de eucalipto no estado do rio de janeiro. Revista Brasileira de Cartografia, v. 71, n. 1, p. 99-121, 2019.

FERREIRA, A. M. R. Avaliação de Câmara de Pequeno Formato Transportada por Veículo Aéreo Não Tripulado - VANT, para uso em Aerolevantamentos. Dissertação (Mestrado em Geociências), UnB (Universidade de Brasília), Brasília-DF, 2014.

FIGUEIREDO, E. O.; FIGUEIREDO, S. M. D. M. Planos de Voo Semiautônomos para Fotogrametria com Aeronaves Remotamente Pilotadas de Classe 3. Rio Branco-AC, Brasil: [s.n.], 56 p. 2018.

FIGUEIREDO, G. C.; VIEIRA, C. A. O. Estudo do comportamento dos índices de exatidão global, kappa e tau, comumente usados para avaliar a classificação de imagens do sensoriamento remoto. Anais do XIII Simpósio Brasileiro de Sensoriamento Remoto - SBSR, INPE, p. 5755-5762, 2007.

FLICK, U. Introdução à metodologia de pesquisa: um guia para iniciantes. Porto Alegre: Penso, 2013.

FRANCISCO, C. N.; ALMEIDA, C. M. de. Interpretação de Imagens Orbitais por Meio de Sistema Especialista Para o Mapeamento De Cobertura Da Terra Em Região Montanhosa. Sociedade e Natureza, v. 24, n. 2, p.283-302, ago. 2012.

FREITAS, A. P. T. A.; FILHO, L. J. C.; LELA, M. S.; SANTIAGO, C. R. F.; MARIANO, R. F.; CARVALHO, Z. V. Aplicação de Mechine Learning para detecção de objetos utilizando drones – da ciência ao mercado. Interntional symposium on technological innovation. Anais.<br>Aracaju/Sergipe. p. 0575-583. 2019. Disponível em: <http://www.api.org.br/conferences/index.php/ISTI2019/ISTI2019/paper/viewFile/1105/515> Acesso em: 10 de maio de 2022.

FRIEDL, M. A.; BRODLEY, C. E. Decision tree classification of land cover from remotely sensed data. Remote Sensing of Environment, v. 61, n. 3, p. 399-409, 1997. FUNDAÇÃO SEADE: Disponível em: <http://www.perfil.seade.gov.br/> Acesso em: março de 2022.

GAMANYA, R.; DEMAEYER, P.; DEDAPPER, M. An automated satellite image classification design using object-oriented segmentation algorithms: A move towards standardization. Expert Systems with Applications, v. 32, n. 2, p. 616-624, fev. 2007.

GEOTECNOLOGIAS, S. Classificação Orientada a Objeto - Considerações. 2010. Disponível em: < geotecnologias.wordpress.com/2010/08/19/classificacao-orientada-a-objetoconsideracoes> Acesso em: 21 de janeiro.

GOLDSCHMIDT. R.; PASSOS, E. Data Mining um Guia Prático Conceitos. Técnicas, Ferramentas, Orientações e Aplicações. Elsevier. Rio de Janeiro. p. 296, 2005.

GÔLO, M.; MARCACINI, R.; ROSSI, R. Uma extensa avaliação empírica de técnicas de préprocessamento e algoritmos de aprendizado supervisionado de uma classe para classificação de texto. In: Anais do XVI Encontro Nacional de Inteligência Artificial e Computacional. SBC. p. 262-273. 2019.

GRAÇAS, J. M. T. M. Aplicação de Técnicas de Mineração de Dados para Caracterização de Grupos de Cidades Produtoras de Cana-De-Açúcar do Estado de São Paulo e Definição de Políticas Especificas. Indaiatuba, 2009.

GREGÓRIO, L.S; PANIAGO, L. N. Sensoriamento Remoto e Geoprocessamento para Concursos Públicos. Brasília, 2013.

GUARDA, S. D. M.; BIAS, E. S.; SANO, E. E.; CASTEJON, E. F.; HAPP, P. N.; ANTUNES, R. R.; TEIXEIRA, A. d. A.; SOUSA, R. B. Análise da qualidade da segmentação e classificação de uma imagem urbana do satélite geoeye-1 baseada em objeto e realizadas nas plataformas postgresql e interimage. Anuário do Instituto de Geociências - UFRJ, p. 514-526, 2019.

HAN, J.; KAMBER, M. Data Mining: Concepts and Techniques, 2nd Ed. Munich, 2006.

HAY, G; CASTILLA, G. Geographic Object-Based Image Analysis (GEOBIA): A new name for a new discipline. Objectbased image analysis - spatial concepts for knowledge-driven remote sensing applications. Berlin, Heidelberg: Springer-Verlag, cap. 1.4, p. 75-89. 2008.

HONDA, S. C. A. L.; VIEIRA, M. C.; ALBANO, M. P.; MARIA, Y. R. Planejamento ambiental e ocupação do solo urbano em Presidente Prudente (SP). Revista Brasileira de Gestão Urbana, v. 7, n. 1, 2015.

HORSTRAND, P.; LÓPEZ, J.F.; LÓPEZ, S.; LEPPALAMPI, T.; PUSENIUS, M.; ROOKER, M. A Simulation Environment for Validation and Verification of Real Time Hyperspectral Processing Algorithms on-Board a UAV. Remote Sens., 11, 1852, 2019.

HOSSAIN, M; CHEN, D. Segmentation for Object-Based Image Analysis (OBIA): A review of algorithms and challenges from remote sensing perspective. ISPRS Journal of Photogrammetry and Remote Sensing. v. 150, p. 115-134 abr. 2019.

HUSAN, A. H. AL-NAIJAR.; KALANTAR, B.; PRADHAN, B.; SAEDI, V.; HALIN, A.A.; UEDA, N.; MANSOR, N. Land Cover Classification from fused DSM and UAV Images Using Convolutional Neural Networks. Remote Sens., 11, 1461, 2019.

IBGE. Instituto de Geografia e Estatística. Divisão territorial Brasileiro e limites territoriais: IBGE cidades – São Carlos, 2020. Disponível em: <https://cidades.ibge.gov.br/brasil/sp/saocarlos/panorama>. Acesso em: 13 de maio de 2022.

INGUAGGIATO, F. F. Utilização das aeronaves remotamente pilotadas como ferramenta de análise da pós-ocupação de uso do solo: o estudo de caso do Shopping Passeio, São Carlos (SP) e seu estudo de impacto de vizinhança. Dissertação (mestrado) – Universidade Federal de São Carlos, 2020.

JAMES, G.; WITTEN, D.; HASTIE, T.; TIBSHIRANI, R. An Introduction to Statistical Learning. New York, NY: Springer New York, v. 103. 2013.

JENSEN, J. R. Sensoriamento Remoto do Ambiente: Uma Perspectiva em Recursos terrestres - Tradução da Segunda Edição. São José dos Campos: PARENTESE EDITORA, ISBN 85605070 and 13: 9788560507061. 672 p. 2009.

JUDAH, A.; HU, B.; WANG, J. An algorithm for boundary adjustment toward multi-scale adaptive segmentation of remotely sensed imagery. Remote Sensing, v. 6, n. 5, p. 3583-3610, 2014.

KALANTAR, B.; MANSOR, S.B.; SAMEEN, M.I.; PRADHAN, B.; SHAFRI, H.Z.M. Dronebased land-cover mapping using a fuzzy unordered rule induction algorithm integrated into object-based image analysis. Int. J. Remote Sens., 38, 2535–2556. 2017.

KONECNY, G. 2003. Geoinformation: Remote Sensing, Photogrammetry and Geographic Information Systems. London, Taylor and Francis, 2003.

KORTING, T. S. GeoDMA: a toolbox integrating data mining with object-based and multitemporal analysis of satellite remotely sensed imagery. Tese de doutoramento. Instituto Nacional de Pesquisas Espaciais, Programa de Pós-Graduação em Sensoriamento Remoto, São José dos Campos, 96p, 2012.

KORTING, T. S.; DUTRA, L.V.; FONSECA, L. M. G. A Resegmentation Approach for Detecting Rectangular Objects in High-Resolution Imagery. IEEE Geoscience and Remote Sensing Letters. v. 8, p. 621-625, 2011.

KORTING, T. S.; FONSECA, L. M. G.; CÂMARA, G. GeoDMA—Geographic Data Mining Analyst. Computers & Geosciences, vol. 57, p. 133-145, 2013.

KORTING, T. S.; FONSECA, L. M. G.; CAMARA, G. Interpreting Images with GeoDMA. Proceeding of Geographic Object-Based Image Analysis Conference, Ghente, p. 1-5, 2010.

LACERDA, M. G. Abordagem GEOBIA para Imagens VHR Obtidas por Aeronaves Remotamente Pilotadas e Sensores Satelitais com o Uso de Classificadores Individuais e Ensemble. Dissertação de Mestrado. Curso de Ciências e Tecnologias Espaciais. Área de Sensores e Atuadores Espaciais. Instituto Tecnológico de Aeronáutica São José dos Campos, 195f., 2020.

LANDIS, J. R.; KOCH, G. G. The measurement of observer agreement for categorical data. Biometrics, v. 33, p. 159-174, 1977.

LEE, B. S.; SNAPP, R. R.; MUSICK, R.; CRITCHLOW, T. Metadata models for ad hoc queries on terabyte-scale scientific simulations. Journal of the Brazilian. Computer Society, v. 8, p. 05- 15, 2002.

LEONARDI, F. Abordagens Cognitivas e Mineração de Dados Aplicadas a Dados Opticos Orbitais e de Laser para a Classificação de Cobertura do Solo Urbano. Dissertação (Mestrado em Sensoriamento Remoto), INPE (Instituto Nacional de Pesquisas Espaciais), São José dos Campos-SP, Brasil.2010.

LI, M.; MA, L.; BLASCHKE, T. A systematic comparison of different object-based classification techniques using high spatial resolution imagery in agricultural environments. International Journal of Applied Earth Observation and Geoinformation, v. 49, p. 87-98, 2016.

LILLESAND, T.; KIEFER, R. W.; CHIPMAN, J. Remote Sensing and Image Interpretation. [S.l.]: John Wiley & Sons, 2015.

LIMA, R. P. O Processo e o (des)controle da expansão urbana de São Carlos (1857 -1977). Dissertação de Mestrado. São Carlos: EESC, 2007.

LOPES, T. Avaliação do uso de RPA quadrimotor para aplicações de mapeamento. Dissertação (mestrado) – Universidade Federal de São Carlos, 2019.

LORENA, A. C.; CARVALHO, A. C. P. L. F. Revisão de Técnicas para geração de Classificadores de Margens Largas Multiclasses. Relatório Técnico, São Carlos: Instituto de Ciências Matemáticas e de Computação – USP, v. 221, 2003.

LORENZZETTI, J. A. Princípios Físico de Sensoriamento Remoto. São José dos Campos-SP: Blucher. ISBN 978-85-212-0835-8. 293 p. 2015.

MACEDO, J. V. N. Utilização de Aeronave Remotamente Pilotada para Imageamento da Area Urbana de Monte Carmelo-MG e Elaboração de Base Cartográfica Digital. Trabalho de Conclusão de Curso (Bacharel em Engenharia de Agrimensura e Cartográfica), UFU (Universidade Federal de Uberlândia), Instituto de Geografia - Campus Monte Carmelo, Monte Carmelo-MG, Brasil. 2019.

MACÊDO, M. G. R. Mineração De Dados Em Data Warehouse Para Sistema De Abastecimento De Água. João Pessoa, 2009.

MAP PILOT, Quick Start - A Start to Finish Guide. 2020. Disponível em: <https://support.dronesmadeeasy.com/hc/en-us/articles/206019863-Quick-Start-A-Start-to-Finish-Guide > Acesso em: 05 de maio de 2022.

MARPU, P. R. Geographic Object-based Image Analysis. Freiberg, Tese (Doutorado em Engenharia) - Faculty of Geosciences, Geo-Engineering and Mining Technische Universität Bergakademie Freiberg, 121f. 2009.

MATAVELI, G. A. V.; GUERRERO, J. V. R.; CHAVES, M. E. D.; JUSTINO, R. C.; KAWAKUBO, F. S.; Morato, R. G. O Programa Conservador das Águas e sua Relação com o Uso da Terra em Extrema-MG. Revista do Departamento de Geografia, 36, 130-140, 2018.

MATIAS, J. M. J. E. Análise Comparada das Potencialidades e Limitações Operacionais em Ambiente e Planeamento Territorial. Caso de Estudo: os Municípios de Catumbela e Lobito - Angola. Dissertação (Mestrado em Gestão do Território), FCSH (Faculdade de Ciências Sociais e Humanas - Universidade Nova de Lisboa), Lisboa, Portugal. 2019.

MATIAS, L. F. Sistema de Informações Geográficas (SIG): teoria e método para representação do espaço geográfico. Tese de Doutorado. Faculdade de filosofia, letras e ciências humanas, Departamento de Geografia. Universidade de São Paulo (USP). 325f. 2002.

MEDEIROS, F. A. Desenvolvimento de um veículo aéreo não tripulado para aplicação em agricultura de precisão. 102f. Dissertação (Mestrado em Engenharia Agrícola) – Universidade Federal de Santa Maria, Santa Maria, 2007.

MEIRA, C. A. A; RODRIGUES, L. H.; MORAES, S. A. Análise da epidemia da ferrugem do cafeeiro com árvore de decisão. Tropical Plant Pathology, v. 33, p. 114-124, 2008.

MELO, Z. E.; SILVA, C. R. Cálculo da largura objetiva da calha do leito regular de um curso d'água usando veículo aéreo não tripulado. Brazilian Journal of Environmental Sciences (Online), n. 51, p. 79-94, 2019.

MENDES, T. A.; MARIANO, J. V.; MARQUES, P. H. G.; SANTOS, L. D. P. S. Diagnóstico ambiental da área de preservação permanente da nascente do Córrego Almeida utilizando ferramenta de geoprocessamento (Aparecida de Goiânia-GO). Ciência e Natura, v. 38, n. 3, p. 1331-1345, 2016.

MENESES, P. R.; de ALMEIDA T. Introdução ao processamento de imagens de sensoriamento remoto. Universidade de Brasília, Brasília, 2012.

MIGUEL, B. H.; SANO, E. E. Classificação do uso e cobertura da terra do distrito federal, brasil, a partir de dados de coerência interferométrica. Revista Brasileira de Geografia Física, v. 12, n. 2, p. 427-442, 2019.

MIRANDA, E. E., OSHIRO, O. T., VICTORIA, D. C., TORRESAN, F. E. & CARVALHO, C. A. O Alcance da Legislação Ambiental e Territorial. Agro Analysis, FGV. 2008.

MONARD, M. C.; BARANAUSKAS, J. A. Conceitos sobre aprendizado de máquina.<br>Disponível em: <https://dcm.ffclrp.usp.br/~augusto/publications/2003-sistemas-inteligentescap4.pdf> Acesso em: 12 de janeiro de 2022.

MORGAN, J. L.; GERGEL, S. E.; COOPS, N. C. Aerial photography: A rapidly evolving tool for ecological management. BioScience, v. 60, n. 1, p. 47–59, 01 2010.

NEX, F.; REMONDINO, F. UAV for 3D mapping applications: A review. Applied Geomatics, v. 6, n. 1, p. 1-15, 2014.

NICHETTI, M. E. H. Análise Geométrica de Levantamento Urbano Utilizando Imagens Orbitais e Veículo Aéreo Não Tripulado. Trabalho de Conclusão de Curso (Bacharel em Engenharia Florestal), UTFPR (Universidade Tecnológica Federal do Paraná, I Campus Dois Vizinho, Dois Vizinhos-PR, Brasil. 2016.

NOOR, M; ABDULLA, A.; HASHIM, M. Remote sensing UAV/drones and its applications for urban areas: a review. IOP Conference Series: Earth and Environmental Science,v. 169, n. 01, 2018.

OLIVEIRA, G. A. Análise ambiental integrada: os índices de fragilidade geomorfológica no Córrego do Cedro-Presidente Prudente-SP. Geographia Opportuno Tempore, v. 1, p. 165-185, 2014.

PELEGRINI, M. S. Áreas de preservação permanente urbanas e análise de Inundações no município de São Carlos-aplicação do código florestal brasileiro no córrego do Monjolinho.

Brazilian Journal of Animal and Environmental Research, Curitiba, v. 4, n. 3, p. 3003-3017, jul./set. 2021.

PIEDADE, M. T. F.; JUNK, W. F.; SOUSA JR, C. C. C.; SCHÖNGART, J.; WITTMANN, F.; CANDOTTI, E.; GIRARD, P. As áreas úmidas no âmbito do Código Florestal Brasileiro. In: Comitê brasil em defesa das florestas e do desenvolvimento sustentável. Código Florestal e a Ciência: o que nossos legisladores ainda precisam saber. Comitê Brasil. Brasília-DF. 2012.

QUILICI-GONZALES, J. A.; ZAMPIROLLI, F. A. Sistemas Inteligentes e Mineração de Dados. São Paulo: 2015.

R CORE TEAM. R: A language and environment for statistical computing. R Foundation for Statistical Computing, Vienna, Austria, 2022. Disponível em: https://www.R-project.org/.

RAMOS, R. P. S.; ALEXANDRE, F. S.; GOMES, D. D. M. Mapeamento de áreas com vegetação de média e alta densidade no município de Palmerina-PE utilizando técnicas de aerofotogrametria de pequeno formato obtidas por VANTS. Os Desafios da Geografia Física na Fronteira do Conhecimento, v. 1, p. 5212-5220, 2017.

REZENDE, S. O. Sistemas Inteligentes – Fundamentos e Aplicações. Manole Ltda. 2003. RIBEIRO, B. M. G. Avaliação das Imagens Worldview-Ii para o Mapeamento da Cobertura do Solo Urbano Utilizando o Sistema Interimage. Dissertação de Mestrado. INPE, São José dos Campos, 2010.

RIBEIRO, B. M. G.; FONSECA, L. M. G. Urban Land Cover Classification using worldView-2 Images and C4.5 Algorithm. Proceedings of the JURSE 2013, April 21-23, 2013.

RUSSELL, S.; NORVIG, P. Inteligência Artificial. 2. Ed. Rio de Janeiro: Campos, 2004.

SAFAVIAN, S. R.; LANDGREBE, D. A Survey of Decision Tree: Classifier Methodology.<br>Tree 90-54. West Fafayette, Indiana, United State of America: School of Electrical Engineering - Purdue University, 58 p. 1990.

SANTOS-JUNIOR, F. M. Análise de Nuvem de Pontos Obtidas por Meio de Imagens Coletadas Através de ARP. Trabalho de Conclusão de Curso (Bacharel em Engenharia de Agrimensura e Cartográfica), UFU (Universidade Federal de Uberlândia), Instituto de Geografia - Campus Monte Carmelo, Monte Carmelo-MG, Brasil. 2019.

SÃO CARLOS. Lei 18.053/16. Dispõe sobre o Plano Diretor Estratégico e seu zoneamento. Disponível em: <http://www.saocarlos.sp.gov.br/index.php/habitacao-morar/166049-planoestrategico.html18>, Acesso em: maio de 2022.

SATO, L. Y.; SHIMABUKURO, Y. E.; KUPLICH, T. M.; GOMES, V. C. F. Análise comparativa de algoritmos de árvore de decisão do sistema weka para classificação do uso e cobertura da terra. Anais do XVII Simpósio Brasileiro de Sensoriamento Remoto - SBSR, INPE, v. 1, p. 2353-2360, 2013.

SCHIEWE, J. Segmentation of high-resolution remotely sensed data\_ concepts, applications and problems. In: Joint ISPRS Commission IV Symposium: Geospatial Theory, Processing and Applications. 2002.

SHEN, L.; WU, L.; DAI, Y.; QIAO, W.; WANG, Y. Topic modelling for object-based unsupervised classification of vhr panchromatic satellite images based on multiscale image segmentation. Remote Sensing, v. 9, n. 840, p. 18, 2017.

SILBERSCHATZ, A.; TUZHILIN, A. On subjective measures of interestingness in knowledge discovery. In: KDD. 1995. p. 275-281.

SILVA, A.B. História dos Sistemas de Informações Geo-referenciadas (SIGs). In: Sistemas de Informações Geo-referenciadas: conceitos e fundamentos. Campinas, SP: Editora Unicamp, 2003.

SILVA, D. C. C.; MORO, M. K.; MOYA, K. J.; PINHEIRO, M. M.; SIMONETTI, V. C. Proposta metodológica para definição de áreas prioritárias para recuperação vegetal de Áreas de Preservação Permanente. Gestão & Sustentabilidade Ambiental, Florianópolis, v. 7, n. 4, p. 540-562, 2018.

SOARES, F. C. ROBIANA, A. D. PEITER, M. X. RUSSI, J. L. Predição da produtividade da cultura do milho utilizando rede neural artificial. Ciência Rural, v. 45, p. 1987-1993, 2015.

SOARES, S. J. C. L. Individualização de Copas de Arvores Através de Detecção Remota. Dissertação (Mestrado em Sistemas de Informação Geográfica e Modelação Territorial Aplicados ao Ordenamento), Universidade de Lisboa, Lisboa, Portugal. 2019.

SOARES, V. P.; MOREIRA, A. A; RIBEIRO, C. A. A. S; GLERIANI, J. M.; JUNIOR, J. Mapeamento de áreas de preservação permanentes e identificação dos conflitos legais de uso da terra na bacia hidrográfica do ribeirão São Bartolomeu-MG. Revista Árvore, Visçosa, v. 35, n. 3, maio/ jun. 2011.

SOARES-FILHO, B. S. Impacto da revisão do Còdigo Florestal: Como viabilizar o grande desafio adiante? Desenvolvimento Sustentável – Subsecretaria SAE (Secretária de Assuntos estratégicos) – Governo Federal 28. p. 2013.

SOUZA, A. C. M.; SILVA, M. R. F.; DIAS, N. S. Gestão de recursos hídricos: o caso da bacia hidrográfica Apodi/Mossoró (RN). Irriga, Botucatu, Edição Especial, p. 280 - 296, 2012.

SOUZA, I. R. Avaliação de Ortoimagens Geradas por Aeronaves Remotamente Pilotadas para uso no Cadastro Técnico Multifinalitário de Pequenas Cidades. Trabalho de Conclusão de Curso (Bacharel em Engenharia de Agrimensura e Cartográfica), UFU (Universidade Federal de Uberlândia), Instituto de Geografia - Campus Monte Carmelo, Monte Carmelo-MG, Brasil. 2019.

SWAIN, P. H.; HAUSKA, H. The decision tree classifier: Design and potential. IEEE Transactions on Geoscience Electronics, v. 15, n. 3, p. 142-147, 1977.

SYMEONAKIS, E.; HIGGINBOTTOM, T.P.; PETROULAKI, K.; RABE, A. Optimisation of Savannah Land Cover Characterisation with Optical and SAR Data. Remote Sens., v. 10, n. 4, p. 499, 2018.

TEDESCO, A. Gully detection using high resolution images and ALS through decision tree and GEOBIA. Tese (Doutorado em Ciências Geodésicas) - Universidade Federal de Paraná, Curitiba. 2015.

TERUYA JUNIOR, H.T.; PARANHOS FILHO, A. C.; LASTORIA, G.; CORREA, L.C.; LAJO, A. A. M.; DALMAS, F. B.; Contribuição da Classificação Orientada a Objeto em Áreas Urbanas. Revista Principia – Divulgação Científica e Tecnológica do IFPB, João Pessoa-PB, v.1, n.32, p.26-34, 2016.

TEXEIRA, M. R. A utilização do geoprocessamento na análise ambiental e sua importância na tomada de decisões: um estudo sobre o uso do geoprocessamento em pesquisas sobre ocupação desordenada do solo. Monografia (Graduação em Análise ambiental e Desenvolvimento sustentável) – Centro Universitário de Brasília, Brasília, 41f. 2015.

THOMAS, O.; STALLINGS, C.; WILKINSON, B. Unmanned aerial vehicles can accurately, reliably, and economically compete with terrestrial mapping methods. Journal of Unmanned Vehicle Systems, v. 8, n. 1, p. 57–74, 2020.

TOMMASELLI, Antonio M. G. Fotogrametria Básica Introdução, 2009. Disponível em: <http://www.faed.udesc.br/arquivos/id\_submenu/891/introducao\_a\_fotogrametria.pdf> Acesso em: 04 abril de 2022.

TORRES, Y.; ARRANZ, J. J.; GASPAR-ESCRIBANO, J. M.; HAGHI, A.; MART´INEZ-CUEVAS, S.; BENITO, B.; OJEDAB, J. C. Integration of lidar and multispectral images for rapid exposure and earthquake vulnerability estimation. application in lorca, spain. International Journal of Applied Earth Observation and Geoinformation, v. 81, p. 161-175, 2019.

TUIA, D.; RATLE, F.; PACIFICI, F.; KANEVSKI, M. F.; EMERY, W. J. Active learning methods for remote sensing image classification. IEEE Transactions on Geoscience and Remote Sensing, v. 47, n. 7, p. 2218-2232, 2009.

UEHARA, T. D. T.; CORREA, S. P. L. P.; QUEVEDO, R. P.; KORTING, T. S.; DUTRA, L. V.; RENNO, C. D. Classification algorithms comparison for landslide scars. Proceedings XX GEOINFO, p. 158-169, 2019.

VIEIRA, C. A. O. Accuracy of remotely sensing classification of agricultural crops: a comparative study. University of Nottingham, v. 1, p. 128-175, 2000.

VIVONI, E. R.; RANGO, A.; ANDERSON, C. A.; PIERINI, N. A.; SCHREINER-MCGRAW, A. P.; SARIPALLI, S.; LALIBERTE, A. S. Ecohydrology with unmanned aerial vehicles. Ecosphere, v. 5, n. 10, p. 130-144, 2014.

WANG, T.; HE, F.; ZANG, A.; GU, L.; WEN, Y.; JIANG, W.; SHAO, H. A Quantitative Study of Gully Erosion Based on Object-Oriented Analysis Techniques: A Case Study in Beiyanzikou Catchment of Qixia, Shandong, China. The Scientific World Journal. p. 1-11, 2014.

WANG, Y.; QI, Q.; LIU, Y.; JIANG, L.; WANG, J. Unsupervised segmentation parameter selection using the local spatial statistics for remote sensing image segmentation. International Journal of Applied Earth Observation and Geoinformation, v. 81, p. 98-109, 2019.

WEIS, C. V. C.; HASENACK, H.; BECKER, F. G.; LIMA, L. T.; TERCEIRO, A. M. Ferramentas de geoprocessamento aplicadas na análise temporal das conectividades entre lagoas do litoral norte do Rio Grande do Sul, Brasil. Anais. XVI Simpósio Brasileiro de Sensoriamento Remoto SBSR. INPE, p.5523 5528, 2013.

WITTEN, I.; FRANK, E.; HALL, M. Data Mining: Practical Machine Learning Tools and Techniques. San Francisco: Morgan Kaufmann Publishers, p. 664, 2011.

 WYNGAARD, J.; BARBIERI, L.; THOMER, A.; ADAMS, J.; SULLIVAN, D.; CROSBY, C.; PARR, C.; KLUMP, J.; SHRESTHA, S.R.; BELL, T. Emergent Challenges for Science sUAS Data Management: Fairness through Community Engagement and Best Practices Development. Remote Sens., 11, 1797, 2019.

XAUD, H. A. M.; FONSECA, L. M.; SANTOS, J. R.; GOLTZ, G. A. M.; XAUD, M. R. Análise de imagens orientada a objetos para integração de imagens sar e ópticas no mapeamento de áreas periurbanas. Anais do XV Simpósio Brasileiro de Sensoriamento Remoto - SBSR, INPE, p. 7548-7555, 2011.

XAVIER, M. C.; CARVALHO Jr.; M., VIEIRA, M.; MENEZES, G.; MOREIRA, G. (2011). Metodologia para Demarcação de Faixa Marginal de Proteção de Curso D´água (APP de Margem de Rio) no Estado do Rio de Janeiro. Anais do XIX Simpósio Brasileiro de Recursos Hídricos, Maceió, Alagoas, 2011.

YANG, J.; HE Y.; CASPERSEN, J.; JONES, T. A discrepancy measure for segmentation evaluation from the perspective of object recognition. ISPRS Journal of Photogrammetry and Remote Sensing. p.186-192, 2015.

ZHANG, Y.J. A survey on evaluation methods for image segmentation. Pattern Recognition. p.1335-1346, 1996.